**INSTITUTO SUPERIOR DE ENGENHARIA DO PORTO** 

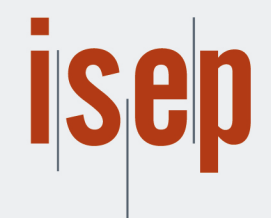

MESTRADO EM ENGENHARIA INFORMÁTICA

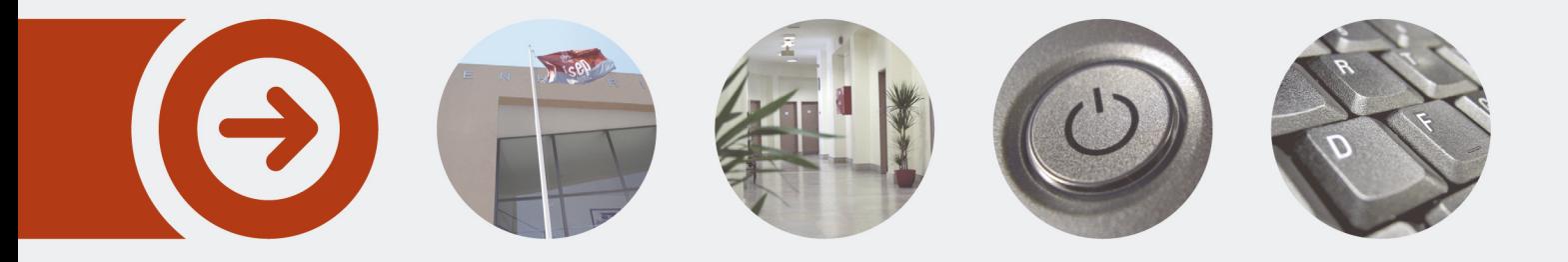

## **Verificação Formal de Programas com SPARK2014**

**PAULO MANUEL FERNANDES DE ASSUNÇÃO** Outubro de 2017

POLITÉCNICO **DO PORTO** 

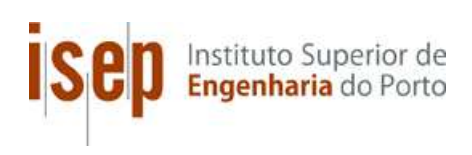

## **Verificação Formal de Programas com SPARK2014**

### **Paulo Manuel Fernandes de Assunção**

**Dissertação para obtenção do Grau de Mestre em Engenharia Informática, Área de Especialização em Sistemas Computacionais** 

**Orientador: Prof. Doutor Jorge Coelho Co-orientador: Doutor David Pereira** 

**Júri**: Presidente: [Nome do Presidente, Categoria, Escola] Vogais: [Nome do Vogal1, Categoria, Escola] [Nome do Vogal2, Categoria, Escola] (até 4 vogais)

Porto, Outubro 2017

# **Dedicatória**

À minha companheira, Mira, pelo seu apoio e incentivo.

## **Resumo**

A verificação formal de software é uma área da Ciência de Computadores com grande importância no desenvolvimento de projetos de alta integridade. Ao adotar a verificação formal como uma das componentes dos projetos de software, aumenta-se a compreensão da natureza e propósito do programa por parte do programador e faz com que este se foque na precisão e consistência. Por outro lado, obriga também o programador a optar por soluções mais simples e que respeitem os requisitos de implementação, pois quanto mais complexo for o código desenvolvido maior será o esforço de prova e a dificuldade da mesma ser obtida de forma automática. Uma consequência é a minimização do risco de introdução de erros e maior facilidade na manutenção do programa.

A linguagem SPARK e o seu conjunto de ferramentas favorecem o desenvolvimento de programas da forma que é descrita no parágrafo anterior. Face às características da linguagem que impõe restrições, muitos erros de programação que são comuns noutras linguagens não acontecem.

O objetivo desta dissertação é o de estudar a usabilidade do SPARK2014 na implementação de estruturas de dados e algoritmos simples que são tipicamente utilizados no desenvolvimento de sistemas críticos ou de elevada integridade. Serão desenvolvidas especificações formais para os algoritmos em estudo, bem como implementações destes que são consistentes com essas mesmas especificações.

Por fim será feita uma análise a todo o processo, no sentido de obter indicadores do real valor do SPARK2014 no desenvolvimento de aplicações mais complexas.

**Palavras-chave**: Verificação formal, VCs, SPARK, Alta integridade, Why3

## **Abstract**

Formal verification of software is an area of Computer Science with increasing importance and especially relevant for high-integrity projects. By adopting formal verification, programmers are brought to know better the nature of the algorithms they are implementing which need to be accurate and consistent. These properties are usually not simple to verify and as result of such complexity programmers tend to choose simpler solutions to minimize verification costs. Simple solutions have clear advantages in terms of error detection and maintenance.

The Spark language and its toolset have become a popular solution among high-integrity software production industry since it helps to produce correct software. The new Spark 2014 is a completely new version of the tool with a completely new approach to the verification process.

The aim of this work is to study the usability of the new SPARK 2014 in implementing data structures and algorithms commonly used in the development of high integrity systems and understand the real advantages of the trade-off imposed by a new, more complex approach. This goal is achieved by developing specification and implementing a set of selected algorithms using Spark 2014.

**Keywords**: Formal Verification, VCs, SPARK, High Integrity Systems, Why3

# **Agradecimentos**

Ao Instituto Superior de Engenharia do Porto, ao seu corpo docente e não docente, por proporcionar a possibilidade, a todos aqueles que como eu se encontram já trabalhar, de adquirir novos conhecimentos e competências ao promover o ensino, também, em horário póslaboral. Este é um exemplo que deveria ser seguido por todas as Escolas públicas.

A todos os Professores e Colegas que me acompanharam ao longo deste percurso de Mestrado, e que de uma forma ou de outra contribuíram para a minha formação, quer académica quer pessoal.

Por fim, um agradecimento muito especial aos meus orientadores, Prof. Jorge Coelho e Prof. David Pereira, pela sua orientação, incentivo e disponibilidade ao longo de todo o processo.

# Índice

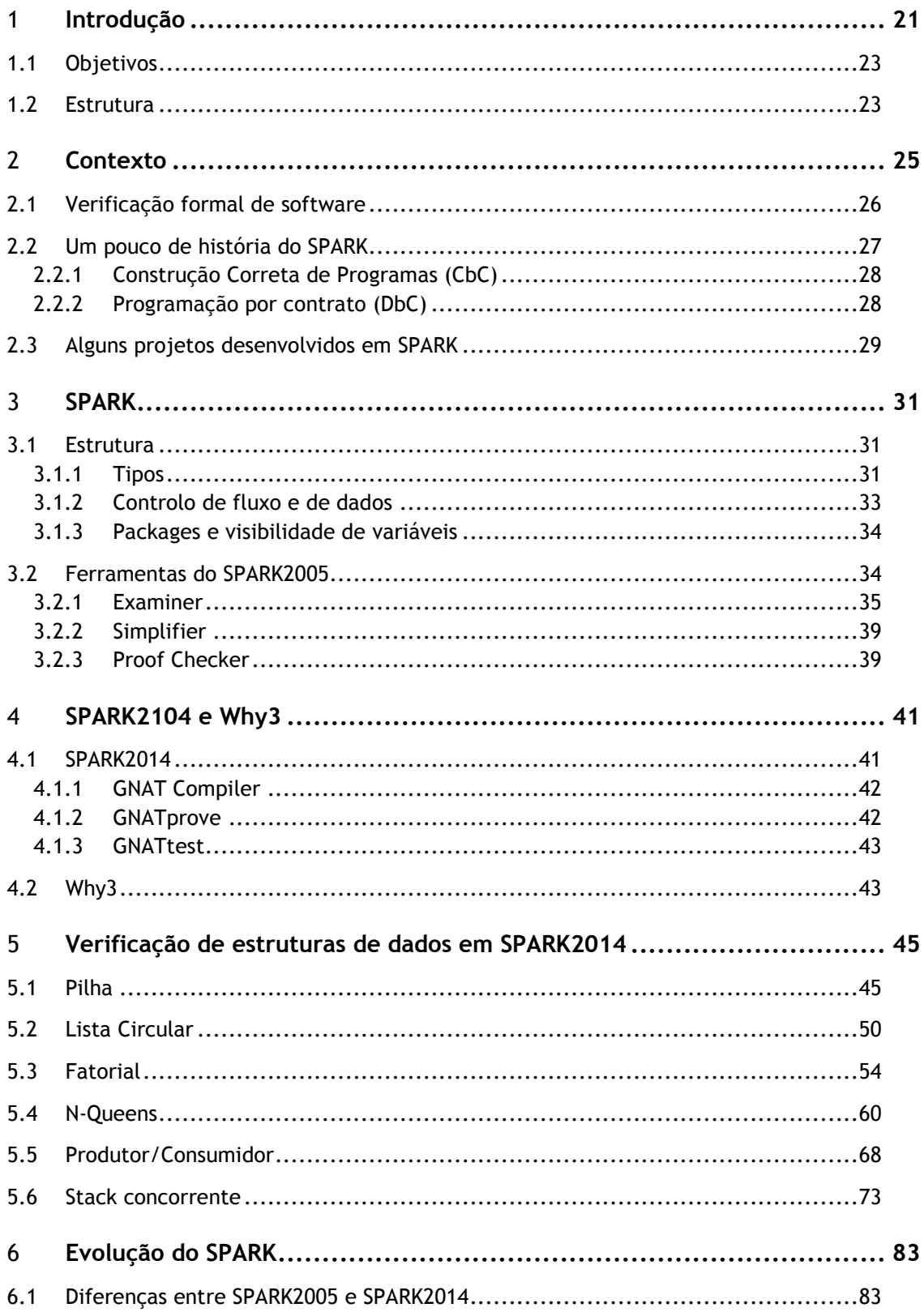

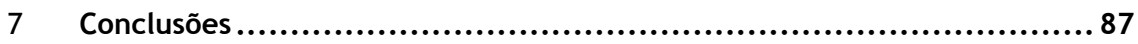

# **Lista de Figuras**

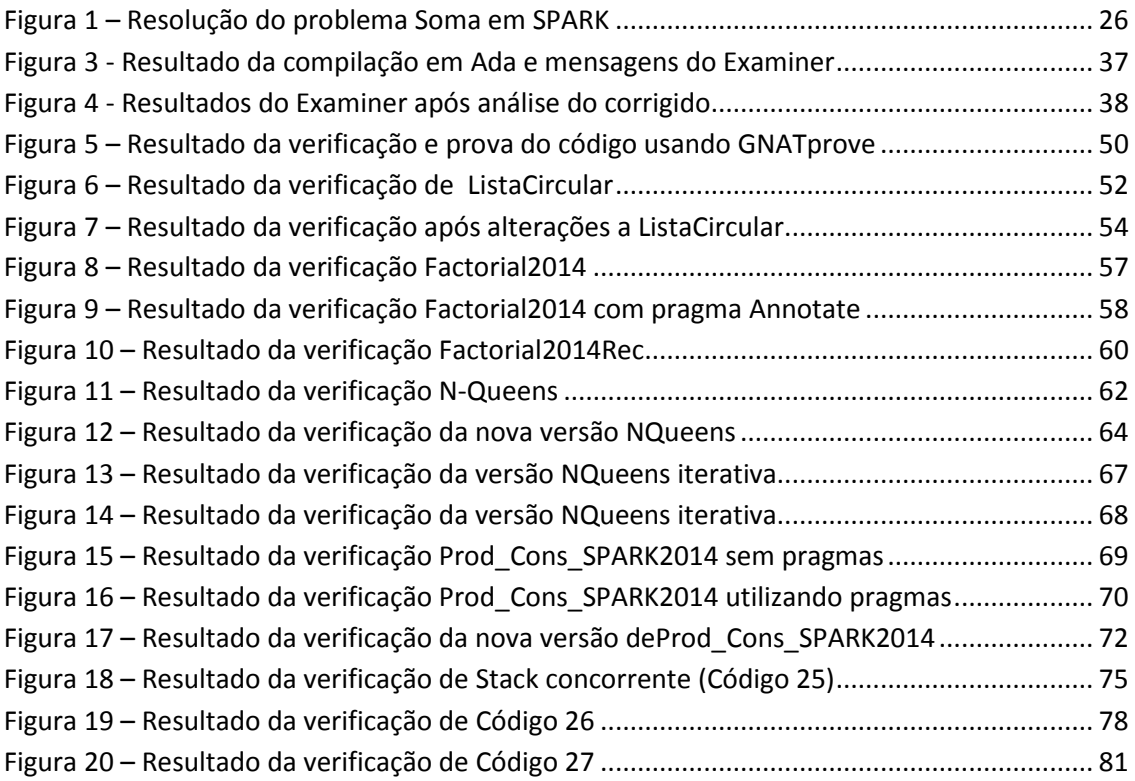

# **Lista de Tabelas**

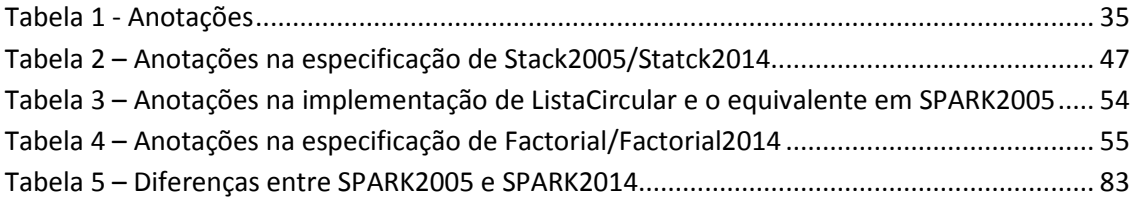

# **Lista de Código**

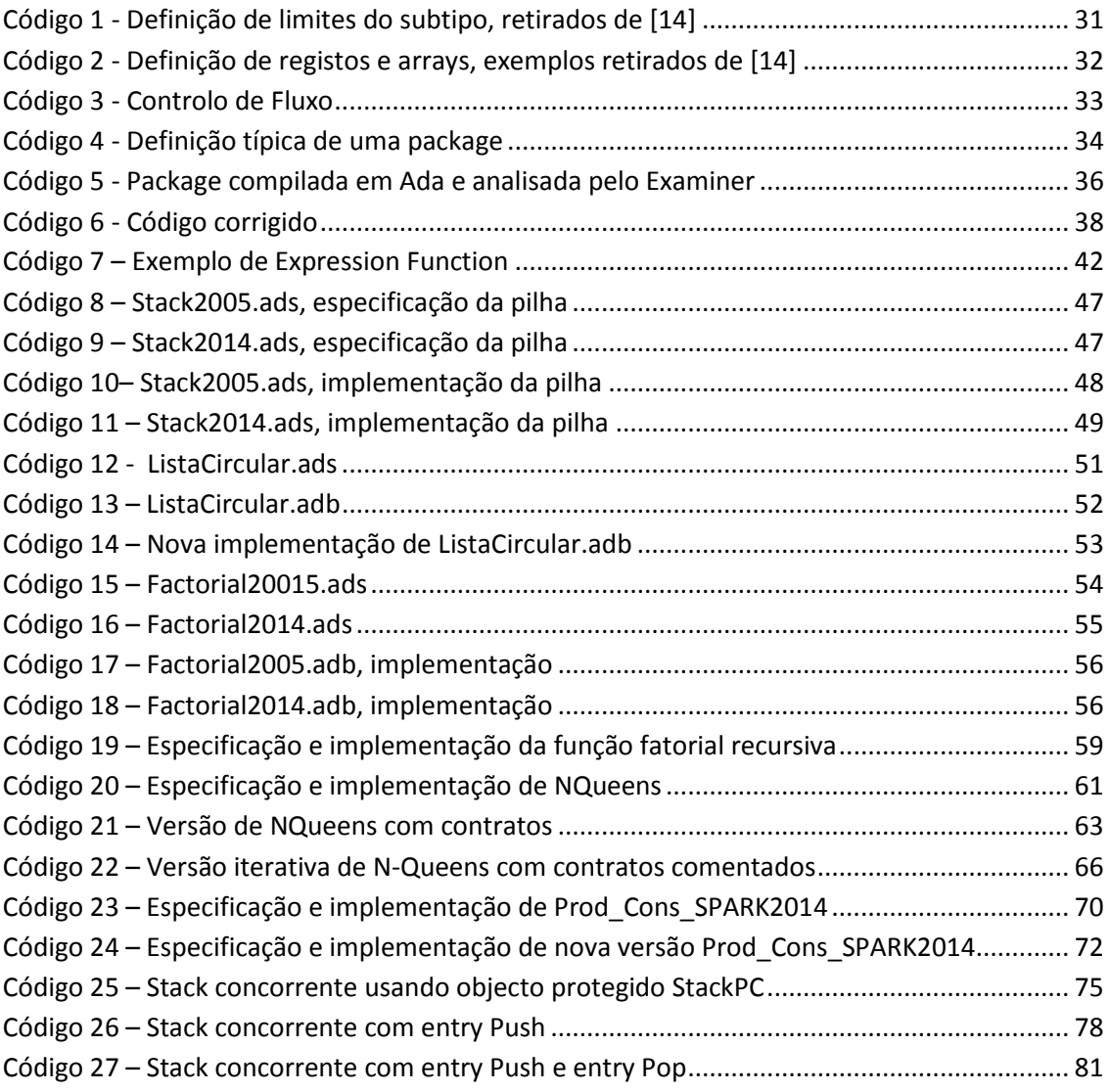

# **Acrónimos e Siglas**

## **Lista de Acrónimos**

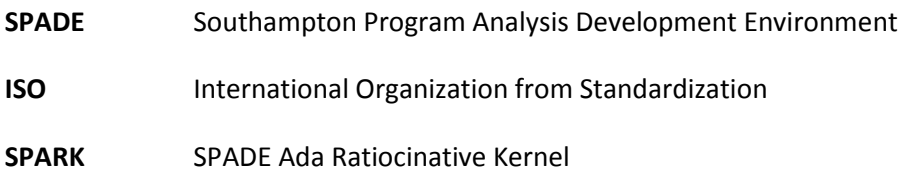

## **Lista de Siglas**

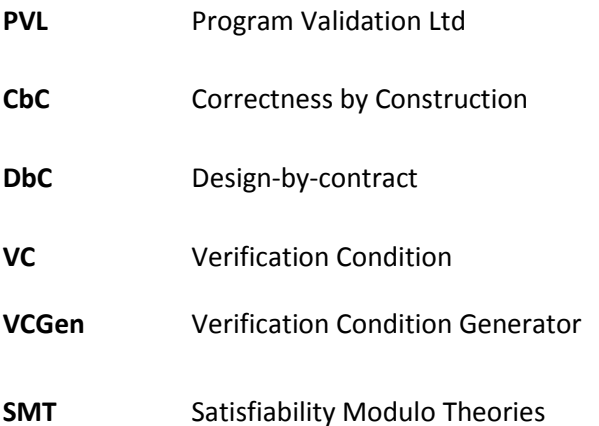

## 1 **Introdução**

Hoje em dia os sistemas computacionais estão cada vez mais presentes na nossa vida. Na indústria, na área financeira, na saúde e nos serviços, são um componente no negócio. A forma como as empresas vêem o hardware e principalmente o software tem vindo a mudar, já começam a olhar para esta componente como um investimento, não como sendo um custo. A aquisição de tecnologias de informação TI têm vindo a aumentar de ano para ano [1][2].No entanto, o desenvolvimento de software tem custos elevados e as empresas pretendem que um produto adquirido não tenha falhas.

Existem áreas de negócio em que as falhas de software não são de todo admissíveis, como no caso da indústria aeroespacial, e da indústria aeronáutica, entre muitas outras. No desenvolvimento de software industrial para sistemas complexos os custos de testes e validação de resultados são elevados, sendo que normalmente uma grande fatia do orçamento é destinada a esta fase do desenvolvimento. O tempo e os testes necessários para garantir que todas as exigências foram cumpridas baseadas numa amostra representativa do contexto operacional, e que todos os aspetos do sistema foram cobertos, são consideráveis. Esta abordagem tem desvantagens, visto que a utilização de mecanismos de testes apenas aborda a identificação de erros existentes e não a sua ausência e também porque os erros são detetados numa fase adiantada do projeto ou já em produção. Caso a deteção seja na fase de projeto, esta pode implicar voltar atrás e refazer o projeto, caso já seja na fase produção/comercialização pode significar paragem e/ou inoperacionalidade dos equipamentos desenvolvidos [3] e grandes perdas para as empresas.

Na indústria aeronáutica, por exemplo, a procura de sistemas cada vez mais fiáveis, seguros e complexos aumenta o tempo e os custos de desenvolvimento. Por outro lado, existe a pressão, por parte da indústria, para que o tempo de desenvolvimento do produto diminua. Torna-se então necessário que o tempo de testes e validação seja encurtado, pois trata-se de uma componente com peso muito grande em termos de projeto [4]. Se forem utilizadas metodologias na construção de software que permitam a deteção de erros numa fase inicial, estas podem contribuir para a diminuição de tempo na componente de testes e validação.

É neste aspeto que a verificação formal de software é uma preciosa ajuda no desenvolvimento de projetos de software. Esta é uma metodologia que visa assegurar que o código está correto e de acordo com as especificações impostas. O uso desta metodologia permite diminuir o tempo e custos com testes e validação.

A verificação formal de um componente de software pode ser feita assim que este está escrito, mesmo antes de compilar, o que permite o alerta precoce de erros de programação. É possível aplicar esta metodologia a algumas partes do sistema, enquanto outros componentes ainda estão em desenvolvimento.

Esta metodologia é usada no desenvolvimento de sistemas de alta integridade, que normalmente têm custos de projeto elevados, pois tratam-se de sistemas em que uma falha pode causar perda de vidas humanas, danos ambientais, ou perdas financeiras e materiais irrecuperáveis. Nestes sistemas é vital que o software se comporte previsivelmente. Um sistema que provoca um erro em tempo de execução não se pode considerar previsível. Portanto é necessário eliminar todas as formas de comportamento imprevisível antes do software ser implementado.

O processo de verificação formal tem como função demonstrar, usando metodologias e abordagens bem fundadas em conceitos matemáticos. Estas metodologias assentam em noções como pré-condições que têm de ser satisfeitas antes da execução da execução do programa, e pós-condições que após a execução deste sempre se verificam. A exequibilidade da demonstração vai depender do nível de detalhe da especificação, que pode ir da visibilidade de variáveis até ao comportamento funcional.

A linguagem SPARK[5] foi desenvolvida com o objetivo de servir de ferramenta para a implementação de sistemas cuja integridade e segurança são fundamentais, e que permitisse a verificação formal do código. Apesar de ser um subconjunto da linguagem de programação Ada, o SPARK promove o conceito de CbC, com foco na prevenção do erro ao invés da sua deteção, o que obriga o programador a seguir um conjunto de restrições que eliminam muitas das fontes dos erros de programação que são comuns durante o processo de desenvolvimento de software. A linguagem SPARK tem sido usada pela indústria com sucesso em vários projetos e o seu conjunto de ferramentas para verificação e demonstração formal têm mostrado ser eficazes na análise de código.

Em 2014 foi lançado o SPARK2014 [6] que sendo ainda um subconjunto do Ada 2012, tem um maior âmbito. A nova versão do SPARK sofreu bastantes melhoramentos, dos quais se destacam a utilização de expressões de contratos formais (pré-condições, pós-condições, entre outras) na própria linguagem, resultado da maior convergência com a linguagem Ada, ao contrário do que ocorria no passado onde estes contratos eram especificados através de uma sub-linguagem de comentários com uma estrutura específica.

Outra grande alteração em relação às versões anteriores foi a opção pela utilização da plataforma de verificação Why3 [7] em detrimento das anteriores ferramentas de verificação. Esta última escolha teve impacto profundo na forma como agora a verificação é conduzida no contexto de programas escritos em SPARK.

## **1.1 Objetivos**

O objetivo desta dissertação é o de estudar a usabilidade do SPARK2014 na implementação de estruturas de dados e algoritmos que são utilizados no desenvolvimento de sistemas críticos ou de elevada integridade. Os algoritmos a implementar serão objeto de especificação formal. No desenvolvimento destes algoritmos serão usadas as ferramentas de verificação do SPARK2014 para garantir que a especificação e as várias implementações são, de facto, compatíveis.

A introdução de contratos formais na própria linguagem e a utilização da plataforma de verificação Why3 permitirá uma comparação com versões anteriores da linguagem de forma a avaliar o modo como é feita a verificação do código. Esta opção provocou alterações na forma como os contratos são escritos, pelo que deverá ser comparada a clareza da versão atual com anteriores.

A motivação para este trabalho vem da necessidade de entender as mudanças consideráveis que foram introduzidas no SPARK 2014 e que vantagens trazem para o domínio da programação de sistemas de elevada integridade. Esta é uma área da engenharia que, ainda não sendo largamente utilizada pelos profissionais da indústria, vem ganhando espaço face às cada vez maiores exigências de qualidade no software.

Por fim, analisar todo o processo levado a cabo durante a dissertação, no sentido de tirar conclusões que providenciem indicadores do real valor do SPARK2014 no desenvolvimento de aplicações mais complexas.

### **1.2 Estrutura**

Este documento está organizado em seis capítulos.

No capítulo 1, "Introdução", faz-se uma breve descrição do que é a verificação formal e quais os seus objetivos, da linguagem SPARK e dos objetivos a atingir nesta dissertação.

No capítulo 2, "Contexto", contextualiza-se a verificação formal de software e a linguagem SPARK.

No capítulo 3, "SPARK", é feita uma descrição da linguagem SPARK e das ferramentas usadas pela linguagem até à versão SPARK2005.

O capítulo 4, "SPARK2014 e Why3", é dedicado à versão SPARK2014 e à plataforma Why3. São abordadas as alterações introduzidas na linguagem e o uso do Why3 como ferramenta de verificação.

No capítulo 5, "Verificação de estrutura de dados em SPARK2014", são definidas as estruturas a verificar, a sua implementação e análise de resultados.

O capítulo 6, "Evolução do SPARK", aborda as principais diferenças entre a versão 2005 e a 2014.

Por fim, no capítulo 7, "Conclusões", são apresentadas as conclusões resultantes do trabalho realizado para esta dissertação, com a avaliação dos dados obtidos.

## 2 **Contexto**

A verificação formal de software é uma área da Ciência de Computadores que começou a ser estudada nos anos 60. Tem como objetivo a construção de algoritmos seguros e confiáveis. É baseada em formalismos matemáticos para a especificação, desenvolvimento e verificação de software.

Em 1969, Hoare propõe um conjunto regras, conhecidas como Lógica de Hoare [8], com o objetivo de garantir a correção do software. Esta ideia tem como base o trabalho desenvolvido por Floyd para fluxogramas[9].

O triplo de Hoare [8] é componente nuclear das formulações propostas e introduziu a notação

### $P$ {Q}R

e cuja interpretação é da correção parcial de programas e que deve ser interpretada da seguinte forma:

"Se a asserção P é verdadeira antes do início do programa Q, então a asserção R será verdadeira sempre que programa terminar." (tradução nossa).

Esta noção é parcial pois não existe obrigatoriedade que o programa termine em todas as suas execuções. Existem, no entanto, extensões a este conceito em que a noção de terminação do programa é tida em consideração.

O uso de pré-condições, pós-condições e outras anotações, como inicialização de variáveis e/ou dependência destas entre si, no desenvolvimento do software, além de descrever o comportamento do programa pode ser visto também como um resumo/documentação rigorosa e não ambígua do que o algoritmo precisa, o que produz e o que altera. As anotações são também um elemento importante para utilização de ferramentas automáticas de verificação, que permitem avaliar se o comportamento do programa está de acordo com estas. Se as asserções são demonstráveis através das regras da Lógica de Hoare, então podemos afirmar que o programa está correto de acordo com a sua especificação. O código presente na figura seguinte, em SPARK2014, é a soma de 2 inteiros e responde ao problema:

```
Package Soma
with SPARK Mode
is
     procedure Adiciona (x : in out Integer; y : in Integer)
       with
       pre => ((x \gt= 0 \text{ and } x \lt= 1000) \text{ and } (y \gt= 0 \text{ and } y \lt= 1000)),post => (x = x'01d + y) and (x \le 2000);
end Soma;
Package body Soma 
with SPARK Mode
is
     Procedure Adiciona (x : in out integer; y : in Integer)
     is
     begin
       x := x + y; end Adiciona;
end Soma;
gnatprove -PD:soma.gpr --level=0 --ide-progress-bar -U --report=all 
Phase 1 of 2: generation of Global contracts ...
Phase 2 of 2: flow analysis and proof ..
soma.adb:7:16: info: overflow check proved 
soma.ads:7:17: info: postcondition proved 
soma.ads:7:28: info: overflow check proved 
Summary logged in D:\
```
 $\forall (x, y \ge 0 \land x, y \le 1000) \land x = x + y \implies x \le 2000$ 

Figura 1 – Resolução do problema Soma em SPARK

As anotações presentes na especificação, na forma de pré e pós-condições, definem os valores de entrada e descrevem qual o resultado esperado. Este código submetido à ferramenta de prova não apresenta qualquer erro.

### **2.1 Verificação formal de software**

O desenvolvimento de software crítico ou de alta integridade para a indústria de defesa, aeronáutica, saúde, etc., requer que este seja certificado como sendo correto, seguro e fiável, e também que obedeça a critérios internacionalmente estabelecidos e descritos em standards que regulam as aplicações nestas áreas [10].

Os custos de desenvolvimento deste tipo de soluções são normalmente elevados, pelo que a deteção de erros numa fase inicial do projeto é essencial para que estes não cresçam desmesuradamente e se tornem virtualmente impossíveis de detetar.

Detetar erros em tempo de execução ou não detetá-los de todo, pode acarretar custos não apenas de desenvolvimento, mas de perdas materiais (caso do voo do Ariane5, entre outros) e de vidas, caso dos misseis Patriot na guerra do Golfo [11][12][13].

No desenvolvimento de um qualquer sistema computacional, critico ou não, se forem também usadas técnicas de verificação formal, construir-se-ão sistemas mais seguros, fiáveis e corretos. Linguagens como o SPARK e suas ferramentas permitem atingir estes objetivos, produzindo um software com mais qualidade, e menores custos de verificação.

### **2.2 Um pouco de história do SPARK**

Nos finais dos anos 80, um grupo da Universidade de Southampton liderado por Bernard Carré, e mais tarde na PVL (foi adquirida pela Praxis Critical Systems em 1995, atualmente Altran UK), desenvolveu um sistema de verificação de programas baseada na Logica de Hoare para um subconjunto de Pascal. A este sistema foi dado o nome de SPADE[14], [15].

Tendo chegado à conclusão que a linguagem Pascal não era a mais adequada, foi necessário encontrar uma alternativa. A linguagem C não foi considerada pelo facto de ser muito permissiva e não ter um padrão definido internacionalmente. A opção recai sobre a linguagem Ada83, que em 1983 se torna um standard ANSI [16] e em 1987 passa a ser também padrão ISO [17]. Para além de ser uma linguagem já definida segundo os padrões ANSI e ISO, tinha um forte apoio da indústria da área do software critico e permitia o encapsulamento da informação devido à distinção entre especificação e implementação do código de programa. Outra característica interessante era o facto de ser uma linguagem com uma sintaxe fácil e passível de ser analisada, quer pelo programador/analista, quer através de um programa de computador.

Após um estudo profundo foi definido um subconjunto da linguagem de programação Ada. Neste subconjunto não foram consideradas características tais como, recursividade e alocação dinâmica de memória, além de impor certas restrições, como a dimensão dos arrays ter de ser sempre definida estaticamente, por exemplo. A verificação de propriedades de concorrência foi também posta de parte.

Além das restrições mencionadas, foram adicionadas anotações na forma de comentários Ada para permitir a especificação de fluxo de dados, com o propósito de criar uma linguagem robusta e inequívoca. Foram criadas as ferramentas Examiner, Simplifier e Proof Checker [14] para que a verificação formal de programas fosse possível e produzisse resultados fiáveis. Em simultâneo, todos os programas SPARK seriam programas válidos em Ada, produzindo os mesmos resultados independentemente do compilador usado e do equipamento a que se destinava. Desta forma não seria necessário desenvolver um novo compilador.

No entanto, a linguagem SPARK não é apenas um subconjunto de Ada com um conjunto de anotações fornecendo informação extra sobre o programa. Deve ser vista, isso sim, como uma linguagem dirigida ao desenvolvimento de software fiável, utilizando somente um conjunto de características do Ada menos rico que a totalidade das construções da linguagem que lhe dá origem, mas é essa característica restritiva que lhe permite uma análise eficiente de programas.

As características da linguagem e as ferramentas utilizadas promovem uma metodologia de *Construção Correta de Programas* (CbC) [18][19] e a implementação do conceito de *Programação por Contrato* (DbC)[20].

#### **2.2.1 Construção Correta de Programas (CbC)**

Esta metodologia tem o intuito de detetar e corrigir erros de logica o mais cedo possível no ciclo de desenvolvimento, ou seja, construir programas corretos desde início. Basear a fiabilidade do programa somente em testes não é a forma ideal. Para além destes serem demorados e terem um custo financeiro elevado, nem sempre detetam todos os possíveis erros[21].

O SPARK acolhe bem esta metodologia de escrita de software, não é uma linguagem ambígua, tem ferramentas que permitem a verificação estática, a verificação da existência de dependências no código e a sua correção, utiliza anotações que são auxiliares importantes para as ferramentas de verificação e que permitem também uma maior clareza para análise humana.

O uso de SPARK, seguindo este conceito, no desenvolvimento de software crítico tem mostrado que, embora o tempo de desenvolvimento aparentemente seja maior, o custo total da solução é menor, incluindo testes e implementação [4].

#### **2.2.2 Programação por contrato (DbC)**

Programação por contrato é uma metodologia para construção de software, proposta por Meyer [20] aquando do desenvolvimento da linguagem Eiffel, e tem como ideia base o estabelecimento de um contrato entre duas entidades. O contrato define as obrigações entre o cliente (aquele a quem se destina o software) e o fornecedor (quem desenvolve o software) que ambos têm de satisfazer.

Um exemplo simples de contrato que estabelecemos no dia-a-dia, quando pretendemos enviar uma carta (cliente) temos a obrigação de, pelo menos, indicar o destinatário. Os correios (fornecedor) por sua vez têm a obrigação de a fazer chegar ao destino. Para o cliente não é importante como a carta chega ao destino.

Ao desenvolver software usando DbC, para cada procedimento é estabelecido um conjunto de regras, contrato, na forma de pré-condições a satisfazer pelo cliente, ao fornecedor são impostas pós-condições que este tem de garantir que são satisfeitas após a execução do código. Os detalhes de como o procedimento é implementado não são importantes para o cliente. O artigo [22] define o contrato como:

A palavra "contrato" é usada no sentido de que a especificação de cada procedimento estabelece um acordo entre um procedimento de chamada e o procedimento invocado: se P1 chama P2, P1 deve garantir que a pré-condição de P2 está satisfeita imediatamente antes da chamada; a especificação de P2 garante que a pós-condição será satisfeita quando o controle é devolvido a P1. Este princípio é cuidadosamente explorado na chamada abordagem de desenho-por-contrato para desenvolvimento de software. (tradução nossa)

Os métodos de verificação de formal têm vindo a ganhar espaço nos projetos de software, pois como já referimos, a indústria exige que o software entregue seja certificado como correto e seguro. Uma outra razão é a de que a verificação formal se enquadra na metodologia DbC. O uso de anotações como complemento à verificação baseada em logica, permite uma maior clareza na definição dos contratos, assim como automatizar a verificação, ainda que não na sua totalidade havendo por vezes necessidade de intervenção humana para verificar obrigações de prova mais difíceis. Os avanços registados nos processos de prova automática com o aparecimento de uma categoria de ferramentas, SMT [23], é mais uma razão da adoção desta metodologia. Os novos SMT verificam a satisfação de fórmulas de primeira ordem contendo operações de várias teorias, como booleanos, vetores de bits, várias classes de aritmética, matrizes e tipo recursivo. São utilizados para apoiar a verificação dedutiva de software, e têm um papel importante na verificação de programas [22].

A linguagem SPARK, pelas suas características, permite o desenvolvimento de software usando estas metodologias. Na versão de 2014 recorre à plataforma de verificação externa Why3, que para além das suas bibliotecas pode recorrer a um conjunto de demonstradores de teoremas externos para aumentar a automação da construção de demonstrações de correção de programas.

## **2.3 Alguns projetos desenvolvidos em SPARK**

Existem muitos mais projetos em que o SPARK foi usado, mas estes são de alguma forma marcos na história da linguagem:

- **SHOLIS**[24][25] Ship/Helicopter Operational Limits Instrumentation System, foi o primeiro projeto importante desenvolvido em SPARK. É um sistema projetado para a marinha do Reino Unido que auxilia a tripulação do navio na segurança das operações de helicóptero no convés de voo. A conceção, especificação e desenvolvimento foi efetuado pela Praxis Critical Systems.
- MULTOS CA[24] Multi-Application Operating System, é um sistema operativo para smart-card que permite a existência de várias aplicações num único smart-card. A linguagem SPARK foi usada em 30% do projeto.
- LOCKHEED C130J[24][26] O Lockheed C130J é um modelo do avião militar e civil mais conhecido como "Hércules". O núcleo do novo sistema de aviónica é o Mission Computer (MC), que efetua a maior parte das funções críticas no avião. O software do MC (aproximadamente 80%) é desenvolvido em SPARK.

• Lunar IceCube[27] – Em Julho de 2015 a AdaCore anunciou o início do projeto Lunar IceCube, que utilizará os conjuntos de ferramentas GNAT Pro e SPARK para desenvolver o software de alta confiabilidade necessário para missões espaciais. Lunar IceCube é um sucessor de um projeto anterior patrocinada pela NASA, também desenvolvido usando GNAT Pro e SPARK, que tem transmitido com sucesso dados de um CubeSat em órbita terrestre desde seu lançamento em novembro de 2013.

## 3 **SPARK**

Ao longo dos anos foram surgindo novas versões, desde o SPARK83, seguida de SPARK95 e SPARK2005. Todas estas versões têm como base o Ada 83, Ada 95 e o Ada 2005 respetivamente. A versão SPARK2014, baseada em Ada 2012, sofreu grandes alterações face às versões anteriores e que abordaremos mais à frente.

### **3.1 Estrutura**

O SPARK enquanto linguagem de desenvolvimento está estruturado em três grandes áreas:

- Tipos de dados;
- Controlo de fluxo e de dados;
- Packages e visibilidade de variáveis.

#### **3.1.1 Tipos**

O SPARK oferece, primitivamente, vários tipos simples como inteiros (com e sem sinal), vírgula flutuante e enumerações. Podem ser declarados subtipos que restringem o intervalo de valores que uma variável pode assumir.

```
I, J, K : Integer range 1 .. 10; \rightarrow declaração ilegal em SPARK
subtype Index is Integer range 1 .. 10; \rightarrow forma correta de atribuir
 I, J, K: Index; intervalo de valores a variável
```
Código 1 - Definição de limites do subtipo, retirados de [14]

Um ponto importante é que todos os tipos e subtipos são declarados e as restrições são estáticas, ou seja, são conhecidas antes do programa ser compilado e executado. Possui também tipos compostos como arrays e estruturas. Os arrays podem ser indexados por inteiros ou por enumeração.

```
 -- registo 1
subtype Days is integer range 1 .. 31;
type Months is (Jan, Feb, Mar, Apr, May, June,
                July, Aug, Sept, Oct, Nov, Dec);
subtype Years is Integer 1 .. 4000;
type Date is record
        Day : Days;
        Month : Months;
       Year : Years;
end record; 
 -- registo 2 
type Object is tagged record
        x_coord, y_coord : Float;
end record;
 -- Extensão do registo 2 
type Circle is new Object with record
        radius : Float 
end record;
 -- array 1 
subtype Index is Integer range 1 .. 10;
subtype Capital_Letter is Character range 'A' .. 'Z';
type Upper Case Array is array (Index) of Capital Letter;
 Upper_Case_Table: Upper_Case_Array; 
 -- array 2 
type Tuple is array (Integer range <>) of Real; 
subtype Tuple_Index is Integer 1 .. 3;
subtype Tuplo is Tuple(Tuple_Index);
```
Código 2 - Definição de registos e arrays, exemplos retirados de [14]

Os limites dos arrays são estáticos, embora possam ser definidos sem qualquer restrição mas, neste caso particular, tem de ser criado um subtipo que defina os limites pretendidos para o array em causa (ver Código 2, array 2).

O tipo registo é também determinado estaticamente (ver Código 2 registo 1), os campos que o compõem são do tipo ou subtipo definidos anteriormente com limites bem balizados. Embora seja permitida a extensão do tipo de registo, a regra para a criação de tipos registo mantém-se (ver Código 2 registo 2 e extensão). O tipo **Object** difere do tipo **Date** na sua definição pois, ao ser usada a palavra "tagged", indica que este pode ser estendido, ou seja, podem ser criados novos registos que herdam as suas propriedades, como é o caso do tipo **Circle**. No entanto existem restrições ao seu uso, só podem ser declarados na especificação de uma package e não podem coexistir na mesma package. Assim, os tipos **Object** e **Circle** têm de ser declarados em packages diferentes.

O SPARK não fornece suporte para memória dinâmica e apontadores, garantindo desta forma que não há nenhum acesso indevido à memória. O facto de usar um modelo de tipos simples facilita a prova de várias propriedades de programas escritos em SPARK.

#### **3.1.2 Controlo de fluxo e de dados**

As declarações do SPARK, no que respeita ao controlo de fluxo para instruções condicionais, são as instruções IF, LOOP e CASE. Declarações do tipo GOTO e LABEL são proibidos, e a recursividade também não é permitida. Não existe tratamento de exceções, sendo uma linguagem que visa o desenvolvimento de algoritmos para sistemas críticos, estas não podem ocorrer, tais como buffer overflow, divisão por zero, entre outras. Subprogramas em SPARK são procedimentos e funções. São usadas anotações para descrever o fluxo de dados dentro e fora de subprogramas.

```
package dissertacao
is
procedure Troca (x, y : in out float);
--# derives x from y & 
--# y from x; 
--# post x = y \sim and y = x;
end dissertacao;
package body dissertacao 
is
 procedure Troca(x, y : in out float)
 is
         t : float;
 begin
        t := x;x := y;y := t;end Troca;
end dissertacao;
```
#### Código 3 - Controlo de Fluxo

No código acima podemos ver as anotações que nos indicam que o valor de x depende do valor de y e por sua vez y depende de x.

#### **3.1.3 Packages e visibilidade de variáveis**

Packages e variáveis privadas são os mecanismos suportados pela linguagem para controlo da visibilidade do código escrito em SPARK. O overloading de subprogramas é proibida e desta forma garante que o nome do subprograma é único dentro da package. A visibilidade também é controlada por anotações que garantem que variáveis globais não são usadas de forma incorreta.

Um package permite definir as especificações de procedimentos, funções e tipos que estão logicamente relacionados entre si. A implementação deste mecanismo permite a evocação dos procedimentos por outras aplicações, sem dar a conhecer o funcionamento interno dos mesmos.

Um package por norma é constituído por duas partes: uma especificação e uma implementação. Pode acontecer não existir a parte de implementação por o package só definir tipos de dados e não procedimentos e funções. O código seguinte mostra uma estrutura usual de um package.

```
package dissertacao
is
 procedure Troca (x, y : in out float);
 --# derives x from y & 
 --# y from x; 
 --# post x = y \sim and y = x;
end dissertacao;
package body dissertacao 
is
 procedure Troca(x, y : in out float)
 is
         t : float;
 begin
        t := x;
        x := y;y := t;
 end Troca;
end dissertacao;
```
Código 4 - Definição típica de uma package

### **3.2 Ferramentas do SPARK2005**

O conjunto de ferramentas composto pelo Examiner, Simplifier, Proof Checker e Proof Obligation Summarizer (POGS) é o que permite verificar se o código está de acordo com as especificações da linguagem e correto. Não tendo um compilador próprio, é usado um compilador de Ada para compilação do código, houve necessidade de criar uma ferramenta que verificasse as restrições da linguagem, o Examiner. Este é também um gerador de condições de verificação (VCGen).

O Simplifier é uma ferramenta que tenta provar de forma automática todas as condições de prova (VC) geradas pelo Examiner.

O Proof Checker é um assistente de prova que auxilia a descartar as VCs que o Simplifier não conseguir resolver.

O Proof Obligation Summarizer é uma ferramenta auxiliar que produz um relatório com as VCs que foram provadas, as que continuam por provar e as que se verificaram falsas.

#### **3.2.1 Examiner**

Verifica se o código está conforme as regras e cumpre as restrições da linguagem, se este é consistente com anotações. Estas embora não sejam uma ferramenta no sentido lato são uma componente essencial na função desempenhada pelo Examiner. Na tabela seguinte pode-se ver as anotações usadas pela linguagem.

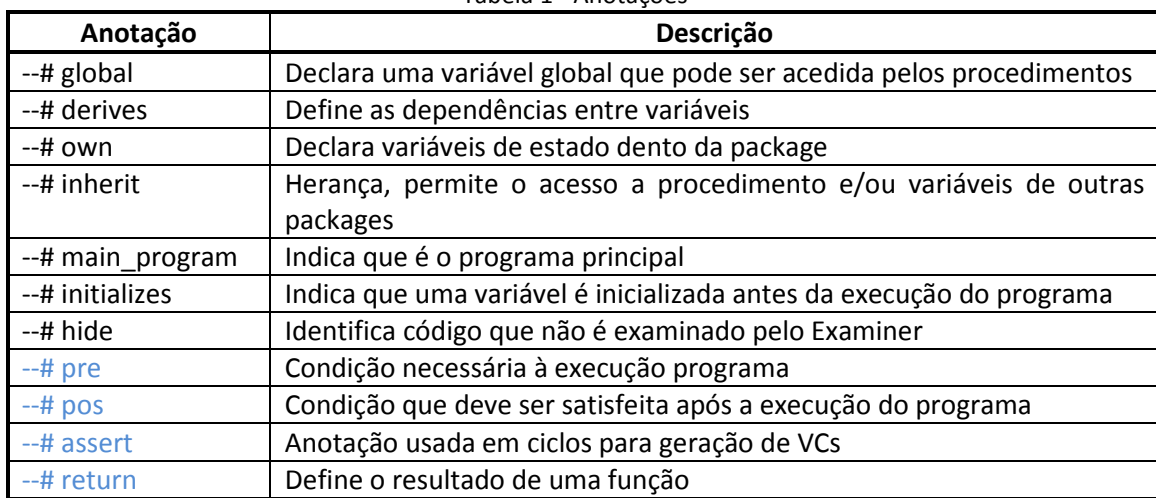

Tabela 1 - Anotações

As anotações a preto dizem respeito ao fluxo de dados e informação, as restantes são usadas pelo Examiner para verificação de código e comportamento do mesmo. As anotações permitem ao Examiner gerar VCs que têm de ser provadas como corretas, para que se possa afirmar que o programa está correto em função das anotações.

O Examine funciona da mesma forma que um compilador, ou seja, tem de ter acesso a todo o código relacionado com o que está a ser analisado. A análise efetuada pela ferramenta tem como base a especificação das interfaces, pelo que é necessária uma ordem no escrutínio do código:

- Ao analisar um procedimento é necessário que a especificação da interface esteja disponível;
- Ao analisar a especificação de um package *A* que herda de outra *B*, é obrigatório que a
especificação de *B* esteja disponível;

• Ao analisar um package filho, o Examiner necessita de aceder ao seu package mãe. Ao proceder à análise de um programa o Examiner produz mensagens relativas a erros de sintaxe e erros de fluxo.

Em Código 5 apresenta-se um código que tem um erro de logica, este package compilado em Ada não produz nenhum erro, ao ser submetido ao Examiner produz várias mensagens. A Figura 1 apresenta os dados da compilação e da análise.

```
package dissertacao
is
       procedure Troca (x, y : in out float);
       --# derives x from y & 
       --# y from x; 
       --# post x = y \sim and y = x \sim;end dissertacao; 
package body dissertacao 
is
       procedure Troca(x, y : in out float)
       is
               t : float;
       begin
              t := x;
              x := y;y := x;end Troca; 
end dissertacao;
```
Código 5 - Package compilada em Ada e analisada pelo Examiner

```
D:\_DISSERTACAO\DEMO\src>gcc -c -gnat05 -gnato DISSERTACAO.ADB
D:\_DISSERTACAO\DEMO\src>
D:\ DISSERTACAO\DEMO\src>
D:\ DISSERTACAO\DEMO\src>
D:\_DISSERTACAO\DEMO\src>spark DISSERTACAO.ADs DISSERTACAO.ADB 
            ******************************************************* 
                               Examiner GPL 2012 
              Copyright (C) 2012 Altran Praxis Limited, Bath, U.K. 
            ******************************************************* 
                         DATE : 10-JAN-2016 01:14:34.34 
            Examining the specification of package dissertacao ... 
            Generating listing file DISSERTACAO.lst ... 
            Examining the body of package dissertacao ... 
   8 t := x;
```

```
\overline{\phantom{a}}!!! Flow Error : 10: Ineffective statement. 
  11 end Troca; 
!!! Flow Error : 35: Importation of the initial value of variable x 
           is ineffective. 
!!! Flow Error : 33: The variable t is neither referenced nor 
           exported. 
!!! Flow Error : 50: y is not derived from the imported value(s) of x. 
??? Flow Error :601: y may be derived from the imported value(s) of y. 
           Generating listing file DISSERTACAO.lst ... 
           Generating report file ... 
    5 errors or warnings, comprising: 
         5 flow errors 
  ----------End of SPARK Examination-----------------------------------
D:\ DISSERTACAO\DEMO\src>
```
Figura 2 - Resultado da compilação em Ada e mensagens do Examiner

Como se pode observar, na primeira linha da figura anterior, a compilação do código não produz qualquer erro. De fato não existe qualquer erro de sintaxe, pelo que, não é assinalado qualquer erro. O Examiner pelo seu lado produz 5 erros:

- Assinala que existe uma declaração que não produz qualquer efeito;
- A importação de x não produz qualquer efeito, pois o seu valor inicial é substituído pelo valor inicial de y;
- A variável t nunca é exportada;
- O valor de y não deriva do valor inicial de x como é referido nas anotações;
- O valor de y pode derivar do valor inicial de y, o que em termos lógicos não faz sentido.

```
package dissertacao
is
 procedure Troca (x, y : in out float);
 --# derives x from y & 
 --# y from x;
 --# post x = y \sim and y = x;
end dissertacao;
package body dissertacao 
is
 procedure Troca(x, y : in out float)
 is
         t : float;
 begin
        t := x;x := y;y := t;
 end Troca;
end dissertacao;
```
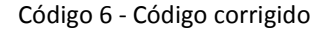

Após a correção do código foi executado novamente o Examiner que não produziu qualquer erro, como se pode observar na figura seguinte.

D:\\_DISSERTACAO\DEMO\src>spark DISSERTACAO.ADs DISSERTACAO.ADB \*\*\*\*\*\*\*\*\*\*\*\*\*\*\*\*\*\*\*\*\*\*\*\*\*\*\*\*\*\*\*\*\*\*\*\*\*\*\*\*\*\*\*\*\*\*\*\*\*\*\*\*\*\*\* Examiner GPL 2012 Copyright (C) 2012 Altran Praxis Limited, Bath, U.K. \*\*\*\*\*\*\*\*\*\*\*\*\*\*\*\*\*\*\*\*\*\*\*\*\*\*\*\*\*\*\*\*\*\*\*\*\*\*\*\*\*\*\*\*\*\*\*\*\*\*\*\*\*\*\* DATE : 11-JAN-2016 21:05:23.34 Examining the specification of package dissertacao ... Generating listing file DISSERTACAO.lst ... Examining the body of package dissertacao ... +++ Flow analysis of subprogram Troca performed (information-flow mode): no errors found. Generating listing file DISSERTACAO.lst ... Generating report file ... No errors or warnings ----------End of SPARK Examination----------------------------------D:\\_DISSERTACAO\DEMO\src>

Figura 3 - Resultados do Examiner após análise do corrigido

### **3.2.2 Simplifier**

O Examiner para além de verificar a conformidade do código gera também *condições de verificação* (VC) na forma de um ficheiro com extensão *vcg* (ver Anexo 1). As VCs geradas são analisadas pela ferramenta SPADE Automatic Simplifier, ou de forma abreviada Simplifier, com o objetivo de provar que estas são verdadeiras. Caso se verifiquem VCs que não sejam provadas pelo Simplifier, estas terão de ser provadas por outros meios.

A ferramenta gera um ficheiro com extensão *siv* com as VCs verificadas, que pode ser usado pelo Proof Checker ou por uma equipa de verificação e revisão de código (ver Anexo 2).

### **3.2.3 Proof Checker**

As VCs que não foram provadas como verdadeiras são analisadas pelo Proof Checker que usa o ficheiro siv para proceder à análise das VCs. O Proof Checker é um assistente de prova interativo que ajuda na construção de provas definindo regras que não estão previstas no Simplifier. O uso desta ferramenta requer algum conhecimento e perícia.

Por vezes são geradas VCs que nem o Proof Checker resolve, pelo que é necessária intervenção de uma equipa de verificação e revisão de código para provar estas VCs são verdadeiras.

# 4 **SPARK2104 e Why3**

A versão SPARK2014, daqui em diante referenciada somente como SPARK, é a mais recente e a que mais alterações sofreu. Esta versão baseia-se na versão 2012 do Ada que introduziu o conceito *aspects*, que permite formalizar contratos com anotações que fazem parte da própria linguagem[28]. Além desta alteração outra tem um grande impacto, a adoção da plataforma de verificação Why3 em detrimento do conjunto de ferramentas que as anteriores versões utilizavam.

## **4.1 SPARK2014**

A nova versão de SPARK 2014 é mais flexível do que a versão anterior SPARK 2005. A linguagem pode ser aplicada em vários domínios, desde servidores, sistemas embebidos até sistemas de alta integridade e/ou criticas. Com a nova versão SPARK o subconjunto de Ada, que define esta linguagem, cresceu substancialmente. Com a adoção do conceito aspects do Ada os contratos deixam de ser escritos na forma de comentários, possibilitando um conjunto mais rico para os programadores desenvolverem o seu software.

A inclusão desta propriedade no SPARK continua a permitir a análise de programas incompleta, abstração, e análise de fluxo de informação e verificação formal de uma aplicação contra uma especificação. O uso dos aspects requer um compilador Ada, como por exemplo o compilador GNAT 2012.

A maior alteração verificada no SPARK2014 é adoção de uma plataforma, externa mais flexível, Why3, para geração de VCs e verificação formal, bem como de testes. Esta alteração vai de encontro à certificação de software exigida indústria aeronáutica e pelas autoridades reguladoras através da norma DO-178C[10], o suplemento DO-333[10] que já permite a verificação formal de software como uma metodologia de prova.

Nesta versão do SPARK foram introduzidas algumas características/funcionalidades interessantes, quer em termos de prova, quer em termos de desenvolvimento. Falamos de Expression Functions e Ghost Functions[29]:

• Expression Functions são funções cuja implementação é dada com uma simples expressão, não havendo necessidade de escrever o corpo desta.

> function Increment (X : Integer) return Integer is  $(X + 1)$ ; Código 7 – Exemplo de Expression Function

• Ghost Functions são funções criadas somente com o propósito de verificação formal, ou seja, na compilação do programa este código não é incluído. Por vezes existe a necessidade de recorrer a esta funcionalidade. Quando a especificação é complexa e difícil de escrever, pode haver necessidade de criar este tipo de funções dividindo a especificação em módulos mais pequenos e fáceis de escrever e gerir. Este tipo de função só pode ser utilizado em ciclos, pré e pós-condições.

O SPARK possui um conjunto de ferramentas para desenvolvimento constituído por um ambiente de desenvolvimento integrado, GPS, um compilador, um gerador de VCs que é também ferramenta de prova e uma ferramenta para testes.

### **4.1.1 GNAT Compiler**

O compilador GNAT[29] executa as tarefas de um compilador típico:

- Verifica se o programa está conforme com as regras semânticas e de sintaxe do Ada
- Gera o código executável.

O guia do utilizador do SPARK aconselha que o primeiro passo no desenvolvimento de um programa é usar o compilador para garantir que o código é válido em Ada.

### **4.1.2 GNATprove**

GNATprove é a ferramenta de verificação para SPARK [29]. Pode ser executado em três modos diferentes:

- Verificação verifica se um programa contém apenas o subconjunto de Ada definido para SPARK.
- Fluxo Realiza a análise de código. Verifica a inicialização de variáveis, variáveis não usadas, as dependências de dados dos subprogramas.

• Prova – executa uma verificação formal do código utilizando o Why3 para a geração de VCs. É também com o Why3 que feita a verificação formal, esta ferramenta atua como intermediário entre o GNATProve e os SMTs disponíveis e/ou selecionados. A verificação formal permite avaliar se existe código que possa gerar um erro de tempo de execução, como divisão por zero, atribuição a uma variável de um valor que está fora do intervalo definido ou do seu tipo, indexação incorreta de arrays, ou overflow de uma expressão aritmética. Se o código contém declarações de propriedades funcionais, elas são verificadas.

### **4.1.3 GNATtest**

Com o Ada 2012 surge o GNATtest, uma ferramenta para criação de unidades de teste de código Ada e por isso pode ser usado pelo SPARK. Nem sempre é possível verificar formalmente todo o código de um programa, há várias razões para que não seja possível fazer a prova para a resolução de um determinado problema, ou poderá ser mais económico testar o código do que verifica-lo formalmente. O GNATtest é a ferramenta usada para testar os programas que não são passíveis de verificação formal [29]. O GNATtest é uma ferramenta baseada na framework AUnit [30], [31] que gera testes unitários para o código desenvolvido.

### **4.2 Why3**

O Why3 é uma plataforma para verificação dedutiva de programas [7], que sucede ao Why [32] [7]. Foram introduzidos novos recursos (numerosas extensões para a linguagem de entrada, uma nova arquitetura para ter acesso a ferramentas de prova externas, automatizadas e/ou interativas, e uma API bem concebida permitindo usar o Why3 como uma biblioteca de software. Uma característica importante é a modularidade, permitindo ao utilizador a possibilidade de reutilizar facilmente formalizações Why3 ou adicionar novas ferramentas de prova.

É uma ferramenta que produz VCs e tem a sua própria linguagem interna. Outras linguagens existentes podem ser compilada para a linguagem interna do Why3, o WhyML, que se trata de uma pequena linguagem de programação semelhante ao ML, com características imperativas, exceções e anotações. Possui ainda uma biblioteca padrão de teorias lógicas (inteiros e aritmética real, booleanos, conjuntos, etc.). Tal como o ML, junta expressões, instruções, variáveis locais e funções numa única classe, o que simplifica a manipulação de símbolos e limita o número de casos a considerar quando se calculam as condições de verificação. É usada como linguagem intermedia para verificar programas desenvolvidos em C, Java e Ada.

O Why3 não é em si uma ferramenta de prova, funciona como um intermediário entre as linguagens de desenvolvimento e demonstradores de teoremas desenvolvidos por terceiros. Esta abordagem permite uma maior automatização de prova de VCs, tirando partido das diferentes capacidades de automação de demonstração dos demonstradores suportados.

Ferramentas de prova automática suportadas pela plataforma:

- Alt-Ergo, https://alt-ergo.ocamlpro.com/
- Beagle, https://bitbucket.org/peba123/beagle
- CVC3, http://www.cs.nyu.edu/acsys/cvc3/
- CVC4, http://cvc4.cs.nyu.edu/web/
- E-prover, http://www4.informatik.tu-muenchen.de/~schulz/E/E.html
- Gappa, http://gappa.gforge.inria.fr/
- Metis, http://www.gilith.com/software/metis/
- Metitarski, http://www.cl.cam.ac.uk/~lp15/papers/Arith/
- Princess, http://www.philipp.ruemmer.org/princess.shtml
- Psyche, http://www.lix.polytechnique.fr/~lengrand/Psyche/
- Simplify, http://kindsoftware.com/products/opensource/Simplify/
- SPASS, http://www.spass-prover.org/
- Vampire, http://www.vprover.org/
- veriT, http://www.verit-solver.org/
- Yices, http://yices.csl.sri.com/
- Z3, https://github.com/Z3Prover/z3

### Ferramentas de prova interativa ou *Proof Assistants*:

- Coq, https://coq.inria.fr/
- PVS, http://pvs.csl.sri.com/
- Isabelle/HOL, http://isabelle.in.tum.de/

# 5 **Verificação de estruturas de dados em SPARK2014**

Neste capítulo serão apresentadas estruturas de dados e/ou algoritmos desenvolvidos em SPARK2014. Sempre que seja útil para uma melhor explicação, será apresentada também uma versão em SPARK2005 ou outra linguagem.

- As estruturas de dados e/ou algoritmos a desenvolver são:
- Pilha (Stack);
- Lista Circular (Circular Buffer);
- Fatorial
- N-Queens
- Produtor/Consumidor
- Stack Concorrente

É importante que os exemplos desenvolvidos possam ser replicados, assim, no Anexo VII apresenta-se todo o código fonte, as configurações dos projetos usadas no editor GPS e imagens dos ecrãs com a execução dos programas.

## **5.1 Pilha**

A estrutura de dados Pilha - Stack é o termo comumente utilizado - é uma estrutura simples baseada no princípio de o último elemento colocado ser sempre o primeiro a ser retirado, e implementada e testada em várias linguagens.

A implementação da Stack normalmente é feita recorrendo a duas operações:

- Push que adiciona um elemento à pilha;
- Pop que retira o último elemento adicionado.

O código que se segue, em Stack2005 e Stack2014, acrescenta uma operação **Clear** (limpeza da pilha), que não interfere com o princípio de funcionamento da estrutura. Alem destes três procedimentos existem mais três funções:

- Top retorna o último elemento da pilha;
- Full verifica se pilha está cheia;
- Empty verifica se pilha está vazia.

A diferença deste código relativamente a outras linguagens é a existência de contratos, que permitem às ferramentas do SPARK provar que o código está correto. Dito de outra forma, os resultados pretendidos são aqueles que efetivamente se obtêm.

Para se fazer prova da correção do código, ao nível do fluxo da informação, existem um conjunto de anotações que permitem que a ferramenta de verificação, GNATprove, analise o código e este se encontra de acordo com as mesmas. Nas versões anteriores de SPARK as anotações/contratos eram escritos sob a forma de comentários ADA que eram tratados pelo Examiner. Na versão 2014 é utilizada a nova funcionalidade do Ada 2012, a especificação **Aspects**, para elaborara as anotações/contratos.

No caso desta estrutura de dados, a diferença entre o SPARK2005 e o SPARK2014, ao nível da especificação, são somente a forma como são feitas as anotações/contratos, como se pode observar no código seguinte.

```
001 --SPARK 2005
002 package Stack2005 
003 is
004 type Stack is private;
005
006 function Top (S : in Stack) return Integer;
007 function Empty (S : in Stack) return Boolean:
008 function Full (S : in Stack) return Boolean;
009
010 procedure Push (S : in out Stack; I : in Integer);
011 --# pre not Full(S);
012 --# post not Empty(S); 
013 procedure Pop (S : in out Stack; I : out Integer);
014 --# pre not Empty(S);<br>015 --# post not Full(S);
           -+# post not Full(S);
016 procedure Clear (S : in out Stack);<br>017 --# post Empty(S);
            -+# post Empty(S);
018<br>019
       private
```

```
020 Stack Size : constant := 10;
021 type Pointer_Stack is range 0 .. Stack_Size;
022 subtype Index_Stack is Pointer_Stack range 1 .. Stack_Size;
023 type Vector is array (Index_Stack) of Integer;
024
025 type Stack is record
026 Size_of_Stack : Pointer_Stack;
027 Data_in_Stack : Vector;<br>028 end record;
           end record;
029
030 end Stack2005;
```
Código 8 – Stack2005.ads, especificação da pilha

```
001 -- SPARK 2014
002 package Stack2014 
003 with SPARK_Mode 
005 is
006 type Stack is private;
007<br>008
           function Top (S : in Stack) return Integer;
009 function Empty (S : in Stack) return Boolean;
010 function Full (S : in Stack) return Boolean;
011
012 procedure Push (S : in out Stack; I : in Integer)
013 with
014 Pre => (not Full(S))015 Post => (not Empty(S))
016 procedure Pop (S : in out Stack; I : out Integer)<br>017 with
           with
018 Pre => (not Empty(S)),<br>019 Post => (not Full(S));
               Post \Rightarrow (not Full(S));
020 procedure Clear (S : in out Stack)
021 with
022 Post => (Empty(S));023 private
025 Stack_Size : constant := 10; -- tamanho maximo da stack 
026 type Pointer Stack is range 0 .. Stack Size;
027 subtype Index_Stack is Pointer_Stack range 1 .. Stack_Size;
030 type Vector is array (Index_Stack) of Integer;
028<br>029
           type Stack is record
030 Size_of_Stack : Pointer_Stack := 0;<br>031 Data_in_Stack : Vector := Vector'(I
           Data_in_Stack : Vector := Vector'(Index_Stack => 0);
032 end record;
033 end Stack2014;
```
Código 9 – Stack2014.ads, especificação da pilha

A tabela seguinte resume e mapeia as anotações de SPARK2005 para SPARK2014 existentes neste bloco de código.

|           | Tabela 2 – Allotacoes ha especificação de Stack2003/StatCk2014 |  |  |
|-----------|----------------------------------------------------------------|--|--|
| SPARK2005 | SPARK2014                                                      |  |  |
| $--#$ pre | Pre $=$                                                        |  |  |
| --# post  | Post $\Rightarrow$                                             |  |  |

Tabela 2 – Anotações na especificação de Stack2005/Statck2014

Neste código só são utilizadas pré-condições e pós-condições, que estão presentes nos ficheiros de especificação, Stack2005.ads e Stack2014.ads.

No que diz respeito à implementação, percebem-se algumas diferenças, quer nas anotações quer no código.

```
001 --SPARK 2005
002 package body Stack2005 
003 is
          procedure Push (S : in out Stack; I : Integer)
005 is
006 begin
0.007 S.Size_of_stack := S.Size_of_stack + 1;<br>0.008 S.Data in stack (S.Size of stack) := I:
             S.Data_in_stack (S.Size_of_stack) := I;
009 end Push;
010
011 procedure Pop (S : in out Stack; I : out Integer)
012 is
013 begin
014 I := S.Data_in_stack (S.Size_of_stack);
015 S.Size_of_stack := S.Size_of_stack - 1;
016 end Pop;
017
018 procedure Clear (S : in out Stack)
019 is
020 begin
0.021 S.Size of Stack := 0;
022 end Clear;
023
024 function Top (S : in Stack) return Integer 
025 --# return S.Data_in_stack (S.Size_of_stack);
026 is
0.27 v_top : integer := 0;<br>028 begin
028 begin
             if S.Size_of_stack > 0 then
030 v top := S.Data in stack (S.Size of stack);
031 end if;<br>032 end if;
032 return v_top;<br>033 end Top;
          end Top;
034
035 function Empty (S : in Stack) return Boolean
036 --# return S.Size_of_Stack = 0;037 is
038 begin
039 return S.Size_of_Stack = 0;040 end Empty;
041
042 function Full (S : in Stack) return Boolean 
043 --# return S.Size_of_Stack = Stack_Size;
044 is
          begin
046 return S.Size of Stack = Stack Size;
047 end Full;
048<br>049
      end Stack2005
```
Código 10– Stack2005.ads, implementação da pilha

```
001 -- SPARK 2014
002 package body Stack2014 
003 with SPARK Mode
```

```
004 is
005 procedure Push (S : in out Stack; I : Integer)
006 is
007 begin
008 S.Size of stack := S.Size of stack + 1;
009 S.Data_in_stack (S.Size_of_stack) := I;
010 end Push;
011
012 procedure Pop (S : in out Stack; I : out Integer)
013 is
014 begin
015 I := S.Data in stack (S.Size of stack);
016 S.Size_of_stack := S.Size_of_stack - 1;
017 end Pop;
018
019 procedure Clear (S : in out Stack)
020 is
021 begin
0.022 S.Size of Stack := 0;
023 end Clear;
024
025 function Top (S : in Stack) return Integer 
026 is
027 begin
028 if S.Size_of_stack > 0 then
029 return S.Data_in_stack (S.Size_of_stack);
030 end if;
031 return 0;<br>032 end Top:
         end Top;
033
034 function Empty (S : in Stack) return Boolean is (S.Size of Stack = 0);
035
036 function Full (S : in Stack) return Boolean is (S.Size_of_Stack =
Stack Size);
037
038 end Stack2014;
```
Código 11 – Stack2014.ads, implementação da pilha

Se analisarmos os dois blocos de código, de implementação, verificamos que na versão 2005 existem anotações ao contrário do que acontece na versão 2014.

As funções existentes na implementação da Pilha têm como objetivo provar que a implementação dos procedimentos está correta. Não tendo sido definidas anotações na especificação, na versão 2005, existe a necessidade de definir pós-condições na implementação, na forma de comentário **--# return**, de modo que, a função seja dada como provada e correta e possa ser usada como condição de verificação dos procedimentos. Na versão 2014, não existe a necessidade de definir pós-condições no corpo da função se esta for definida como Expression Function. Esta função é implementada com uma simples expressão, o seu resultado pode ser usado como pós-condição de um procedimento. Exemplo:

function Empty (S : in Stack) return Boolean is (S. Size of Stack = 0);

O resultado da função é Empty'Result = E, (E = (S.Size\_of\_Stack = 0)), que resulta da analise feita automaticamente pelas ferramentas de verificação do SPARK2014. Esta funcionalidade foi introduzida na versão 2014, o que torna mais simples a construção de código assim como a sua verificação.

Na função Top, na versão 2005, é declarada uma variável v\_top para retornar o valor resultante da função. Isto acontece porque ao SPARK2005 só é permitido o uso uma vez da palavra reservada return por função e esta tem de ser a ultima frase. Em SPARK20014 esta restrição não existe.

A utilização de contratos garante que o procedimento está correto, a Figura 4 mostra o resultado obtido com a utilização da ferramenta GNATprove. A primeira chamada do GNATprove destinou-se a verificar se todas as variáveis foram inicializadas e são usadas corretamente no código. A segunda chamada da ferramenta teve como objetivo fazer prova que o programa está correto, o que se verificou. A verificação e prova do código em SPARK2005 consta dos Anexo III e IV.

```
gnatprove -PD:\ DISSERTACAO\ EXEMPLOS TESE\Stack\Stack2014 Red\stack2014.gpr
mode=flow --ide-progress-bar 
Phase 1 of 2: generation of Global contracts ...
Phase 2 of 2: analysis of data and information flow ...
stack2014.ads:17:38: info: initialization of "I" proved 
Summary logged in D:\ DISSERTACAO\ EXEMPLOS TESE\Stack\Stack2014 Red\obj\
gnatprove\gnatprove.outgnatprove 
PD:\_DISSERTACAO\_EXEMPLOS_TESE\Stack\Stack2014 Red\stack2014.gpr --ide-progress-bar 
--report=all --level=2 
Phase 1 of 2: generation of Global contracts ...
Phase 2 of 2: flow analysis and proof ...
stack2014.adb:8:44: info: range check proved 
stack2014.adb:9:27: info: index check proved 
stack2014.adb:15:32: info: index check proved 
stack2014.adb:16:44: info: range check proved 
stack2014.adb:29:38: info: index check proved 
stack2014.ads:15:21: info: postcondition proved 
stack2014.ads:17:38: info: initialization of "I" proved 
stack2014.ads:20:21: info: postcondition proved 
stack2014.ads:24:21: info: postcondition proved 
Summary logged in D:\ DISSERTACAO\ EXEMPLOS TESE\Stack\Stack2014
Red\obj\gnatprove\gnatprove.out
```
Figura 4 – Resultado da verificação e prova do código usando GNATprove

## **5.2 Lista Circular**

Uma Lista Circular(Circular Buffer), é uma estrutura de dados simples do tipo array. Os dados são lidos e escritos de forma circular, ou seja, ao atingir o fim do array numa operação de escrita ou leitura retorna ao início deste. O código seguinte implementa esta estrutura de dados em SPARK2014.

```
001 package ListaCircular2014
002 with SPARK_Mode 
003 is
004
005 type ListaCircular is private;
006<br>007
           procedure Guardar (CB : in out ListaCircular; Inteiro : in Integer)
008 with<br>009
              Pre => (not ListaCheia (CB));
010
011 procedure Ler (CB : in out ListaCircular; Inteiro : out Integer)
012 with
013 pre => (\text{not ListaVazia } (CB));014015 function ListaCheia (CB : in ListaCircular) return Boolean;
016 function ListaVazia (CB : in ListaCircular) return boolean;
017<br>018
       private
019 ListaCirc_Size : constant := 10;
020 type Cauda_ListaCirc is range 0 .. ListaCirc_Size;
021 subtype Index_Cauda_ListaCirc 
022 is Cauda_ListaCirc range 1 .. ListaCirc_Size;
023 type Vector is array (Index_Cauda_ListaCirc) of Integer;
024
025 type ListaCircular is record
0.026 Cabeca : Cauda_ListaCirc := 0;
027 Cauda : Cauda ListaCirc := 0;
028 Dados : Vector := Vector'(Index_Cauda_ListaCirc => 0);
029 end record;<br>030 end ListaCircul
       end ListaCircular2014;
```
Código 12 - ListaCircular.ads

```
001 package body ListaCircular2014<br>002 with SPARK Mode
       with SPARK_Mode<br>is
003004<br>005
           procedure Guardar (CB : in out ListaCircular; Inteiro : in Integer)
006 is
007 begin
\frac{008}{009} if not ListaCheia(CB) then<br>\frac{008}{009} CB.Cauda := CB.Cauda +
               CB.Cauda := CB.Cauda + 1;
010 CB.Dados (CB.Cauda) := Inteiro;<br>011 if CB.Cauda = CB.Dados'Length t
               if CB.Cauda = CB.Dados'Length <i>then</i>012 CB.Cauda := 0;
013 end if;
014 end if;
015 end Guardar;
016
017 procedure Ler (CB : in out ListaCircular; Inteiro : out Integer) is
           begin
019 Inteiro := 0;
020 if CB.Cabeca /= CB.Cauda then
021 CB.Cabeca := CB.Cabeca + 1;
022 Inteiro := CB.Dados (CB.Cabeca);
               if CB.Cabeca = CB.Dados'Leneth' then024 CB.Cabeca := 0;
025 end if;<br>026 end if;
           end if;
027 end Ler;
028
029 function ListaCheia (CB : in ListaCircular) return Boolean is
030 cheia : Boolean := False;
031 begin<br>032 if CB
           if CB.Cauda + 1 = CB.Cabeca then033 cheia := true;
```

```
034 elsif CB.Cauda = CB.Dados'Length - 1 and CB.Cabeca = 0 then
035 cheia := true;
036 end if;
037 return cheia;
038 end ListaCheia;
039
040 function ListaVazia (CB : in ListaCircular) return boolean is
041 vazia : Boolean := False;<br>042 begin
          begin
043 if CB.Cabeca = 0 and CB.Cauda = 0 then
044 vazia := true;
045 end if;
046 return vazia;
047 end ListaVazia;<br>048 end ListaCircular20
       end ListaCircular2014
```
Código 13 – ListaCircular.adb

Como se pode observar na Figura 5, a ferramenta GNATprove não considera este código como correto. As anotações estabelecidas não são suficientes para que a ferramenta de prova possa considerar o código formalmente correto. Como se pode observar pelos erros detetados, linhas 9 e 21, o GNATprove não garante que o resultado da soma não ultrapasse o valor máximo permitido, podendo gerar um valor para índice do array inválido.

| gnatprove                                                                                         |    |  |
|---------------------------------------------------------------------------------------------------|----|--|
| $--ide-$<br>PD:\ DISSERTACAO\ EXEMPLOS TESE\ListaCircular\ListaCircular2014\ListaCircular2014.gpr |    |  |
| progress-bar --level=2 --report=all                                                               |    |  |
| Phase 1 of 2: generation of Global contracts                                                      |    |  |
| Phase 2 of 2: flow analysis and proof                                                             |    |  |
| listacircular2014.adb:9:34: medium: range check might fail                                        |    |  |
| listacircular2014.adb:10:25: info: index check proved                                             |    |  |
| listacircular2014.adb:21:36: medium: range check might fail                                       |    |  |
| listacircular2014.adb:22:36: info: index check proved                                             |    |  |
| listacircular2014.adb:37:16: info: initialization of "cheia" proved                               |    |  |
| listacircular2014.adb:46:16: info: initialization of "vazia" proved                               |    |  |
| listacircular2014.ads:11:47: info: initialization of "Inteiro" proved                             |    |  |
| Summary<br>logged                                                                                 | in |  |
| D:\ DISSERTACAO\ EXEMPLOS_TESE\ListaCircular\ListaCircular2014\obj\gnatprove\gnatprove.out        |    |  |
| [2016-01-16 16:29:06] process terminated successfully, elapsed time: 01.58s                       |    |  |

Figura 5 – Resultado da verificação de ListaCircular

O código foi revisto, tendo sido alterada a implementação da Lista Circular. Como se pode observar em Código 14, foram feitas algumas alterações ao código e introduzidas condições (aspects) de forma a obter uma verificação sem erros.

```
001 package body ListaCircular2014
002 with SPARK Mode
003 is
004
005 procedure Guardar (CB : in out ListaCircular; Inteiro : in Integer)
006 is
007 begin
008 if CB.Cauda < ListaCirc_Size then
009 pragma assert (not ListaCheia (CB))
```

```
010 CB.Cauda := CB.Cauda + 1;
011 pragma assert (if CB.Cauda < ListaCirc Size then CB.Cauda + 1 \leListaCirc_Size );
012 CB.Dados (CB.Cauda) := Inteiro;
013 if CB.Cauda = CB.Dados'Length then
014 CB.Cauda := 0;
015 end if;
016 end if;
017 end Guardar;
018
019
020
021 procedure Ler (CB : in out ListaCircular; Inteiro : out Integer) is
022 begin
023 Inteiro := 0;
024 -- if CB.Cabeca /= CB.Cauda then 
025 if CB.Cabeca < ListaCirc_Size then
026 pragma assert (not ListaVazia (CB));
0.027 CB.Cabeca := CB.Cabeca + 1;
028 pragma assert(if CB.Cabeca < ListaCirc_Size then CB.Cabeca + 1 <=
ListaCirc Size);
029 Inteiro := CB.Dados (CB.Cabeca);
030 if CB.Cabeca = CB.Dados'Length then
031 CB.Cabeca := 0;
032 end if;
033 end if;
034 end Ler;
035
036
037
038 function ListaCheia (CB : in ListaCircular) return Boolean is
039 cheia : Boolean := False;
040 begin
041 if CB.Cauda + 1 = CB.Cabeca then
042 cheia := true;
043 elsif CB.Cauda = CB.Dados'Length - 1 and CB.Cabeca = 0 then
044 cheia := true;
045 end if;
046 return cheia;
047 end ListaCheia;
048
049
050 function ListaVazia (CB : in ListaCircular) return boolean is
051 vazia : Boolean := False;
052 begin
053 if CB.Cabeca = 0 and CB.Cauda = 0 then
054 vazia := true;
055 end if;
056 return vazia;
057 end ListaVazia;
058
059 end ListaCircular2014;
```
Código 14 – Nova implementação de ListaCircular.adb

Foram alteradas as condições de teste, linhas 8 e 25, e acrescentadas as anotações pragma assert, anotações check em SPARK2005. O pragma assert gera uma nova condição de verificação para provar a expressão que o antecede. Para definir estes contratos utilizaram-se as funções ListaCheia e ListaVazia, o que permitiu ao GNATprove validar as expressões condicionais precedentes.

Para o GNATprove poder verificar que CB.Cauda e CB.Cabeca não ultrapassam o valor máximo permitido, foi adicionado um pragma assert com condições lógicas que geram novas VC's que permitem validar e provar como certa as operações de soma, linhas 10 e 27. O resultado da verificação e prova consta da figura seguinte.

```
gnatprove
PD:\_DISSERTACAO\_EXEMPLOS_TESE\ListaCircular\ListaCircular2014\ListaCircular2014.g
pr --ide-progress-bar --level=2 --report=all 
Phase 1 of 2: generation of Global contracts ...
Phase 2 of 2: flow analysis and proof ...
listacircular2014.adb:9:13: info: assertion proved 
listacircular2014.adb:10:34: info: range check proved 
listacircular2014.adb:11:13: info: assertion proved
listacircular2014.adb:12:25: info: index check proved 
listacircular2014.adb:26:13: info: assertion proved
listacircular2014.adb:27:36: info: range check proved 
listacircular2014.adb:28:13: info: assertion proved
listacircular2014.adb:29:36: info: index check proved 
listacircular2014.adb:46:16: info: initialization of "cheia" proved 
listacircular2014.adb:56:16: info: initialization of "vazia" proved 
listacircular2014.ads:11:47: info: initialization of "Inteiro" proved 
Summary logged in 
D:\_DISSERTACAO\_EXEMPLOS_TESE\ListaCircular\ListaCircular2014\obj\gnatprove\gnatpr
ove.out 
[2016-03-17 00:58:18] process terminated successfully, elapsed time: 01.72s
```
Figura 6 – Resultado da verificação após alterações a ListaCircular

| Tabela 3 - Anotações na implementação de ListaCircular e o equivalente em SPARK2005 |  |  |  |
|-------------------------------------------------------------------------------------|--|--|--|

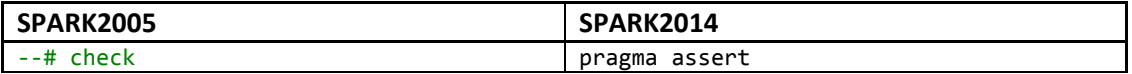

## **5.3 Fatorial**

O Fatorial de um número n é o produto de todos os inteiros positivos menores ou iguais a n. O algoritmo que implementa este produto é sobejamente conhecido e muito simples. A implementação pode ser feita utilizando um ciclo ou através da recursividade.

```
001 package Factorial2005 is
002 -- + function Fact(N : Natural) return Natural;
003 function Factorial (N : Natural) return Natural;
004 --# pre (N \ge 0 and N \le 12;
005 --# return Fact(N); 
886
007 end Factorial2005;
```
Código 15 – Factorial20015.ads

```
001 package Factorial2014
002 with SPARK Mode
003 is
004
005 function Factorial (N : in Natural) return Natural 
006 with
007 Depends => (Factorial'Result => N),
008 pre => (N \ge 0 and N \le 12),
009 post => (Factorial'Result >= 0 and Factorial'Result - Natural'Last <=
0);
010
011 end Factorial2014;
```
Código 16 – Factorial2014.ads

Ao nível da especificação, as diferenças a versão 2005 e a 2014 prendem-se com as anotações. Na versão 2005 são utilizadas três tipos de anotações, uma função de prova, uma pré-condição, uma anotação de retorno que funciona como pós-condição e usa a função de prova para validar a correção do algoritmo. A versão 2014 não utiliza uma função de prova, mas acrescenta a anotação Depends que indica que o resultado da função fatorial depende do valor de entrada (N).

Tabela 4 – Anotações na especificação de Factorial/Factorial2014

| SPARK2005    | SPARK2014         |
|--------------|-------------------|
| --# function | With Ghost        |
| $--#$ pre    | Pre $\Rightarrow$ |
| --# return   | Atributo 'Result  |

Em SPARK2014 não existem funções de prova, e embora as funções Ghost não tenham uma equivalência direta podem ser usadas como tal. Na versão 2014 não foi utilizada uma função Ghost, a prova foi efetuada recorrendo a outras anotações na implementação. O atributo 'Result é usado nas pós-condições na versão 2014 e pode-se dizer que é o equivalente à anotação --#return em 2005, que funciona como uma pós-condição. A utilização destas anotações destina-se a provar que a implementação produz o resultado previsto.

 A implementação é diferente nas duas versões, quer no código quer nas anotações como se pode observar em Código 17 e Código 18. A versão 2014 ao não usar uma função de prova recorre a mais anotações para validação do código.

```
001 package body Factorial2005 is
002 -- + function Fact(N : Natural) return Natural;
003 function Factorial (N : Natural) return Natural 
004 is
005 Result : Natural := 1;
006 begin
007 for I in Natural range 1 .. N loop
008 exit when I > N;
009 Result := Result * I;
010 -- \texttt{Hasser} \ I > 0 and Result = \texttt{Fact(I)};
011 end loop;
```

```
012 return Result;
013 end Factorial;
014
015 end Factorial2005;
```
Código 17 – Factorial2005.adb, implementação

```
001 package body Factorial2014
002 with SPARK Mode
003 is
004 function Factorial (N : in Natural) return Natural 
005 is
006 r : Natural := 1;
007 r_old : Natural := r with Ghost;
008 i : Natural := 0;
009
010 begin
011 loop
012 pragma Loop_Invariant (I >= 0 and I <= N);
013 exit when i = N;
014 i := i + 1;015 r_old := r;
016 r := r * i017
018 pragma Assert (if i \leq N and r old / N \leq N Natural'Last and r old *
i \leq Natural'Last then r \leq Natural'Last);
019 pragma Annotate (GNATprove, Intentional, "", "r always < Natural'Last
because N \leftarrow 12");
020 end loop;
021 return r;
022 end Factorial;
023
024 end Factorial2014;
```
Código 18 – Factorial2014.adb, implementação

Na versão 2005 temos somente duas anotações, --# function e --#assert. A função de prova declarada tanto na especificação como na implementação destina-se somente a ser usada pelo Examiner. SPARK2005 não permite recursividade, no entanto é permitido nas anotações, para uso pelas ferramentas de verificação e prova. A anotação --#assert indica que a cada iteração o valor de I é o Resultado = Fact (I). Os resultados da verificação e prova constam dos anexos V e VI.

- Na implementação em SPARk2014 pode observar-se a utilização de três anotações pragma:
- pragma Loop\_Invariant, permite estabelecer uma asserção que tem necessariamente de ser verdadeira na entrada e à saída de um ciclo.
- pragma Assert, esta anotação gera uma VC para provar que a expressão SPARK que a precede está correta.
- pragma Annotate, esta anotação permite ultrapassar mensagens de verificação geradas

pelo GNATprove. A figura seguinte é o resultado da verificação do programa Factorial2014 com a linha 19 comentada.

```
Gnatprove
PD:\_DISSERTACAO\_EXEMPLOS_TESE\Factorial\Factorial2014\factorial2014.gpr 
--ide-progress-bar --report=all --level=2 
Phase 1 of 2: generation of Global contracts ..
Phase 2 of 2: flow analysis and proof ...
factorial2014.adb:7:28: info: initialization of "r" proved 
factorial2014.adb:12:13: info: loop invariant preservation proved 
factorial2014.adb:12:13: info: loop invariant initialization proved 
factorial2014.adb:12:36: info: initialization of "i" proved 
factorial2014.adb:13:23: info: initialization of "i" proved 
factorial2014.adb:14:18: info: initialization of "i" proved 
factorial2014.adb:14:20: info: overflow check proved 
factorial2014.adb:15:22: info: initialization of "r" proved 
factorial2014.adb:16:18: info: initialization of "r" proved 
factorial2014.adb:16:20: medium: overflow check might fail 
factorial2014.adb:16:20: info: range check proved 
factorial2014.adb:16:22: info: initialization of "i" proved 
factorial2014.adb:18:13: info: assertion proved 
factorial2014.adb:18:31: info: initialization of "i" proved 
factorial2014.adb:18:42: info: initialization of "r_old" proved 
factorial2014.adb:18:48: info: division check proved 
factorial2014.adb:18:78: info: overflow check proved 
factorial2014.adb:21:16: info: initialization of "r" proved 
factorial2014.ads:5:14: info: "Factorial2014" requires body ("Factorial" requires 
completion) 
factorial2014.ads:9:17: info: postcondition proved 
Summary logged in 
D:\_DISSERTACAO\_EXEMPLOS_TESE\Factorial\Factorial2014\obj\gnatprove\gnatprove.ou
t
```

```
[2016-12-16 23:55:38] process terminated successfully, elapsed time: 01.80s
```
Figura 7 – Resultado da verificação Factorial2014

Como se pode observar o GNATprove produz um aviso referente à linha 16 do código,"**factorial2014.adb:16:20: medium: overflow check might fail**". Como o pragma Assert é dado como provado e os limites das iterações estão bem definidos usa-se o pragma Annotate para contornar este erro. A utilização deste pragma requer algum cuidado, pois a sua inclusão no código indica que nunca ocorrerá overflow, apesar do GNATprove não o conseguir provar. A Figura 8 mostra o resultado da verificação após ativação deste, onde se verifica que o erro desapareceu.

gnatprove that the contract of the contract of the contract of the contract of the contract of the contract of PD:\ DISSERTACAO\ EXEMPLOS TESE\Factorial\Factorial2014\factorial2014.gpr --ide-progress-bar --report=all --level=2 Phase 1 of 2: generation of Global contracts ... Phase 2 of 2: flow analysis and proof ... factorial2014.adb:7:28: info: initialization of "r" proved factorial2014.adb:12:13: info: loop invariant preservation proved factorial2014.adb:12:13: info: loop invariant initialization proved factorial2014.adb:12:36: info: initialization of "i" proved

```
factorial2014.adb:13:23: info: initialization of "i" proved
factorial2014.adb:14:18: info: initialization of "i" proved 
factorial2014.adb:14:20: info: overflow check proved 
factorial2014.adb:15:22: info: initialization of "r" proved 
factorial2014.adb:16:18: info: initialization of "r" proved 
factorial2014.adb:16:20: info: range check proved 
factorial2014.adb:16:22: info: initialization of "i" proved 
factorial2014.adb:18:13: info: assertion proved 
factorial2014.adb:18:31: info: initialization of "i" proved 
factorial2014.adb:18:42: info: initialization of "r_old" proved 
factorial2014.adb:18:48: info: division check proved 
factorial2014.adb:18:78: info: overflow check proved 
factorial2014.adb:21:16: info: initialization of "r" proved 
factorial2014.ads:5:14: info: "Factorial2014" requires body ("Factorial" requires 
completion) 
factorial2014.ads:9:17: info: postcondition proved 
Summary in the settlement of the settlement of the settlement of the settlement of the settlement of the settl
D:\ DISSERTACAO\ EXEMPLOS TESE\Factorial\Factorial2014\obj\gnatprove\gnatprove.out
[2016-12-22 16:24:57] process terminated successfully, elapsed time: 01.78s
```
Figura 8 – Resultado da verificação Factorial2014 com pragma Annotate

O SPARK2005 não permite o uso de funções ou procedimentos recursivos pelo facto de a linguagem não permitir alocação dinâmica de memória. Esta caraterística contínua presente na versão atual. Apesar desta restrição, uma das novidades introduzidas pelo SPARK2014 é a possibilidade de utilizar funções recursivas. Isto é possível devido à biblioteca **Formal Containers Library**, que em tempo compilação determina o tamanho necessário de memória e que em tempo de execução aloca o espaço necessário para a função ou procedimento recursivo

A utilização de recursividade deve ser feita com alguma cautela, uma vez que o programador tem de garantir que o procedimento ou função termina. O GNATprove não verifica esta propriedade. O GNATprove trata estas funções como se estas não fossem recursivas, verificando se os contratos estabelecidos na pós-condição são corretos e usa-os para a chamada recursiva.

O código seguinte é a implementação do algoritmo utilizando recursividade. Neste código foi criada uma função **Ghost** para efeitos de prova.

```
001 package FactorialRec2014
002 with SPARK_Mode 
003 is
004 function FactorialRec (N : Integer) return Integer 
005 with
006 Depends => (FactorialRec'Result => N),
007 pre => (N \ge 1 and N \le 12) and (N \le 1nteger'Last),
008 post => (if teste (N) <= Integer'Last and teste (N) = FactorialRec (N)009 then FactorialRec'Result <= Integer'Last)
010
011 function teste (N : Integer) return Integer 
012 with
013 pre => (N \ge 1 and N \le 12,
014 post => (teste'result < Integer'Last),
015 Ghost 
016
```

```
017
018 end FactorialRec2014;
001 package body FactorialRec2014 
002 with SPARK_Mode 
003 is
004 function FactorialRec (N : Integer) return Integer 
005 is
006 result : Integer := 1;
007 resultteste : Integer with Ghost;
008 begin
009 resultteste := teste (n);
010 
011 if n \leq 1 then
012 return 1;
013 end if;
014 if N > = 2 and N \le 12 then
015 result := N * FactorialRec (n - 1);016 end if;
017 pragma Assert (if teste (N) = FactorialRec (N) and result = resultteste
018 then result \leq Integer'Last);
019 return result
020 end FactorialRec;
A<sub>21</sub>
022 function teste (N : Integer) return Integer 
023 is
024 resteste : Integer := 1;
025 begin
026 if N \leq 1 then
027 return 1;
028 end if;
029 for I in Integer range N .. 1 loop
030 pragma Loop_Invariant ((N \ge 1 and N \le 12) and then
031 (for all I in N .. 1 \Rightarrow I \le 12)
032 and then (resteste * I \leq Integer'Last));
033 resteste := resteste * I;
034 pragma assert (if I \le N then resteste \le Integer'Last);
035 end loop;
036 return resteste;
037 end teste;
039 end FactorialRec2014;
```
Código 19 – Especificação e implementação da função fatorial recursiva Como se pode observar, apesar do algoritmo ser simples foi necessário estabelecer vários contratos e uma função de prova para garantir a correção do mesmo. No entanto persiste um erro/aviso como se pode observar na próxima figura com o resultado obtido com o GNATprove.

```
gnatprove -PD:\ DISSERTACAO\DEMO\Factorial\FactorialRec2014\factorialRec2014.gpr --
ide-progress-bar --report=all 
Phase 1 of 2: generation of Global contracts ...
Phase 2 of 2: flow analysis and proof ...
factorialrec2014.adb:9:24: info: precondition proved 
factorialrec2014.adb:15:25: medium: overflow check might fail 
factorialrec2014.adb:15:27: info: precondition proved 
factorialrec2014.adb:15:43: info: overflow check proved 
factorialrec2014.adb:17:09: info: assertion proved 
factorialrec2014.adb:17:27: info: precondition proved 
factorialrec2014.adb:17:39: info: precondition proved 
factorialrec2014.adb:17:60: info: initialization of "result" proved
```
factorialrec2014.adb:17:69: info: initialization of "resultteste" proved factorialrec2014.adb:19:16: info: initialization of "result" proved factorialrec2014.adb:29:13: info: range check proved factorialrec2014.adb:30:09: info: loop invariant initialization proved factorialrec2014.adb:30:09: info: loop invariant preservation proved factorialrec2014.adb:32:39: info: initialization of "resteste" proved factorialrec2014.adb:32:48: info: overflow check proved factorialrec2014.adb:33:25: info: initialization of "resteste" proved factorialrec2014.adb:33:34: info: overflow check proved factorialrec2014.adb:34:13: info: assertion proved factorialrec2014.adb:36:16: info: initialization of "resteste" proved factorialrec2014.ads:4:14: info: "FactorialRec2014" requires body ("FactorialRec" requires completion) factorialrec2014.ads:8:22: info: postcondition proved factorialrec2014.ads:8:26: info: precondition proved factorialrec2014.ads:8:56: info: precondition proved factorialrec2014.ads:8:68: info: precondition proved factorialrec2014.ads:11:14: info: "FactorialRec2014" requires body ("teste" requires completion) factorialrec2014.ads:14:21: info: postcondition proved Summary in the settlement of the settlement of the settlement of the settlement of the settlement of the settl D:\ DISSERTACAO\DEMO\Factorial\FactorialRec2014\obj\gnatprove\gnatprove.out [2017-01-22 23:45:01] process terminated successfully, elapsed time: 00.89s

Figura 9 – Resultado da verificação Factorial2014Rec

A utilização da função teste tem o intuito de fortalecer a demonstração da correção do algoritmo, no entanto persiste o erro/aviso assinalado na Figura 9. Há necessidade de rever os contratos de forma a eliminar este erro/aviso sem recorrer ao pragma Annotate.

### **5.4 N-Queens**

No prolema das N-Queens, pretende-se dispor N Rainhas num tabuleiro de xadrez com dimensões N × N, para que nenhuma destas se ataque. Este problema é utilizado no ensino de algoritmia. Embora este problema possa ser resolvido de forma iterativa, a solução recursiva envolve menos código, tornando-a mais elegante.

O algoritmo que se apresenta também recorre à recursividade para a resolução do problema N-Queens. Este código só apresenta uma solução e está correta, no entanto, a especificação dos contratos é difícil e neste caso está incompleta.

Na Figura 10 pode-se observar que o GNATprove não consegue provar que o código está livre de erros, ou seja, é necessário rever e/ou alterar os contratos estabelecidos.

```
001 package NQueens2014
002 with SPARK Mode
003004 is
         type Tabuleiro is array (Positive range \langle \rangle, Positive range \langle \rangle) of Boolean;
```

```
006 Tab : Tabuleiro (1.. 9, 1.. 9) := (others => (others => False));007
008 function Testa (Linha, Coluna : Integer) return Boolean 
009 with
010 pre =>((Linha) = 1 and Linha <= 9) and (Coluna) = 0 and Coluna \le 0)011
012
013 procedure Preenche (Coluna : Integer; Result : out Boolean)<br>014 with
       with
015 pre => (Coluna >= 1 and Coluna \leq = 9),
016 post => (for all L in 1..9 => (for all C in 1..9 => Tab(L, C) = Testa(L, C)))
017
018
019 end NQueens2014;
001 package body NQueens2014 
002 with SPARK_Mode 
003
004 is
005 function Testa (Linha, Coluna : Integer) return Boolean is<br>006 begin
006 begin
       for J in 1 .. Coluna - 1 loop
008 pragma Loop_Invariant (Coluna >= 1 and Coluna <= 9);
009 if (Tab (Linha, J)
010 or else
011 (Linha > J and then Tab (Linha - J, Coluna - J))
012 or else
013 (Linha + J <= 9 and then Tab (Linha + J, Coluna - J)))
014 then
015 return False;
016 end if;
017 end loop;
018 return True;
019 end Testa;
020<br>021
       procedure Preenche (Coluna : Integer; Result : out Boolean) -- return Boolean
022 is
023 begin
024 for Linha in Tab'Range (1) loop
025 pragma Loop_Invariant (Linha >= Tab'First and Linha <= Tab'Last);
026 if Testa (Linha, Coluna) then
027 Tab (Linha, Coluna) := True;
028 if Coluna = 9 then
029 Result := True;
030 return;
031 else
032 Preenche (Coluna + 1, Result);
033 if Result = True then<br>034 return:
              return;
035 end if;<br>036 end if:
           end if;
037 Tab (Linha, Coluna) := False;
038 Result := False;
039 end if;<br>040 end loon:
       end loop;
041<br>042
       end Preenche;
043044 end Nqueens2014;
```
### Código 20 – Especificação e implementação de NQueens

```
gnatprove -PD:\_DISSERTACAO\DEMO\N_QUEENS\n_queens.gpr --ide-progress-bar --report=all --
level=1 
Phase 1 of 2: generation of Global contracts ...
Phase 2 of 2: flow analysis and proof ...
```
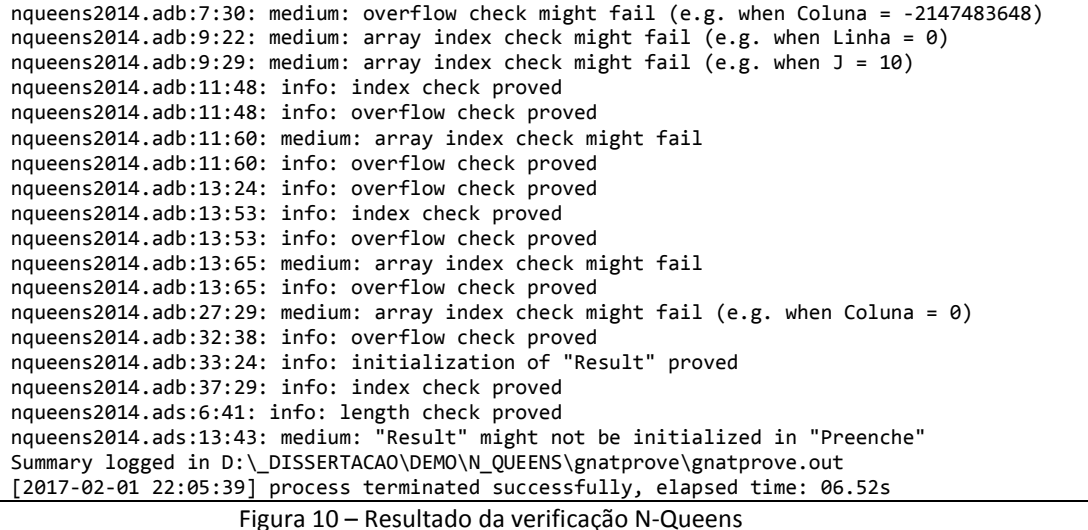

Com a adição de contratos simples na especificação (linhas 10 e 14) e na implementação (linhas 8 e 27), os erros reportados anteriormente e presentes na Figura 10 são eliminados com esta nova versão.

```
001 package NQueens2014<br>002 with SPARK Mode
       with SPARK_Mode
003
004 is
005 type Tabuleiro is array (Positive range <>, Positive range <>) of Boolean;
006 Tab : Tabuleiro (1 .. 9, 1 .. 9) := (others => (others => False));
007<br>008
               function Testa (Linha, Coluna : Integer) return Boolean
009 with
                      pre => ((Linha \ge 1 and Linha \le 9) and (Coluna \ge 1 and Colluna \le 9))011 ;
012
013 procedure Preenche (Coluna : Integer; Result : out Boolean)<br>014 with
               with
015 pre => \text{(Coluna)} = 1 and Coluna \text{<= } 9016 ;
017
018 end NQueens2014;
001 package body NQueens2014 
002 with SPARK_Mode 
003
004 is
005 function Testa (Linha, Coluna : Integer) return Boolean is
006 begin<br>007 for J
               for J in 1 .. Coluna - 1 loop
008 pragma Loop_Invariant (Coluna >= 1 and Coluna <= 9);<br>009 if (Tab (Linha, J)
009 \text{if (Tab (Linha, J))}<br>010 \text{or else}or else
011 (Linha > J and then Tab (Linha - J, Coluna - J))<br>012 or else
                      or else
013 (Linha + J <= 9 and then Tab (Linha + J, Coluna - J)))
014 then<br>015 then return
                      return False;
016 end if;
017 end loop;<br>018 end loop;
018 return True;<br>019 end Testa;
               end Testa;
```

```
020<br>021
              procedure Preenche (Coluna : Integer; Result : out Boolean)
022 is<br>023 beg
              begin
024 Result := False;
025<br>026
026 6 for Linha in Tab'Range (1) loop
027 pragma Loop_Invariant (Linha >= Tab'First (1) and Linha <= Tab'Last 
(1));<br>028
                    if Testa (Linha, Coluna) then
029 Tab (Linha, Coluna) := True;
\frac{030}{031} if Coluna = 9 then<br>\frac{031}{031} Result :=
                           Result := True;
032 return;<br>033 else
033 else
                           Preenche (Coluna + 1, Result);
035 if Result = True then
036 return;<br>037 return; end if:
                           end if;038 end if;<br>039 Tab (Li
039 Tab (Linha, Coluna) := False;<br>040 Result := False;
040 Result := False;<br>041 end if;
                     end if;
042 end loop;
043
044 end Preenche;
045<br>046
      end Nqueens2014;
```
Código 21 – Versão de NQueens com contratos

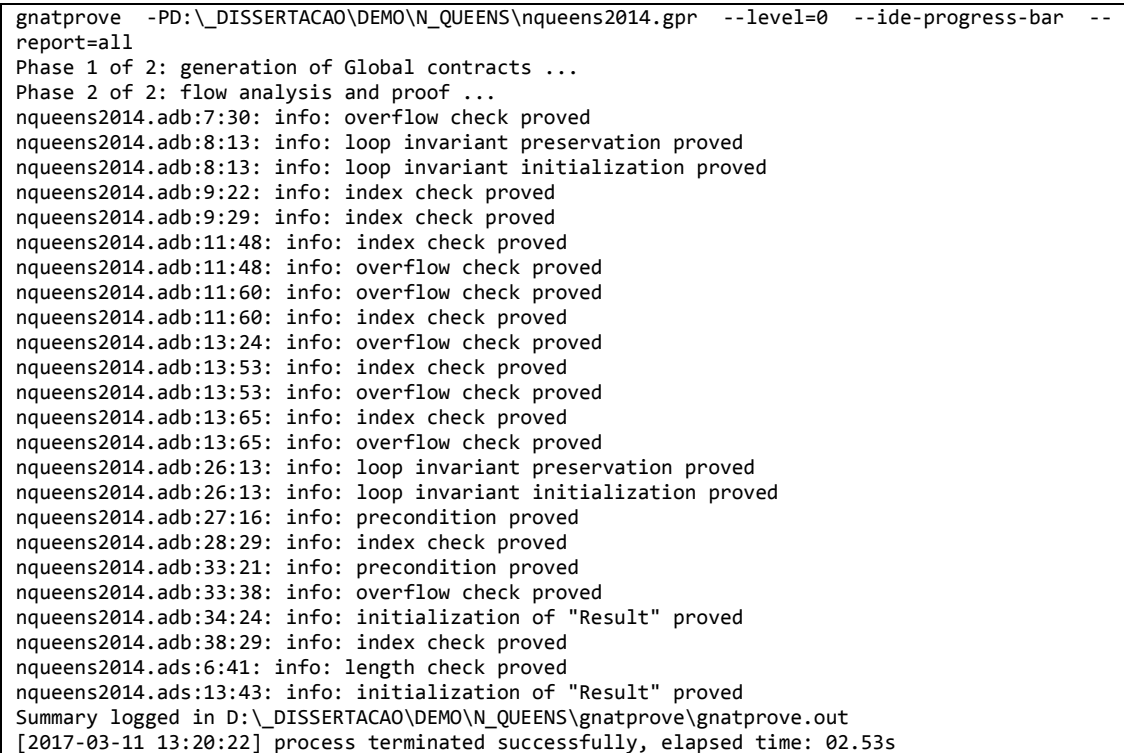

#### Figura 11 – Resultado da verificação da nova versão NQueens

O algoritmo que se segue, Código 22, resolve o problema N-Queens de forma iterativa e apresenta as soluções fundamentais para tabuleiros 1x1 até 20x20. É uma versão mais complexa que a anterior e a formulação das anotações para prova, mais difícil. O código apresentado tem os contratos comentados.

```
001 with GNAT.IO; use GNAT.IO;
002003 package N_Queens2014 
004 with SPARK Mode
005 is
006 Max_Nrqueens : constant := 20;<br>007 MAx Sol Nrqueens : constant := 390
                 MAx_Sol_Nrqueens : constant := 39029188884;
008 ctd : Long_Long_Integer := 0;<br>009 009 NrQueens : Natural := Max Nrqueens
                 NrQueens : Natural := Max_Nrqueens;
010
011 contador : Integer := 0;
012<br>013
                 type Tabuleiro_tipo is array (1 .. NrQueens, 1 .. NrQueens)of Natural range
0 \ldots 1;<br>014
014 Tabuleiro : Tabuleiro_tipo;<br>015 Type Apontador tipo is array
                 type Apontador_tipo is array (1 .. NrQueens) of Natural range \theta .. Max_Nrqueens
+ 1;
016 Apontador : Apontador_tipo;
017
018
019<br>020
                 function TestaSolucao (Tabuleiro : in Tabuleiro_tipo) return Boolean
021 -- with 
022 -- pre => (Tabuleiro'First (1) = 1 and Tabuleiro'Last (1) = NrQueens<br>023 -- and Tabuleiro'First (2) = 1 and Tabuleiro'Last (2) = NrQueens)
         -- and Tabuleiro'First (2) = 1 and Tabuleiro'Last (2) = NrQueens)
024 -- and (Tabuleiro'First (1) = 1 and Tabuleiro'Last (1) = NrQueens - 1<br>025 -- and Tabuleiro'First (2) = 1 and Tabuleiro'Last (2) = NrQueens)
                      and Tabuleiro'First (2) = 1 and Tabuleiro'Last (2) = NrQueens)026 ;
027
028
029 procedure NQueens (N : in Natural)
030 -- with 
031 -- pre => (N > 0 and N < Max Nrqueens)
032 -- and (Apontador'First = 1 and Apontador'Last = NrQueens),<br>033 -- nost => (for all i in Tabuleiro'Bange (1) =>
033 -- post = > (for all i in Tabuleiro'Range (1) = > 034 -- (for all j in Tabuleiro'Range (2) =>
034 -- (for all j in Tabuleiro'Range (2) => Tabuleiro (i, j) < 2))<br>035 -- and (for all j in Apontador'Range => Apontador (j) >= 0
                     and (for all j in Apontador'Range => Apontador (j) >= 0
036 -- and Apontador (j) \leq (Max\ Nruee) + 1)037 ;
038
039 end N_Queens2014;
001 with GNAT.IO; use GNAT.IO;<br>002 with PrintSolution;
        with PrintSolution;
003
004 package body N_Queens2014<br>005 with SPARK Mode
        with SPARK_Mode
006
007 function TestaSolucao (Tabuleiro : in Tabuleiro_tipo) return Boolean 
008
009 soma, p, q : Integer;
010 idx_J : Integer;
011<br>012begin
013
014 for i in 1 .. Nrqueens loop
0.015 soma := 1;
016 for j in 1 .. Nrqueens loop
```
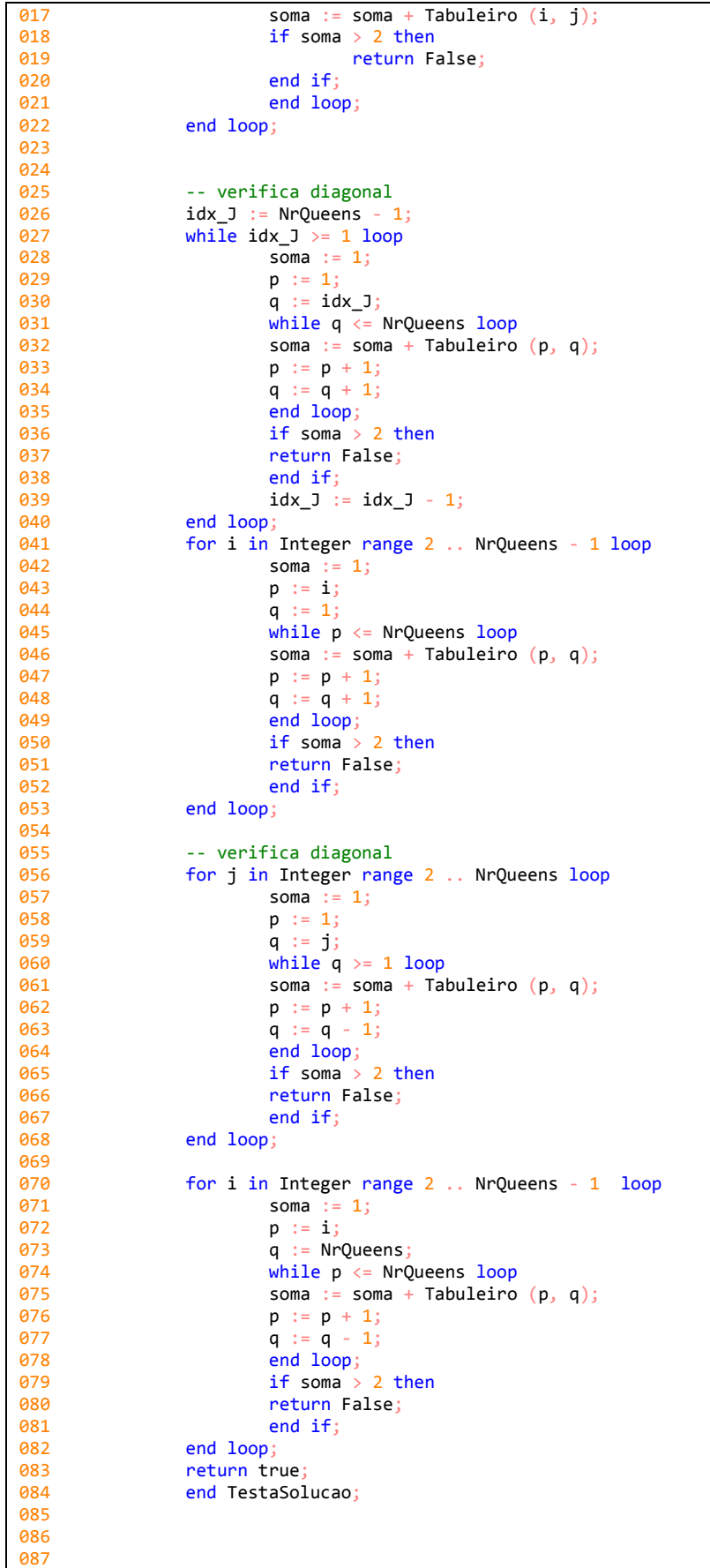

```
088 procedure NQueens (N : in Natural)
\overline{0} as \overline{1} is
090 ind : Integer := 1;
091 begin
092 ctd := 0;
093 NrQueens := N;<br>094 Dragma Assert
             pragma Assert (N \leq Max Nrqueens);
095<br>096
             while ind \leq NrQueens loop
097 pragma Loop_Invariant (ind > 0 and ind <= Nrqueens);
098 Apontador (ind) := Apontador (ind) + 1;
099 -- pragma Annotate (GNATprove, Intentional, 
       -- "", "ind e sempre <= Nrquens");
101 if Apontador (ind) = NrQueens + 1 then<br>102 Tabuleiro (Apontador (ind)-1, ind) := (
102 Tabuleiro (Apontador (ind)-1, ind) := 0;<br>103 -- pragma Annotate (GNATprove, Intentional,
       -- pragma Annotate (GNATprove, Intentional,
104 -- "", "Apontador (ind)-1 e sempre >= 1"); 
105 Apontador (ind) := 0;<br>106 ind := ind - 1;
                    ind := ind -1;
107 if \text{ind} = 0 \text{ then}<br>108 return;
108 return;<br>109 end if;
                    end if;
110 else
111 Tabuleiro (Apontador (ind), ind) := 1;
112 -- pragma Annotate (GNATprove, Intentional, 
113 -- \overline{m}, "Apontador (ind)-1 e sempre >= 1<sup>"</sup>);<br>114 if Apontador (ind) /= 1 then
114 if Apontador (ind) /= 1 then
115 Tabuleiro (Apontador (ind) - 1, ind) := 0;
116 end if;<br>117 if Test
                    if TestaSolucao (Tabuleiro) then
118 -- Pragma Annotate (GNATprove, Intentional,
119 -- "", "Apontador (ind)-1 e sempre >= 1");<br>120 10 ind := ind + 1;
120 ind := \text{ind } + 1;<br>121 if \text{ind } = \text{Nr}Ouec
                           if ind = NrQueens + 1 then
122 ind := ind - 1;
                            pragma Assume (ctd < Max_Sol_Nrqueens, "ctd e sempre <
Long_Long_Long_Integer"); 
124 ctd := ctd + 1;
125 PrintSolution (ctd, Nrqueens, Tabuleiro);
126 end if;
127 end if;<br>128 end if;
128 end if;<br>129 exit wh
                    exit when ind > NrQueens;
130 end loop;
131
132 end NQueens;
133
      end N Queens2014;
```
Código 22 – Versão iterativa de N-Queens com contratos comentados

Na Figura 12 apresentam-se os resultados do GNATProve sobre o código tal como está presente em Código 22.

```
Gnatprove –PD:\_DISSERTACAO\_EXEMPLOS_TESE\N_Queens\n_queens2014.gpr –level=0 –ide-progress-
bar 
Phase 1 of 2: generation of Global contracts ...
Phase 2 of 2: flow analysis and proof ...
n_queens2014.adb:17:30: medium: overflow check might fail 
n queens2014.adb:17:43: medium: array index check might fail (e.g. when Tabuleiro'First(1) = 1
and Tabuleiro'First(2) = 1 and Tabuleiro'Last(1) = 0 and Tabuleiro'Last(2) = 1 and i = 1)
n_queens2014.adb:17:46: medium: array index check might fail (e.g. when Tabuleiro'First(1) = 1 
and Tabuleiro'First(2) = 1 and Tabuleiro'Last(1) = 0 and Tabuleiro'Last(2) = 0 and j = 1)
n queens2014.adb:32:30: medium: overflow check might fail
n_queens2014.adb:32:43: medium: array index check might fail (e.g. when Tabuleiro'First(1) = 1 
and Tabuleiro'First(2) = 1 and Tabuleiro'Last(1) = 2 and Tabuleiro'Last(2) = 2 and p = 3)
n_queens2014.adb:32:46: medium: array index check might fail (e.g. when Tabuleiro'First(1) = 1 
and Tabuleiro'First(2) = 1 and Tabuleiro'Last(1) = 2 and Tabuleiro'Last(2) = 2 and q = 0)
n_queens2014.adb:33:24: medium: overflow check might fail (e.g. when p = 2147483647) 
n_queens2014.adb:34:24: medium: overflow check might fail (e.g. when q = 2147483647) 
n_queens2014.adb:46:30: medium: overflow check might fail 
n_queens2014.adb:46:43: medium: array index check might fail (e.g. when Tabuleiro'First(1) = 1 
and Tabuleiro'First(2) = 1 and Tabuleiro'Last(1) = 3 and Tabuleiro'Last(2) = 3 and p = 0)
n_queens2014.adb:46:46: medium: array index check might fail (e.g. when Tabuleiro'First(1) = 1 
and Tabuleiro'First(2) = 1 and Tabuleiro'Last(1) = 3 and Tabuleiro'Last(2) = 3 and q = 4)
n queens2014.adb:48:24: medium: overflow check might fail (e.g. when q = 2147483647)
n_queens2014.adb:61:30: medium: overflow check might fail 
n_queens2014.adb:61:43: medium: array index check might fail (e.g. when Tabuleiro'First(1) = 1 
and Tabuleiro'First(2) = 1 and Tabuleiro'Last(1) = 2 and Tabuleiro'Last(2) = 2 and p = 3)
n_queens2014.adb:61:46: medium: array index check might fail (e.g. when Tabuleiro'First(1) = 1 
and Tabuleiro'First(2) = 1 and Tabuleiro'Last(1) = 2 and Tabuleiro'Last(2) = 2 and q = 3)
n queens2014.adb:62:24: medium: overflow check might fail (e.g. when p = 2147483647)
n_queens2014.adb:75:30: medium: overflow check might fail 
n_queens2014.adb:75:43: medium: array index check might fail (e.g. when Tabuleiro'First(1) = 1
and Tabuleiro'First(2) = 1 and Tabuleiro'Last(1) = 3 and Tabuleiro'Last(2) = 3 and p = 0)
n_queens2014.adb:75:46: medium: array index check might fail (e.g. when Tabuleiro'First(1) = 1 
and Tabuleiro'First(2) = 1 and Tabuleiro'Last(1) = 3 and Tabuleiro'Last(2) = 3 and q = 4)
n queens2014.adb:94:24: medium: assertion might fail, cannot prove N <= Max_Nrqueens (e.g. when
N = 21n_queens2014.adb:98:43: medium: array index check might fail (e.g. when Apontador'Last = 0 and 
ind = 1n_queens2014.adb:98:48: medium: range check might fail 
n_queens2014.adb:102:43: medium: array index check might fail (e.g. when Tabuleiro'Last (1) = 
0) 
n_queens2014.adb:102:47: medium: array index check might fail (e.g. when Tabuleiro'Last (2) = 
0 and ind = 1)
n_queens2014.adb:111:28: medium: array index check might fail (e.g. when Tabuleiro'Last (1) = 
0) 
n_queens2014.adb:111:45: medium: array index check might fail (e.g. when Tabuleiro'Last (2) = 
0 and ind = 1)
n queens2014.adb:124:36: medium: overflow check might fail (e.g. when ctd =
9223372036854775807) 
Summary logged in D:\ DISSERTACAO\_EXEMPLOS_TESE\N_Queens\obj\gnatprove\gnatprove.out
[2017-05-01 12:57:37] process terminated successfully, elapsed time: 01.17s
```
Figura 12 – Resultado da verificação da versão NQueens iterativa

Como se pode observar são produzidos 27 erros. A figura seguinte, Figura 13, apresenta o resultado obtido após a ativação das anotações nas linhas 21 a 25 e 30 a 36 da especificação.

```
gnatprove -PD:\_DISSERTACAO\_EXEMPLOS_TESE\N_Queens\n_queens2014.gpr --level=0 --ide-progress-
bar 
Phase 1 of 2: generation of Global contracts ...
Phase 2 of 2: flow analysis and proof ..
n_queens2014.adb:98:43: medium: array index check might fail (e.g. when Apontador'Last = 0 and 
ind = 1n queens2014.adb:98:48: medium: range check might fail
n_queens2014.adb:102:43: medium: array index check might fail (e.g. when Tabuleiro'Last (1) = 
\overline{0}n queens2014.adb:102:47: medium: array index check might fail (e.g. when Tabuleiro'Last (2) =
0 and ind = 1)
n_queens2014.adb:111:28: medium: array index check might fail (e.g. when Tabuleiro'Last (1) = 
(9)n_queens2014.adb:111:45: medium: array index check might fail (e.g. when Tabuleiro'Last (2) = 
0 and ind = 1)
n_queens2014.adb:117:20: medium: precondition might fail (e.g. when NrQueens = 1 and 
Tabuleiro'First (1) = 1 and Tabuleiro'First (2) = 1 and Tabuleiro'Last (1) = 3 and Tabuleiro'Last 
(2) = 1)<br>n_queens2014.adb:124:36:
                         medium: overflow check might fail (e.g. when ctd =
9223372036854775807) 
Summary logged in D:\_DISSERTACAO\_EXEMPLOS_TESE\N_Queens\obj\gnatprove\gnatprove.out
[2017-05-01 23:10:19] process terminated successfully, elapsed time: 12.78s
```
Figura 13 – Resultado da verificação da versão NQueens iterativa

O número de erros apresentado diminuiu consideravelmente, no entanto, embora o código esteja correto, a escrita de contratos para provar formalmente a sua correção é difícil. Usando várias anotações/contratos não se conseguiu resolver estes erros, optando-se por incluir os pragmas constantes nas linhas 99, 103, 112, 118, e 123 da implementação. A utilização deste tipo de anotações requer cautela e moderação, só devendo ser usado em situações que haja a certeza as mensagens de erro geradas ferramenta de prova não são efetivamente erros de programa.

## **5.5 Produtor/Consumidor**

O modelo Produtor/Consumidor é usado normalmente para a demonstração de concorrência. O exemplo presente em Código 23 é muito simples e não foram escritos quaisquer contratos para verificação, com exceção da utilização dos pragmas Profile(Ravenscar) [33] Partition Elaboration Policy. Estes pragmas são necessários para que o SPARK permita a execução de código concorrente.

```
gnatprove -PD:\_DISSERTACAO\DEMO\Prod_Cons_SPARK2014 _OLD\prod_cons_spark2014.gpr --ide-
progress-bar --report=all --level=1 
Phase 1 of 2: generation of Global contracts ...
Phase 2 of 2: flow analysis and proof ..
prod_cons_spark2014.adb:8:05: tasking in SPARK requires Ravenscar profile (SPARK RM 9(2)) 
prod cons spark2014.adb:8:05: violation of aspect SPARK Mode at line 6
prod_cons_spark2014.adb:17:05: tasking in SPARK requires Ravenscar profile (SPARK RM 9(2))
prod_cons_spark2014.adb:17:05: violation of aspect SPARK_Mode at line 6 
prod_cons_spark2014.adb:28:05: tasking in SPARK requires Ravenscar profile (SPARK RM 9(2))
prod_cons_spark2014.adb:28:05: violation of aspect SPARK Mode at line 6
prod_cons_spark2014.ads:9:19: tasking in SPARK requires Ravenscar profile (SPARK RM 9(2)) 
prod_cons_spark2014.ads:9:19: violation of aspect SPARK_Mode at line 7 
prod_cons_spark2014.ads:20:06: tasking in SPARK requires Ravenscar profile (SPARK RM 9(2)) 
prod_cons_spark2014.ads:20:06: violation of aspect SPARK_Mode at line 7 
prod_cons_spark2014.ads:21:06: tasking in SPARK requires Ravenscar profile (SPARK RM 9(2)) 
prod_cons_spark2014.ads:21:06: violation of aspect SPARK_Mode at line 7 
gnatprove: error during flow analysis and proof 
[2017-02-05 23:44:06] process exited with status 1, 50% (1/2), elapsed time: 00.45s
```
Figura 14 – Resultado da verificação Prod\_Cons\_SPARK2014 sem pragmas

Como se pode observar na Figura 14, a verificação do código sem a utilização dos pragmas atrás referenciados origina vários erros.

O pragma Profile(Ravenscar) define um subconjunto de regras/características de concorrência da linguagem Ada, tendo como principal foco a analise/verificação do agendamento de tarefas e uso de memória. Permite também a sincronização e comunicação entre tarefas.

O pragma Partition\_Elaboration\_Policy garante que as tarefas não se iniciam antes de o programa estar completamente em memória e em execução.

```
001 pragma Profile (Ravenscar)
002 pragma Partition Elaboration Policy (Sequential);
003
004 with Ada.Text IO; use Ada.Text IO;
005
006 package Prod_Cons_SPARK2014 
007 with SPARK_Mode 
008 is
009 protected type Buffer is
010 procedure PutValue (Val : in Integer);
011 function GetValue return Integer;
012 private
013 Num : Integer := 0;
014 end Buffer;
015
016 Nr : Buffer;<br>017 Nr Max : con
       Nr Max : constant Natural := 100;
018
019
020 task Producer;
021 task Consumer;
022
023 end Prod_Cons_SPARK2014;
001 pragma Profile (Ravenscar);
002 pragma Partition_Elaboration_Policy (Sequential);
003 with Ada.Text_IO; use Ada.Text_IO;
004
005 package body Prod_Cons_SPARK2014 
006 With SPARK_Mode 
007 is
008 protected body Buffer is
009 procedure PutValue (Val : in Integer) is
```

```
010 begin
0.11 Num := Val;
012 end PutValue;
013
014 function GetValue return Integer is (Num);
015 end Buffer;
016
017 task body Producer is<br>018 begin
      begin
019 for I in 1 .. 1 000 000 loop
020 put ("PUT: ");
021 Put Line
022 (Integer'Image (I));
023 Nr.PutValue (I);
024 end loop;
025 end Producer;
026
027
028 task body Consumer is
029 My_Value : Integer;
030 begin
031 loop
032 My_Value:= Nr.GetValue;
033 Put_Line 
034 (Integer'Image (My_Value));
035 end loop;
036 end Consumer;
037
038 begin
039 null;
040 --end; 
041 end Prod_Cons_SPARK2014;
```
Código 23 – Especificação e implementação de Prod\_Cons\_SPARK2014

Como se pode observar, na Figura 15, o resultado da verificação código usando os pragmas, gera vários avisos e um erro. O erro informa que não existe a garantia que a tarefa não termine, condição que não é permitida pelo SPARK.

```
gnatprove -PE:\_DISSERTACAO\DEMO\Prod_Cons_SPARK2014 _OLD\prod_cons_spark2014.gpr --ide-
progress-bar --report=all -j0 
Phase 1 of 2: generation of Global contracts ...
Phase 2 of 2: flow analysis and proof ...
prod_cons_spark2014.adb:20:13: warning: no Global contract available for "Put" 
prod_cons_spark2014.adb:20:13: warning: assuming "Put" has no effect on global items 
prod_cons_spark2014.adb:21:13: warning: no Global contract available for "Put_Line" 
prod_cons_spark2014.adb:21:13: warning: assuming "Put_Line" has no effect on global items 
prod_cons_spark2014.adb:33:13: warning: no Global contract available for "Put_Line" 
prod_cons_spark2014.adb:33:13: warning: assuming "Put_Line" has no effect on global items
prod_cons_spark2014.adb:34:33: info: initialization of "My_Value" proved 
prod_cons_spark2014.ads:20:06: medium: the task might terminate, which is not allowed in SPARK 
prod_cons_spark2014.ads:20:06: info: ceiling priority protocol is respected 
prod_cons_spark2014.ads:21:06: info: nontermination of task proved 
prod_cons_spark2014.ads:21:06: info: ceiling priority protocol is respected 
Summary logged in E:\_DISSERTACAO\DEMO\Prod_Cons_SPARK2014 _OLD\gnatprove\gnatprove.out
[2017-02-06 18:47:34] process terminated successfully, elapsed time: 05.23s
```
Figura 15 – Resultado da verificação Prod\_Cons\_SPARK2014 utilizando pragmas

O código necessita de ser revisto e anotado, para que sejam respeitadas as regras da linguagem referentes à concorrência e às tarefas. O código que se segue, Código 24, foi alterado de forma a garantir a ausência de erros.

```
001 pragma Profile (Ravenscar)
002 pragma Partition_Elaboration_Policy (Sequential);
003
004 package Prod Cons
005 with SPARK_Mode 
006 is<br>007 numer
      numero : Integer := 0;008
      protected type Buffer is
010 procedure PutValue (Val : in Integer)
011
012 function GetValue return Integer 
013
014 private<br>015 Num
015 Num : Integer := 0;<br>016 end Buffer;
      end Buffer;
017
018 Nr : Buffer;
019
020 task Producer<br>021 with
        with<br>Global
022 Global => (In_Out => Nr),
023 Depends => (Nr = > Nr)024 ;
025
026 task Consumer<br>027 with
        with<br>Global
028 Global => (In Out => Nr),
029 Depends => (Nr = > Nr)030 ;
031
032 end Prod_Cons;
001   pragma Profile (Ravenscar);
002 pragma Partition_Elaboration_Policy (Sequential);<br>003 with Gnat.IO; use GNAT.IO;
        with Gnat.IO; use GNAT.IO;004
005 package body Prod_Cons<br>006 With SPARK Mode
        With SPARK Mode
007 is
008
      protected body Buffer is
010 procedure PutValue (Val : in Integer) is
011 begin
012    Num := Val;
013 end PutValue;
014<br>015function GetValue return Integer is (Num);
016
017 end Buffer;
018
019
020 task body Producer is<br>021 begin
021 begin<br>022 loc
         100<sub>n</sub>023 if numero < Integer'Last then<br>024 numero := numero + 1;
             numero := numero + 1;
025 else
026 numero := 0;
027 end if;
028 Nr.PutValue (numero);
029 Put_Line ("PUT: " \& Integer'Image (numero));<br>030 pragma Annotate (GNATprove, Intentional,
         pragma Annotate (GNATprove, Intentional,
031 "", "Put_Line foi adicionado somente p/mostrar valores. A retirar");<br>032 end loop;
         end loop;
033 end Producer;
034
035<br>036
      task body Consumer is
037 My_Value : Integer;
038 My_Value_Old : Integer := 0;
```
```
039 begin
040 loop
041 My_Value := Nr.GetValue;
042 if My_Value_Old /= My_Value then
043 My_Value_Old := My_Value;
044 Put_Line ("GET: " & Integer'Image (My_Value) & " <<-----------");
045 pragma Annotate (GNATprove, Intentional,
046 "", "Put_Line foi adicionado somente p/mostrar valores. A retirar");<br>047 end if;
        end if:
048 end loop;
049 end Consumer;
050
051 end Prod Cons;
```
Código 24 – Especificação e implementação de nova versão Prod\_Cons\_SPARK2014

Com as alterações introduzidas, o erro que indicava que a tarefa podia terminar desaparece mantendo-se somente os avisos referentes à utilização do procedimento **Put\_Line.** Este procedimento é usado somente para teste, devendo ser retirado. Estes avisos devem-se ao facto de a ferramenta GNATProve não gerar contratos para a biblioteca standard **GNAT.IO** utilizada no código, que não implementa contratos. Estes avisos podem ser eliminados usando o switch **--warnings=off** com o GNATProve, no entanto, estes poderão ser uteis numa fase inicial de desenvolvimento pelo que não se aconselha a sua desativação. Outra forma forma, mais elaborada, de eliminar estes avisos será construir uma biblioteca baseada em **GNAT.IO**  com a uma especificação em SPARK.

| gnatprove -PE:\ DISSERTACAO\ EXEMPLOS TESE\Prod Cons VersaodaTese sem stack\prod cons.gpr -- |    |  |  |  |
|----------------------------------------------------------------------------------------------|----|--|--|--|
| ide-progress-bar                                                                             |    |  |  |  |
| Phase 1 of 2: generation of Global contracts                                                 |    |  |  |  |
| Phase 2 of 2: flow analysis and proof $\dots$                                                |    |  |  |  |
| prod cons.adb:29:13: warning: no Global contract available for "Put Line"                    |    |  |  |  |
| prod cons.adb:29:13: warning: assuming "Put Line" has no effect on global items              |    |  |  |  |
| prod cons.adb:44:17: warning: no Global contract available for "Put Line"                    |    |  |  |  |
| prod cons.adb:44:17: warning: assuming "Put Line" has no effect on global items              |    |  |  |  |
| logged<br>Summary                                                                            | in |  |  |  |
| E:\ DISSERTACAO\ EXEMPLOS_TESE\Prod_Cons_VersaodaTese_sem_stack\obj\gnatprove\gnatprove.out  |    |  |  |  |
| [2017-03-01 17:02:14] process terminated successfully, elapsed time: 06.54s                  |    |  |  |  |

Figura 16 – Resultado da verificação da nova versão deProd\_Cons\_SPARK2014

Como foi referido anteriormente a concorrência em SPARK tem algumas restrições impostas pelo perfil Ravenscar. Este perfil foi definido com o objetivo de responder às necessidades de concorrência em aplicações de tempo real, aplicações que exigem certificação formal, aplicações que exigem verificação formal e aplicações para sistemas embebidos que normalmente têm recursos limitados. Esta imposição permite a execução de código concorrente que pode ser analisado e provado pela ferramenta GNATProve. A comunicação entre tarefas, **tasks,** é feita através de objetos partilhados sincronizados, de forma a garantir que não haja acesso simultâneo por várias tarefas. Esta garantia é dada pela utilização de **protected objects**, **suspension objects**, **atomic objects**, **constants**.

#### **5.6 Stack concorrente**

As variantes de código que se seguem, adaptação do exemplo Pilha, implementam 3 tarefas/task, 2 de Push e uma de Pop que comunicam através do objecto protegido StackPC.

```
001 -- SPARK 2014
002 pragma SPARK_Mode;
003 pragma Profile (Ravenscar);
      004 pragma Partition_Elaboration_Policy (Sequential);
005
006
007 package Stack 
008 is
009
010 Stack_Size : constant := 5;
011 type Pointer_Stack is range 0 .. Stack_Size;
         012 subtype Index_Stack is Pointer_Stack range 1 .. Stack_Size;
013 type Vector is array (Index_Stack) of Integer;
014 Size_ini : Integer := 0;
015
016
017
018 protected type StackPC is
019 function Empty return Boolean 
020 ;
021 function Full return Boolean 
022 ;
023 procedure Push (I : in Integer)
024 ;
               025 procedure Pop (I : out Integer)
026 ;
027 private
028 Size_of_Stack : Pointer_Stack := 0;
029 Data_in_Stack : Vector := Vector'(Index_Stack => 0);
030 Not_Full : Boolean := True;
031 end StackPC;
032
033
034 StackTask : StackPC;
035
036 task type PushStack 
              037 with
038 Global => (In_Out => Stacktask),
              039 Depends => (PushStack => PushStack,
040 StackTask => StackTask)
041 ;
042 task PopStack 
043 with
044 Global => (In_Out => Stacktask),
              045 Depends => (PopStack => PopStack,
046 StackTask => StackTask)
047 ;
048
049 task PushStack1 
050 with
               051 Global => (In_Out => Stacktask),
052 Depends => (PushStack1 => PushStack1,
                      053 StackTask => StackTask)
054 ;
055
056 end Stack;
001 -- SPARK 2014
002 pragma SPARK_Mode;
003 pragma Profile (Ravenscar);
      004 pragma Partition_Elaboration_Policy (Sequential);
005<br>006
      006 with Gnat.Io; use Gnat.Io;
```

```
007 with PrintPopPush;
008
009 package body Stack 
010 is
011 protected body StackPC 
012 is
              function Full return Boolean is (Size of Stack = Stack Size);
014<br>015
              015 function Empty return Boolean is (Size_of_Stack = 0);
016
017 procedure Push (I : in Integer)
018 is
              begin
020 Size_of_Stack := Size_of_Stack + 1;
021 Data_in_stack (Size_of_stack) := I;
022 if I >= 5000000 then
023 PrintPopPush ("PUSH", "PushStack - Valor: " & Integer'Image 
(Data_in_stack (Size_of_stack)) & " #########");
024 else
025 PrintPopPush ("PUSH", "PushStack - Valor: " & Integer'Image 
(Data_in_stack (Size_of_stack)) & " <><><><><>");
026 end if;
027 pragma Annotate (GNATprove, Intentional, "", "PrintPopPush so' existe para 
efeitos de teste");
028 end Push;
029<br>030
              030 procedure Pop (I : out Integer)
031 is
032 begin
             033 I := Data_in_stack (Size_of_stack);
034 Size_of_Stack := Size_of_Stack - 1;
035 PrintPopPush ("POP", "PopStack - Valor: " & Integer'Image (I) & " ----------
------------------");
036 pragma Annotate (GNATprove, Intentional, "", "PrintPopPush so' existe para 
efeitos de teste");
             037 PrintPopPush ("SIZE", "PopStack - SizeStack: " & Integer'Image (Integer 
(Size_of_Stack)) & "");
038 pragma Annotate (GNATprove, Intentional, "", "PrintPopPush so' existe para 
efeitos de teste");
039 end Pop;
040<br>041
        041 end StackPC;
042
043 task body PushStack 
044 is
045 nr : Integer := 0;
046 T_Full : Boolean := False;
047 begin
              048 loop
049 T_Full := StackTask.Full;
050 if not T_Full then
                   051 if nr < Integer'Last then
052 nr := nr + 1;
053 else
                     nr := 1:
055 end if;
056 StackTask.Push (nr);
             057 end if;
058 end loop;
        059 end PushStack;
060
061 task body PopStack is
062 nr : Integer := 0;
063 T_Empty : Boolean := False;
064 begin
065 loop
             066 T_Empty := StackTask.Empty;
067 if not T_Empty then
                   068 StackTask.Pop (nr);
069 end if;
070
```

```
071 end loop;
       072 end PopStack;
073
074 task body PushStack1 
075 is
076 nr : Integer := 5000000;
           077 T_Full : Boolean := False;
078 begin
079 loop
080 T_Full := StackTask.Full;
081 if not T_Full then
082 if nr < Integer'Last then
083 nr := nr + 1;
084 else
085 nr := 5000000;
               end if;
087 StackTask.Push (nr);
088 end if;
089 end loop;
090 end PushStack1;
091
092
093 end Stack;
```
Código 25 – Stack concorrente usando objecto protegido StackPC

| --ide-<br>gnatprove -PE:\ DISSERTACAO\ EXEMPLOS TESE\Stack Prod Cons Tese\stack prod cons.gpr   |  |  |  |  |
|-------------------------------------------------------------------------------------------------|--|--|--|--|
| progress-bar                                                                                    |  |  |  |  |
| Phase 1 of 2: generation of Global contracts                                                    |  |  |  |  |
| Phase 2 of 2: flow analysis and proof $\dots$                                                   |  |  |  |  |
| stack.adb:20:44: medium: range check might fail                                                 |  |  |  |  |
| stack.adb:34:33: medium: array index check might fail                                           |  |  |  |  |
| stack.ads:18:20: info: "Stack" requires body ("StackPC" requires completion)                    |  |  |  |  |
| stack.ads:23:19: high: potentially blocking operation in protected operation "Push"             |  |  |  |  |
| stack.ads:25:19: high: potentially blocking operation in protected operation "Pop"              |  |  |  |  |
| stack.ads:36:15: info: "Stack" requires body ("PushStack" requires completion)                  |  |  |  |  |
| stack.ads:42:10: info: "Stack" requires body (type derived from "PopStack" requires completion) |  |  |  |  |
| stack.ads:49:10: info: "Stack" requires body (type derived from "PushStack1" requires           |  |  |  |  |
| completion)                                                                                     |  |  |  |  |
| logged<br>Summary<br>in                                                                         |  |  |  |  |
| E:\ DISSERTACAO\_EXEMPLOS_TESE\Stack_Prod_Cons_Tese\obj\gnatprove\gnatprove.out                 |  |  |  |  |
| [2017-05-13 18:56:46] process terminated successfully, elapsed time: 05.30s                     |  |  |  |  |

Figura 17 – Resultado da verificação de Stack concorrente (Código 25)

Como se pode verificar são identificados 4 erros. Os 2 erros que indicam a existência de um potencial bloqueio das operações Push e Pop, são devidos ao código PrintPopPush que foi criado somente para efeitos de teste e que deve ser retirado. Os outros 2 acontecem porque não existe qualquer controlo sobre o valor do índice do vetor Data\_in\_stack. A verificação se a Pilha está cheia ou vazia é feita no corpo das tarefas, o que pode conduzir a uma condição de corrida, **race condition**. No caso das tarefas/tasks PushStack e PushStack1, ambas podem obter o mesmo estado da Pilha, não cheia. Embora neste exemplo se esteja a usar um objecto protegido, procedimentos e funções protegidas, no espaço de tempo que medeia a verificação do estado e adição de um novo valor à pilha por parte de uma tarefa, pode permitir que a outra tarefa verifique o estado e obtenha o mesmo valor. Se após a adição do valor a Pilha ficar cheia, a adição de novo valor por parte da outra tarefa, vai provocar a interrupção do programa ao incrementar o valor do índice do vetor ultrapassando o limite superior do mesmo. Esta situação não se verifica com a tarefa PopStack, porque só existe uma tarefa a retirar elementos da Pilha.

Para evitar a situação atrás descrita, Código 25, foi feita uma alteração, Código 26 de modo a evitar condições de corrida entre tarefas. Assim, procedure **Push** foi substituído por **entry Push**. Uma **entry** é um procedimento com características especiais, tem uma condição de execução associada definida por uma variável do tipo booleana. Uma **entry** só é executada se a condição de execução for verdadeira, ou seja, a tarefa que a evoca, acede ou espera mediante o estado da condição de execução. Desta forma é garantido que somente uma tarefa de cada vez acede aos dados, no entanto, no perfil Ravenscar só é permitida um entry por objecto protegido.

```
001 -- SPARK 2014
002 pragma SPARK Mode;
003 pragma Profile (Ravenscar);
004 pragma Partition_Elaboration_Policy (Sequential);
005 
006 
007 package Stack1 
008 is
009
010 Stack Size : constant := 5;
011 type Pointer_Stack is range 0 .. Stack_Size;
012 subtype Index_Stack is Pointer_Stack range 1 .. Stack_Size;
013 type Vector is array (Index_Stack) of Integer;
014 
015 protected type StackPC 
016 is
017 function Empty return Boolean 
018
019 function Full return Boolean 
020
021 entry Push (I : in Integer)
022
023 procedure Pop (I : out Integer)
0.24025 
026 private
027 Size_of_Stack : Pointer_Stack := 0;
0.028 Data_in_Stack : Vector := Vector'(Index_Stack => 0);
029 Not Full : Boolean := True;
030 end StackPC;
031 
032 
033 StackTask : StackPC;
034 
035 task PushStack 
036 with
037 Global => (In_Out => Stacktask),
038 Depends => (PushStack => PushStack,
039 StackTask => StackTask)
040
041 task PopStack
042 with
043 Global => (In Out => Stacktask),
044 Depends => (PopStack => PopStack,
045 StackTask => StackTask)
046
```

```
048 
049 end Stack1;
001 -- SPARK 2014 
002 pragma SPARK Mode;
003 pragma Profile (Ravenscar);
004 pragma Partition_Elaboration_Policy (Sequential);
005
006 with Gnat.Io; use Gnat.Io;
007 with PrintPopPush;
008 
009 package body Stack1 
010 is
011 
012 protected body StackPC
013 is
014 function Full return Boolean is (Size of Stack = Stack Size);
015 
016 function Empty return Boolean is (Size_of_Stack = 0);
017 
018 entry Push (I : in Integer) when Not Full
019 is
020 begin
021 Not_Full := false;
022 if not Full then
023 Size of Stack := Size of Stack + 1;
024 Data in stack (Size of stack) := I;
025 PrintPopPush ("PUSH", "PushStack - Valor: " & Integer'Image
(Data_in\_stack (Size_of\_stack)) & "\leftrightarrow\leftrightarrow\leftrightarrow\leftrightarrow";
026 pragma Annotate (GNATprove, Intentional, "", "PrintPopPush so' 
existe para efeitos de teste");
027 end if;
028 Not_Full := True;
029 end Push;
030 
031 procedure Pop (I : out Integer)
032 is
033 begin
034 I := 0;035 if not Empty then
036 I := Data_in_stack (Size_of_stack);
037 Size of Stack := Size of Stack - 1;
038 PrintPopPush ("POP", "PopStack - Valor: " & Integer'Image (I) <br>& " ----------------------------")
                 & " ----------------------------");
039 pragma Annotate (GNATprove, Intentional, "", "PrintPopPush so' 
existe para efeitos de teste");
040 PrintPopPush ("SIZE", "PopStack - SizeStack: " & Integer'Image 
(Integer (Size_of_Stack)) & "");
041 pragma Annotate (GNATprove, Intentional, "", "PrintPopPush so' 
existe para efeitos de teste");
042 Not Full := True;
043 else
044 			 Not Full := true;
045 end if;
046 end Pop;
047 
048 end StackPC;
049 
050 task body PushStack 
051 is
052 nr : Integer := 0;
053 T_Full : Boolean := False;
```
047

```
054 begin
055 loop
056 if nr < Integer'Last then
057 nr := nr + 1;
058 else
059 nr := 1; 
060 end if;
061 StackTask.Push (nr);
062 end loop; 
063 end PushStack; 
064 
065 task body PopStack is 
066 nr : Integer := 0; 
067 begin 
068 loop 
069 StackTask.Pop (nr); 
070 end loop; 
071 end PopStack;
072
073 end Stack1;
```
Código 26 – Stack concorrente com entry Push

```
gnatprove -PD:\ DISSERTACAO\ EXEMPLOS_TESE\Stack_Prod_Cons_Tese1\stack_prod_cons.gpr
level=0 --ide-progress-bar 
Phase 1 of 2: generation of Global contracts ...
Phase 2 of 2: flow analysis and proof ...
stack1.ads:15:20: info: "Stack1" requires body ("StackPC" requires completion) 
stack1.ads:21:15: high: potentially blocking operation in protected operation "Push" 
stack1.ads:23:19: high: potentially blocking operation in protected operation "Pop" 
stack1.ads:35:10: info: "Stack1" requires body (type derived from "PushStack" requires 
completion) 
stack1.ads:41:10: info: "Stack1" requires body (type derived from "PopStack" requires 
completion) 
Summary logged in 
D:\_DISSERTACAO\_EXEMPLOS_TESE\Stack_Prod_Cons_Tese1\obj\gnatprove\gnatprove.out
 [2017-06-15 23:59:22] process terminated successfully, elapsed time: 03.79s
```
Figura 18 – Resultado da verificação de Código 26

Com as alterações efetuadas os erros que permanecem são os provocados pelo programa PrintPopPush, que, como referido anteriormente só tem o propósito de teste, devendo ser retirado.

No código seguinte tentou-se implementar o pragma GNAT\_Extended\_Ravenscar, que é ligeiramente menos restritivo que o Ravenscar, e que segundo a documentação do SPARK 2014 permite a existência de mais do que uma entry. De acordo com o SPARK 2014 User's Guide no capítulo 5.9 só é necessário alterar o pragma profile:

"To use the GNAT Extended Ravenscar profile simply replace Ravenscar with GNAT Extended Ravenscar in the pragma Profile ...".

No entanto esta alteração não funcionou. Foi também acrescentado prama Restrictions e alterado o valor de Max\_Protected\_entries para 2 mas o resultado manteve-se como se pode observar em Figura 18.

```
001 -- SPARK 2014
002 pragma SPARK Mode;
003 pragma Profile (GNAT_Extended_Ravenscar);
004 pragma Partition_Elaboration_Policy (Sequential);
005 pragma Restrictions(Max_Protected_Entries => 2);
006 
007 
008 
009 package Stack2 
010 is
011 
012 Stack Size : constant := 5;
013 type Pointer_Stack is range 0 .. Stack_Size;
014 subtype Index_Stack is Pointer_Stack range 1 .. Stack_Size;
015 type Vector is array (Index_Stack) of Integer;
016 Size ini : Integer := 0;
017
018 
019 
020 protected type StackPC is<br>021 protected function Empty return
             function Empty return Boolean
022
023 function Full return Boolean 
024<br>025entry Push (I : in Integer)
026027 entry Pop (I : out Integer)
028<br>029private
030 Size_of_Stack : Pointer_Stack := 0;
031 Data_in_Stack : Vector := Vector'(Index_Stack => 0);
032 Not_Full : Boolean := True;
033 Not_Empty : Boolean := False;<br>034 end StackPC:
       end StackPC;
035 
036 
037 StackTask : StackPC;
038 
039 task PushStack
040 with
041 Global => (In Out => Stacktask),
042 Depends => (PushStack => PushStack,
043 StackTask => StackTask)
044
045 task PopStack
046 with
047 Global => (In Out => Stacktask),
048 Depends => (PopStack => PopStack,
049 StackTask => StackTask)
050 ;
051 
052 end Stack2;
001 -- SPARK 2014 
002 pragma SPARK Mode;
003 pragma Profile (GNAT Extended Ravenscar);
004 pragma Partition Elaboration Policy (Sequential);
005 pragma Restrictions (Max_Protected_Entries => 2);
006 
007 with Gnat.Io; use Gnat.Io;
008 with PrintPopPush;
009 
010 package body Stack2
```

```
011 is
012 protected body StackPC 
013 is
014 function Full return Boolean is (Size of Stack = Stack Size);
015 
016 function Empty return Boolean is (Size of Stack = 0);
017 
018 entry Push (I : in Integer) when Not Full
019 is
020 begin
021 Not_Full := True;
022 if not Full then
023 Size_of_Stack := Size_of_Stack + 1;
024 Data_in_stack (Size_of_stack) := I;
025 PrintPopPush ("PUSH", "PushStack - Valor: " & Integer'Image 
(Data_in\_stack (Size_of\_stack))  & " \Leftrightarrow \Leftrightarrow \Leftrightarrow \Leftrightarrow');
026 bis 100 magma Annotate (GNATprove, Intentional, "", "PrintPopPush so'
existe para efeitos de teste");
027 end if;
028 Not_Full := True;<br>029 end Push:
           end Push;
030 
031 entry Pop (I : out Integer) when Not Empty
032 is
033 begin
034 Not Empty := False;
035 if not Empty then
036 I := Data_in_stack (Size_of_stack);<br>037 Size of Stack := Size of Stack - 1:
                 Size of Stack := Size of Stack - 1;
038 PrintPopPush ("POP", "PopStack - Valor: " & Integer'Image (I)
& " ----------------------------");
039 pragma Annotate (GNATprove, Intentional, "", "PrintPopPush so' 
existe para efeitos de teste");
040 PrintPopPush ("SIZE", "PopStack - SizeStack: " & Integer'Image 
(Integer (Size_of_Stack)) & "");
041 pragma Annotate (GNATprove, Intentional, "", "PrintPopPush so' 
existe para efeitos de teste");
042 end if;
043 Not Empty := True;
044 end Pop;
A45
046 end StackPC;
047 
048 task body PushStack 
049 is
050 nr : Integer := 0;
051 T Full : Boolean := False;
052 begin<br>053 10
           1oop
054 T_Full := StackTask.Full;
055 if not T Full then
056 if nr < Integer'Last then
057 nr := nr + 1;<br>058 else
                 else
059 nr := 1;
060 end if;
061 StackTask.Push (nr);<br>062 end if:
               end if:
063 end loop;
064 end PushStack;
065 
066 task body PopStack is
067 nr : Integer := 0;
```

```
068 T_Empty : Boolean := False;<br>069 begin
         begin
070 loop
071 T_Empty := StackTask.Empty;<br>072 if not T Empty then
                if not T_Empty then
073 StackTask.Pop (nr);
074 end if;
075 
076 end loop;
077 end PopStack;
078 
079 end Stack2;
```
Código 27 – Stack concorrente com entry Push e entry Pop

```
gnatprove -PD:\_DISSERTACAO\_EXEMPLOS_TESE\Stack_Prod_Cons_Tese2\stack_prod_cons.gpr --
level=0 --ide-progress-bar 
Phase 1 of 2: generation of Global contracts ...
stack2.ads:21:09: violation of restriction "Max_Protected_Entries = 1" at stack2.adb:3 
gnatprove: error during generation of Global contracts 
[2017-08-16 00:22:25] process exited with status 1, elapsed time: 00.62s
```
Figura 19 – Resultado da verificação de Código 27

# 6 **Evolução do SPARK**

A evolução do SPARK tem acompanhado a evolução da linguagem Ada, sendo o SPARKA2014 a versão mais recente baseada no Ada2012. A nova versão a sofreu grande alteração face à versão SPARK2005, aumentou o subconjunto do Ada utilizado tornando-a mais flexível e introduziu uma nova ferramenta de prova e verificação que substitui as anteriores. Com esta nova versão surge também uma ferramenta de teste, que gera de forma automática código para testar o código desenvolvido.

## **6.1 Diferenças entre SPARK2005 e SPARK2014**

Na tabela seguinte apresentam-se as algumas diferenças entre as versões 2005 e 2014 da linguagem SPARK.

|                             | <b>SPARK2005</b>                  | <b>SPARK2014</b>                   |
|-----------------------------|-----------------------------------|------------------------------------|
| de<br>Ferramenta            | Examiner<br>$\bullet$             | GNATProve<br>$\bullet$             |
| Verificação                 | Simplifier<br>$\bullet$           |                                    |
|                             | <b>Proof Checker</b><br>$\bullet$ |                                    |
|                             | <b>POGS</b><br>$\bullet$          |                                    |
| <b>Ferramenta de Testes</b> |                                   | <b>GNATtest</b><br>$\bullet$       |
| Anotações/Contratos         | Em forma de comentários           | Adoção da nova característica do   |
|                             | Ada                               | Ada 2012 "aspects" que permite a   |
|                             |                                   | escrita de contratos de forma mais |
|                             |                                   | legível                            |
| <b>Proof Functions</b>      | Funções<br>usadas<br>nas          |                                    |
|                             | anotações<br>para                 |                                    |
|                             | verificação e prova               |                                    |

Tabela 5 – Diferenças entre SPARK2005 e SPARK2014

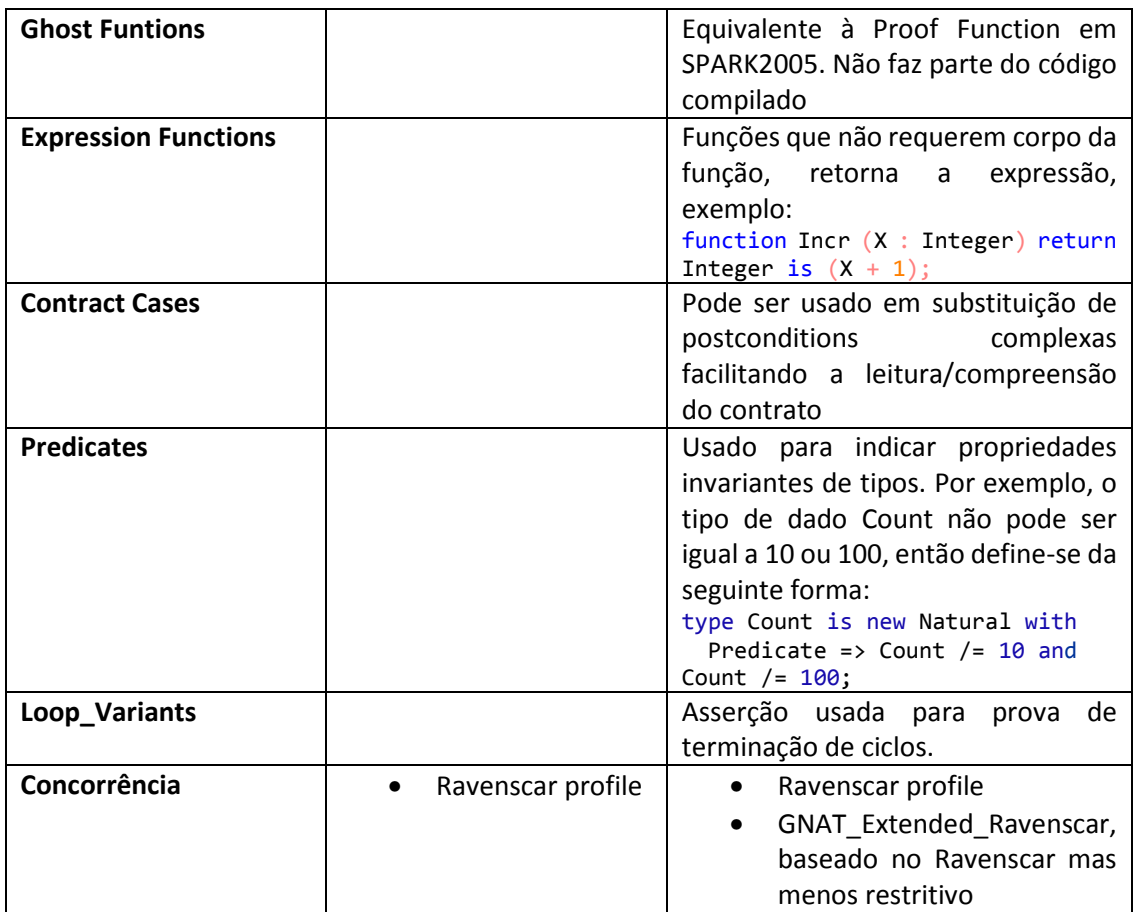

Das diferenças referidas na tabela anterior, a ferramenta de prova, GNATprove, e a forma como os anotações/contratos passaram a ser escritos serão as mais significativas. A adoção da plataforma Why3 para prova do código permite uma maior versatilidade à ferramenta, na medida em que pode utilizar os vários SMTs existentes, desde que disponíveis na plataforma. O resultado produzido pelo GNATprove durante a verificação do código é mais claro que o resultante nas versões anteriores, mas, em alguns casos as mensagens de erro não são suficientemente claras. Esta ferramenta, embora utilize os contratos para verificar o código, na ausência destes tem capacidade para geração de contratos com vista a proceder à análise do programa. No entanto, deve-se evitar esta prática pois pode conduzir a resultados menos corretos. As anotações utilizadas nesta versão, adotadas do Ada 2012, são mais explícitas tornando o código mais legível, logo, permite uma melhor compreensão do que é pretendido. Apesar desta melhoria, a elaboração de contratos não deixa de ser uma tarefa complexa e que continua a ter uma componente de tempo significativa no desenvolvimento de software. Elaborar um contrato pode ser mais difícil que desenvolver o algoritmo que se pretende provar como correto.

As anotações utilizadas nesta versão são mais explícitas tornando o código mais legível, logo, permite uma melhor compreensão do que é pretendido. Apesar desta melhoria, a elaboração de contratos ainda é uma tarefa complexa e que continua a ter uma componente de tempo significativa no desenvolvimento de software.

A nova ferramenta GNATtest permite criar e manter uma infra-estrutura de teste completa para os projetos desenvolvidos. Permite, que à medida que se acrescentam novos subprogramas sejam criadas novas unidades de teste.Cada subprograma visível deve ter pelo menos um teste unitário correspondente.

O código Ghost é uma característica bastante interessante, na medida em que se pode desenvolver funções ou procedimentos para elaborar contratos, mas não é incluído na versão executável do programa. Em termos de verificação o GNATProve atua se fosse código normal e simultaneamente verifica se este não interfere no comportamento do programa. Esta funcionalidade é bastante útil e pode utilizada em várias situações. Por exemplo:

- Funções Ghost muito uteis para a escrita de contratos, e do ponto de vista do programador, são uma mais-valia na medida em que não é necessário escrever o corpo da função bastando definir o valor de retorno;
- Variáveis Ghost usadas para guardar valores que serão utilizados em asserções;
- Tipos Ghost existem somente para definição de variáveis Ghost não podendo ser usados para fim.

A criação do perfil GNAT\_Extended\_Ravenscar, menos restritivo que o Ravenscar, veio permitir a utilização de um maior subconjunto da linguagem Ada no que à concorrência diz respeito. Este novo perfil foi criado essencialmente para sistemas de tempo real e embebidos. Também é válida a utilização deste perfil em sistemas que não estejam sujeitos certificação formal. Segundo o SPARK 2014 User's Guide, para utilizar este perfil basta substituir Ravenscar por GNAT\_Extended\_Ravenscar. Em Código 27 foi feita esta alteração, mas o resultado obtido é o que consta da Figura 19. Poderá ser necessário alterar ou adicionar alguma configuração, mas não foi encontrada qualquer informação nos manuais, quer no User's Guide quer no Reference Manual.

## 7 **Conclusões**

Nesta dissertação estudou-se o desenvolvimento e a usabilidade de algoritmos simples corretos pela verificação formal das suas propriedades, para isso recorreu-se à linguagem SPARK, versão 2014, e em alguns casos procedeu-se à comparação com a versão anterior. Os programas desenvolvidos utilizam estruturas de dados simples, de uso comum nas aplicações da área do software de alta fiabilidade e integridade. Durante o desenvolvimento foram implementados contratos com o intuito de demonstrar a correcção do código.

As linguagens de programação que usam técnicas de verificação formal de software, como o SPARK, ainda estão restritas a domínios muito específicos. A informação disponível sobre SPARK2014 em particular não é muito abundante, e a que existe é, de forma geral, muito técnica e dirigida a um público muto específico. Apesar disso, os documentos lidos e o código produzido no decurso do desenvolvimento deste projeto, permitem alguns comentários quanto à utilidade/usabilidade do SPARK.

Ainda é uma linguagem essencialmente dirigida ao desenvolvimento de sistemas críticos, que requerem alta integridade e fiabilidade. Embora a estrutura da linguagem seja diferente daquelas mais usadas, depois de se ler a documentação e analisar alguns exemplos, o desenvolvimento de código faz-se com relativa rapidez. No entanto, conhecer a linguagem Ada, embora não seja requisito essencial, é aconselhável e uma mais-valia para o desenvolvimento em SPARK.

A introdução de contratos formais na própria linguagem, adotados do Ada 2012, e a utilização de uma plataforma de verificação aberta, Why3, por parte da ferramenta de prova GNATProve trouxe uma flexibilidade na análise e verificação de código muito grande. O facto de o Why3 permitir inúmeros SMT e o GNATProve poder usufruir da sua utilização, proporciona uma maior capacidade de prova automática à ferramenta. A opção por esta solução de prova e verificação é um grande avanço face às versões anteriores de SPARK, se não mesmo o maior.

Nem sempre o código produzido tem os elementos necessários e/ou suficientes, para que o GNATProve possa proceder à verificação e prove a ausência de erros. Com a versão SPARK21014 foi introduzida uma nova funcionalidade, Ghost, que permite desenvolver funções e criar variáveis para elaborar pré-condições e pós-condições com a finalidade de provar que programa está isento de erros, não sendo este código incluído no executável final.

No entanto, a componente mais difícil e morosa continua a ser a elaboração de contratos. Embora a escrita dos mesmos esteja mais facilitada, podendo ser usadas expressões condicionais (if..else, case) esta é uma tarefa que requer muito treino, só desta forma se conseguirá agilidade necessária para definir e estabelecer contratos. Nos exemplos apresentados, o tempo despendido na formulação das anotações foi sempre superior ao da escrita do código de programas. A pouca experiência neste tipo de desenvolvimento resultou na situação descrita. Poderá parecer um pouco exagerado, visto tratarem-se de estruturas de dados simples, mas a formulação de um contrato que satisfaça a condição de verificação pode ser complexa, mesmo quando se trata da eliminação de um erro que pode parecer trivial.

Por outro lado, o tempo despendido no estabelecimento de contratos que satisfazem as especificações, em ambiente real, será recuperado na fase de testes e implementação devido ao elevado grau de certeza de que o aplicativo está correto.

Como já foi referido, os maiores obstáculos encontrados neste projeto foi o desenvolvimento dos contratos. O exemplo que resolve o problema de N-Queens de forma iterativa ilustra bem a dificuldade em escrever contratos para provar formalmente a sua correção. Embora o código esteja correto, após várias hipóteses de contratos que não resultaram, foi implementado um pragma Annotate para ultrapassar as mensagens de erro produzidas pelo GNATProve. Esta é uma solução que só deve ser utilizada caso se tenha a certeza que o erro, identificado pela ferramenta de verificação, não acontece.

Outra dificuldade sentida ao longo deste trabalho prende-se com algumas mensagens de erro ou informativas produzidas pelo GNATProve. Para um programador com pouca experiência nesta linguagem, nem sempre estas são percetíveis. Sendo o número de utilizadores, de SPARK, pequeno quando comparado com os números de utilizadores de outras linguagens, torna-se difícil encontrar respostas pesquisando na Internet que ajudem a perceber qual o problema.

Para quem se inicia numa linguagem de programação, os manuais desta são as principais ferramentas de aprendizagem. No caso do SPARK, existem algumas informações menos precisas que podem induzir em erro um iniciante. Por exemplo, a utilização do pragma GNAT\_Extendeded\_Ravenscar permite a utilização de mais do que uma entry por objeto protegido. No entanto, em Código 27, para efeitos de demonstração foi usado este pragma produzindo o resultado constante na Figura 19. Poderá ser necessário proceder a mais algumas alterações no código ou configuração, mas nos manuais nada é indicado e a mensagem de erro não elucidativa.

Em relação ao futuro, percebe-se que esta é uma linguagem em evolução, acrescentando novas funcionalidades sem perder de vista o seu objetivo principal, a criação de software formalmente correto. Nesta versão o subconjunto da linguagem Ada que compõe o SPARK foi alargado, foram incorporadas algumas novas características do Ada 2012, caso dos **aspects**. O GNAT\_Extended\_Ravenscar um perfil menos restritivo que o Ravenscar e que faz parte do SPARK, poderá vir a integrar no futuro a linguagem Ada. Percebe-se que as pessoas que se dedicam ao desenvolvimento da linguagem têm feito um esforço para incorporar cada vez mais funcionalidades do Ada no SPARK. Este percurso, poderá no futuro conduzir à reunificação do SPARK com o Ada. Se tal junção acontecer, o potencial do Ada para desenvolvimento de aplicações mais comerciais com a capacidade de verificação formal de software do SPARK, será o emergir de uma linguagem bastante poderosa.

Se o SPARK ou uma possível nova linguagem resultante da junção Ada com Spark, se expandir para outras áreas de negócio, e as empresas perceberem a mais-valia que é o desenvolvimento e/ou a aquisição de software que foi objeto de verificação formal, poderá vir a ter um papel de relevo no panorama do software. Mas para isso acontecer é necessário que a linguagem se abra ao mundo. O facto de a empresa proprietária da linguagem disponibilizar um ambiente de desenvolvimento gratuito, embora não sendo tão evoluído como os de outras linguagens, permite às escolas dar a conhecer às novas gerações o potencial desta linguagem. Com a divulgação desta linguagem, das suas ferramentas de verificação e mostrar a vantagem do uso destas ferramentas, o número de utilizadores não dedicados ao desenvolvimento de software crítico tenderá a aumentar.

## **Referências**

- [1] K. Weiss, "Software Sector Is Set for Strong Growth in 2017 | Morgan Stanley," 2017. [Online]. Available: https://www.morganstanley.com/ideas/software-sector-growth. [Accessed: 11-Jun-2017].
- [2] IDC, "IDC Forecasts Worldwide Spending on Digital Transformation Technologies Will Surpass \$2 Trillion in 2019," 2016. [Online]. Available: https://www.idc.com/getdoc.jsp?containerId=prUS42327517. [Accessed: 10-Jun-2017].
- [3] "Software Glitch Causes F-35 to Incorrectly Detect Targets in Formation Defensetech." [Online]. Available: https://www.defensetech.org/2015/03/24/software-glitch-causesf-35-to-incorrectly-detect-targets-in-formation/. [Accessed: 15-Jun-2017].
- [4] P. Amey, "Can Also Be Cheaper Correctness by Construction : Better Can Also Be Cheaper," *Defense*, no. March, 2002.
- [5] "SPARK," 22-Jan-2016. [Online]. Available: http://intelligentsystems.altran.com/technologies/software-engineering/spark.html. [Accessed: 22-Dec-2015].
- [6] "About SPARK 2014." [Online]. Available: http://www.spark-2014.org/about/. [Accessed: 08-Jan-2016].
- [7] "Why3." [Online]. Available: http://why3.lri.fr/. [Accessed: 12-Jan-2016].
- [8] C. A. R. Hoare, "An Axiomatic Basis for Computer Programming," *Commun. ACM*, vol. 12, no. 10, pp. 576–580, 1969.
- [9] R. W. Floyd, "FloydMeaning.pdf," in *Mathematical Aspects of Computer Science*, J. T. Schwartz, Ed. Proceedings of the American Mathematical Society Symposia on Applied Mathematics, 1967, pp. 19–32.
- [10] "What is DO-178C? | DO-178B/DO-178C Avionics | GNAT Pro Safety-Critical | AdaCore." [Online]. Available: http://www.adacore.com/gnatpro-safety-critical/avionics/do178c/. [Accessed: 19-Feb-2016].
- [11] "History's Worst Software Bugs." [Online]. Available: http://archive.wired.com/software/coolapps/news/2005/11/69355?currentPage=all. [Accessed: 27-Jan-2016].
- [12] "Ariane 501 Presentation of Inquiry Board report / Press Releases / For Media / ESA." [Online]. Available: http://www.esa.int/For\_Media/Press\_Releases/Ariane\_501\_- Presentation of Inquiry Board report. [Accessed: 27-Jan-2016].
- [13] "GAO Report: Patriot Missile Defense-- Software Problem Led to System Failure at Dhahran, Saudi Arabia." [Online]. Available: http://fas.org/spp/starwars/gao/im92026.htm. [Accessed: 27-Jan-2016].
- [14] J. Barnes, *High Integrity Software: The SPARK Approach to Safety and Security*. Addison-Wesley Longman Publishing Co., Inc., 2003.
- [15] R. Chapman and F. Schanda, "Are we there yet? 20 years of industrial theorem proving with spark," in *Interactive Theorem Proving*, no. March 1987, Springer, 2014, pp. 17–26.
- [16] "MIL-STD-1815A NOT 1 Ada Programming Language (Ansi/Mil Std 1815a-1983) (No S/S Document)." [Online]. Available: http://webstore.ansi.org/RecordDetail.aspx?sku=MIL-STD-1815A+NOT+1. [Accessed: 18-Feb-2016].
- [17] "ISO 8652:1987 Programming languages -- Ada." [Online]. Available: http://www.iso.org/iso/catalogue\_detail?csnumber=16028. [Accessed: 18-Feb-2016].
- [18] R. Chapman, "Recent results with Correctness by Construction and SPARK Rod Chapman Praxis High Integrity Systems," *Praxis (Bern. 1994).*, 2005.
- [19] M. Croxford and R. Chapman, "Correctness by Construction: A Manifesto for High-Integrity Software," *J. Def. Softw. Eng.*, no. Spivey 1992, pp. 5–8, 2005.
- [20] B. Meyer, "Applying 'Design by Contract,'" *Computer (Long. Beach. Calif).*, vol. 25, no. 10, pp. 40–51, 1992.
- [21] "The lessons of Ariane." [Online]. Available: http://www.irisa.fr/pampa/EPEE/Ariane5.html. [Accessed: 27-Jan-2016].
- [22] M. J. Frade and J. S. Pinto, "Verification conditions for source-level imperative programs," *Comput. Sci. Rev.*, vol. 5, no. 3, pp. 252–277, 2011.
- [23] T. Weber, "Satisfiability Modulo Theories," *Handb. Satisf.*, vol. 185, pp. 825–885, 2004.
- [24] R. Chapman, "Industrial experience with SPARK," *ACM SIGAda Ada Lett.*, vol. XX, no. 4, pp. 64–68, 2000.
- [25] S. King, J. Hammond, R. Chapman, and A. Pryor, "FM'99 --- Formal Methods: World Congress on Formal Methods in the Development of Computing Systems Toulouse, France, September 20--24, 1999 Proceedings, Volume II," J. M. Wing, J. Woodcock, and J. Davies, Eds. Berlin, Heidelberg: Springer Berlin Heidelberg, 1999, pp. 1527–1545.
- [26] M. Croxfore, J. Sutton, P. C. Systems, and L. A. S. Company, "SPARK A successful contribution to the Lockheed C130-J Hercules II," *Praxis (Bern. 1994).*
- [27] "Flight Software for Lunar IceCube Satellite | Customers | AdaCore." [Online]. Available: http://www.adacore.com/customers/flight-software-for-lunar-icecube-satellite/. [Accessed: 02-Jan-2016].
- [28] "Introduction." [Online]. Available: http://www.adaauth.org/standards/12rat/html/Rat12-1.html. [Accessed: 20-Dec-2015].
- [29] "SPARK 2014 User's Guide SPARK 2014 User's Guide 17.0w documentation." [Online]. Available: http://docs.adacore.com/spark2014-docs/html/ug/index.html. [Accessed: 19-Feb-2016].
- [30] "Aunit | Tools | Libre." [Online]. Available: http://libre.adacore.com/tools/aunit/. [Accessed: 19-Feb-2016].
- [31] "AUnit Cookbook." [Online]. Available: http://docs.adacore.com/aunit-docs/aunit.html. [Accessed: 19-Feb-2016].
- [32] Why Development Team, "Why: A Software Verification Platform." .
- [33] SPARK Team, "SPARK Examiner The SPARK Ravenscar Profile," 2004.

# **Anexos**

### **Anexo I**

 \*\*\*\*\*\*\*\*\*\*\*\*\*\*\*\*\*\*\*\*\*\*\*\*\*\*\*\*\*\*\*\*\*\*\*\*\*\*\*\*\*\*\*\*\*\*\*\*\*\*\*\*\*\*\* Semantic Analysis of SPARK Text Examiner GPL 2012 Copyright (C) 2012 Altran Praxis Limited, Bath, U.K. \*\*\*\*\*\*\*\*\*\*\*\*\*\*\*\*\*\*\*\*\*\*\*\*\*\*\*\*\*\*\*\*\*\*\*\*\*\*\*\*\*\*\*\*\*\*\*\*\*\*\*\*\*\*\* DATE : 11-JAN-2016 22:35:13.44 procedure dissertacao.Troca For path(s) from start to run-time check associated with statement of line 8: procedure\_troca\_1.  $H1:$   $x > = \text{float\_first}.$ <br> $H2:$   $x < = \text{float\_last}.$ H2: x <= float\_\_last . H3: y >= float\_\_first . H4: y <= float\_\_last . ->  $C1: x \geq f$ loat\_first.  $C2: x \leq float\$  last. For path(s) from start to run-time check associated with statement of line 9: procedure troca 2. H1: x >= float\_\_first . H2: x <= float\_\_last . H3:  $y \geq f$ loat\_first. H4: y <= float\_\_last .  $HS: x \geq float\_first$ .<br>  $H6: x \leq float\_last$ .  $x \leq$  float\_last .  $\rightarrow$  $C1:$  y >=  $float\_first$  . C2:  $y \leq$  float last. For path(s) from start to run-time check associated with statement of line 10: procedure\_troca\_3. H1: x >= float\_\_first . H2: x <= float\_\_last .  $H3:$   $y \ge f$  float  $-f$ irst .<br> $H4:$   $y \le f$  loat last .  $H4:$  y  $\leq$  float last .<br>H5: x >= float first H5: x >= float\_\_first . H6: x <= float\_\_last .  $H7:$  y >=  $float$  first.  $HS:$  y <= float\_last . H9: x >= float\_\_first . H10: x <= float\_\_last .  $C1:$   $\times$  >  $C1: x >= float\_first$  . C2: x <= float\_\_last . For path(s) from start to finish: procedure\_troca\_4.<br>H1: x >= float  $x \rightarrow = \text{float\_first}$ . H2: x <= float\_\_last . H3: y >= float\_\_first . H4: y <= float\_\_last . H5: x >= float\_\_first . H6: x <= float\_\_last . H7:  $y \geq f$ loat $f$ irst. H8: y <= float\_\_last . H9: x >= float\_\_first . H10: x <= float\_\_last . H11: x >= float\_\_first . H12:  $x \leq$  float last.  $-3$  $y = y$ .  $C2: x = x$ .

## **Anexo II**

```
*****************************************************************************
                        Semantic Analysis of SPARK Text 
                               Examiner GPL 2012 
              Copyright (C) 2012 Altran Praxis Limited, Bath, U.K. 
***************************************************************************** 
CREATED 11-JAN-2016, 22:40:20 SIMPLIFIED 11-JAN-2016, 22:35:13 
SPARK Simplifier GPL 2012 
Copyright (C) 2012 Altran Praxis Limited, Bath, U.K. 
procedure dissertacao.Troca 
For path(s) from start to run-time check associated with statement of line 8: 
procedure_troca_1. 
*** true . /* all conclusions proved */ 
For path(s) from start to run-time check associated with statement of line 9: 
procedure_troca_2.<br>*** true .
                    /* all conclusions proved */For path(s) from start to run-time check associated with statement of line 10: 
procedure_troca_3. 
*** true \overline{.} /* all conclusions proved */
For path(s) from start to finish: 
procedure_troca_4. 
                   /* all conclusions proved */
```
Conteúdo do ficheiro troca.siv

### **Anexo III**

```
 *******************************************************
                        Semantic Analysis of SPARK Text 
                                Examiner GPL 2012 
              Copyright (C) 2012 Altran Praxis Limited, Bath, U.K. 
            ******************************************************* 
                         DATE : 16-JUN-2016 17:31:58.29 
                            procedure Stack2005.Push 
For path(s) from start to run-time check associated with statement of line 9: 
procedure_push_1. 
H1: not (full(s)) . 
H2: fld_size_of_stack(s) >= pointer_stack_first .
H3: fld_size_of_stack(s) <= pointer_stack__last . 
H4: for_all(i___1: pointer_stack, ((i___1 >= index_stack__first) and (
            i___1 <= index_stack__last)) -> ((element(fld_data_in_stack( 
           s), [i_1] >= integer_first and (element(
           fld\_data_in\_stack(s), [i_1] <= integer\_last))) .
H5: i >= integer__first . 
H6: i <= integer_last.
         -> 
C1: fld_size_of_stack(s) + 1 >= pointer_stack__first .
C2: fld_size_of_stack(s) + 1 <= pointer_stack__last .
For path(s) from start to run-time check associated with statement of line 10: 
procedure push 2.
H1: not (Hull(s)).<br>H2: fld size of sta
H2: fld_size_of_stack(s) >= pointer_stack__first . 
H3: fld_size_of_stack(s) <= pointer_stack__last . 
H4: for_all(i___1: pointer_stack, ((i_1 1 \geq i_1 + i_2) and (i_2 1 \geq i_2 + i_3) and (
           i_1 \leftarrow index_stack_last)) \rightarrow ((element(fld_data_in_stack(
           s), [i_1] >= integer_first and (element(
           fld_data_in_stack(s), [i_1]) <= integer_last))) .
H5: i \geq i integer first.<br>H6: i \leq i integer last.
       i \leq integer_last.
H7: fld_size_of_stack(s) + 1 >= pointer_stack_first .
H8: fld size of stack(s) + 1 <= pointer stack last .
         -> 
C1: i >= integer_{first}.
C2: i \leq integer last.
C3: fld size of stack(upf size of stack(s, fld size of stack(
           s) + 1)) >= index\_stack_first.
C4: fld_size_of_stack(upf_size_of_stack(s, fld_size_of_stack( 
           s) + 1)) \le index_stack_last.
For path(s) from start to finish: 
procedure_push_3.
H1: not (full(s)) . 
H2: fld_size_of_stack(s) >= pointer_stack_first .
H3: fld_size_of_stack(s) <= pointer_stack_last .
```

```
H4: for all(i 1: pointer stack, ((i 1 >= index stack first) and (
           i 1 \leq index stack last)) -> ((element(fld data in stack(
           s), [i_1] >= integer first) and (element(
           fld_data_in_stack(s), [i_1, 1] <= integer_last))) .
H5: i >= integer__first . 
H6: i <= integer__last . 
H7: fld_size_of_stack(s) + 1 >= pointer_stack_first .
H8: fld_size_of_stack(s) + 1 <= pointer_stack_last .
H9: i >= integer_first.
H10: i \leq integer last.
H11: fld size of stack(upf size of stack(s, fld size of stack(
           s) + 1)) >= index\_stack_first.
H12: fld_size_of_stack(upf_size_of_stack(s, fld_size_of_stack( 
           s) + 1)) <= index_stack_last .
         -> 
C1: not (empty(upf data in stack(upf size of stack(s,
            fld_size_of_stack(s) + 1), update(fld_data_in_stack( 
            upf_size_of_stack(s, fld_size_of_stack(s) + 1)), [ 
            fld_size_of_stack(upf_size_of_stack(s, fld_size_of_stack( 
           s) + 1))], i)))).
            ******************************************************* 
                        Semantic Analysis of SPARK Text 
                              Examiner GPL 2012 
              Copyright (C) 2012 Altran Praxis Limited, Bath, U.K. 
            ******************************************************* 
                         DATE : 16-JUN-2016 17:31:58.29 
                            procedure Stack2005.Pop 
For path(s) from start to run-time check associated with statement of line 18: 
procedure_pop_1.
H1: not (empty(s)) . 
H2: fld_size_of_stack(s) >= pointer_stack_first .
H3: fld_size_of_stack(s) <= pointer_stack_last .
H4: for all(i 1: pointer stack, ((i 1 >= index stack first) and (
            i___1 <= index_stack__last)) -> ((element(fld_data_in_stack( 
           s), [i_1]) >= integer first) and (element(
           fld data in stack(s), [i_1] \leq integer last))) .
<-<br>C1: ele
       element(fld data in stack(s), [fld size of stack(s)]) >=
            integer__first . 
C2: element(fld_data_in_stack(s), [fld_size_of_stack(s)]) <= 
           integer last.
C3: fld size of stack(s) >= index stack first .
C4: fld size of stack(s) \le index stack last .
For path(s) from start to run-time check associated with statement of line 19: 
procedure_pop_2. 
H1: not (empty(s)) . 
H2: fld_size_of_stack(s) >= pointer_stack__first . 
H3: fld_size_of_stack(s) <= pointer_stack_last .
H4: for_all(i___1: pointer_stack, ((i_1 1 \geq i_1) and (i_1 1 \geq i_1) and (
```

```
1 \leq index stack last)) -> ((element(fld data in stack(
           s), [i_1] >= integer first) and (element(
           fld_data_in_stack(s), [i_1]) <= integer_last))) .
H5: element(fld_data_in_stack(s), [fld_size_of_stack(s)]) >= 
            integer__first . 
H6: element(fld_data_in_stack(s), [fld_size_of_stack(s)]) <= 
 integer__last . 
H7: fld_size_of_stack(s) >= index_stack__first .
HS: fld_size_of_stack(s) <= index_stack_last .
\rightarrowC1: fld size of stack(s) - 1 >= pointer stack first .
C2: fld size of stack(s) - 1 \le pointer stack last .
For path(s) from start to finish: 
procedure_pop_3. 
H1: not (empty(s)) . 
H2: fld size of stack(s) >= pointer stack first .
H3: fld_size_of_stack(s) <= pointer_stack_last .
H4: for_all(i__1: pointer_stack, (\overline{(i_1 1)} = i_1 + i_2) and (
           i_1 <= index_stack__last)) -> ((element(fld_data_in_stack(
           s), [i_1]) >= integer_first and (element(
           fld_data_in_stack(s), [\overline{i} 1]) <= integer last))) .
H5: element(fld data in stack(s), [fld size of stack(s)]) >=
           integer first.
H6: element(fld data in stack(s), [fld size of stack(s)]) <=
           integer last.
H7: fld_size_of_stack(s) >= index_stack__first .<br>H8: fld size of stack(s) <= index stack last .
       fld\_size_of\_stack(s) \Leftarrow index\_stack\_last.
H9: fld_size_of_stack(s) - 1 >= pointer_stack_first .
H10: fld_size_of_stack(s) - 1 <= pointer_stack_last .
         -> 
C1: not (full(upf_size_of_stack(s, fld_size_of_stack(s) - 1))) . 
            ******************************************************* 
                        Semantic Analysis of SPARK Text 
                               Examiner GPL 2012 
              Copyright (C) 2012 Altran Praxis Limited, Bath, U.K. 
                          *****************************
                         DATE : 16-JUN-2016 17:31:58.29 
                          procedure Stack2005.Clear 
For path(s) from start to run-time check associated with statement of line 26: 
procedure clear 1.
H1: fld_size_of_stack(s) >= pointer_stack__first . 
H2: fld_size_of_stack(s) <= pointer_stack__last . 
H3: for_all(i___1: pointer_stack, ((i___1 >= index_stack__first) and (
           i 1 \leq i index stack last)) -> ((element(fld data in stack(
           s), [i_1]) >= integer first) and (element(
           fld_data_in_stack(s), [i_1] <= integer_last))) .
         -> 
C1: 0 >= pointer_stack_first .
C2: 0 <= pointer_stack_last .
```

```
For path(s) from start to finish: 
procedure clear 2.
H1: fld_size_of_stack(s) >= pointer_stack_first .
H2: fld_size_of_stack(s) <= pointer_stack_last .
H3: for_all(i___1: pointer_stack, ((i___1 >= index_stack__first) and (
            i___1 <= index_stack__last)) -> ((element(fld_data_in_stack( 
           \overline{s}), [i_1]) \overline{s} integer first) and (element(
           fld data_in_stack(s), [\overline{i-1}]) <= integer_last))) .
H4: 0 >= pointer_stack_first .
H5: 0 <= pointer_stack_last .
        -> 
C1: empty(upf_size_of_stack(s, 0)) . 
            ******************************************************* 
                        Semantic Analysis of SPARK Text 
                               Examiner GPL 2012 
              Copyright (C) 2012 Altran Praxis Limited, Bath, U.K. 
            ******************************************************* 
                         DATE : 16-JUN-2016 17:31:58.29 
                            function Stack2005.Top 
For path(s) from start to run-time check associated with statement of line 37: 
function_top_1. 
H1: fld_size_of_stack(s) >= pointer_stack_first .
H2: fld_size_of_stack(s) <= pointer_stack_last .
H3: for_all(i___1: pointer_stack, ((i__1 >= index_stack_first) and (
            i___1 <= index_stack__last)) -> ((element(fld_data_in_stack( 
           s), [i_1]) >= integer_{first} and (element(
           fld\_data_in\_stack(s), [i_1, 1]) \leq integer\_last))).
H4: fld size of stack(s) > 0 .
         -> 
C1: element(fld_data_in_stack(s), [fld_size_of_stack(s)]) >= 
           integer first.
C2: element(fld data in stack(s), [fld size of stack(s)]) \le integer__last . 
C3: fld_size_of_stack(s) >= index_stack_first .
C4: fld size of stack(s) \le index stack last .
For path(s) from start to finish: 
function_top_2. 
H1: fld size of stack(s) >= pointer stack first .
H2: fld_size_of_stack(s) <= pointer_stack__last . 
H3: for_all(i___1: pointer_stack, ((i_1 1 \geq i_1) and (i_1 1 \geq i_1) and (
           i__1 <= index_stack_last)) \rightarrow ((element(fld data in stack(
           s), [i_1]) >= integer first) and (element(
           fld_data_in_stack(s), [i_1, 1] <= integer_last))) .
H4: fld_size_of_stack(s) > 0
H5: element(fld_data_in_stack(s), [fld_size_of_stack(s)]) >= 
            integer__first . 
H6: element(fld_data_in_stack(s), [fld_size_of_stack(s)]) <= 
            integer__last .
```

```
H7: fld\_size_of\_stack(s) \geq index\_stack\_first .<br>H8: fld\_size of\_stack(s) \leq index\_stack\_last .fld size of stack(s) \leftarrow index stack last .
H9: element(fld_data_in_stack(s), [fld_size_of_stack(s)]) >= 
            integer__first . 
H10: element(fld_data_in_stack(s), [fld_size_of_stack(s)]) <=
            integer__last . 
         -> 
C1: element(fld_data_in_stack(s), [fld_size_of_stack(s)]) = element( 
            fld_data_in_stack(s), [fld_size_of_stack(s)]) . 
C2: element(fld_data_in_stack(s), [fld\_size_of\_stack(s)]) \ge=
           integer first.
C3: element(fld_data_in_stack(s), [fld_size_of_stack(s)]) <= 
            integer__last . 
function top 3.
H1: fld_size_of_stack(s) >= pointer_stack__first .
H2: fld size of stack(s) \leq pointer stack last .
H3: for_all(i___1: pointer_stack, ((i___1 >= index_stack__first) and (
             i___1 <= index_stack__last)) -> ((element(fld_data_in_stack( 
           \overline{s}), [i_1]) >= integer first) and (element(
           fld\_data_in\_stack(s), [i_1] <= integer\_last))) .
H4: not (fld_size_of_stack(s) > 0) . 
H5: 0 >= integer__first . 
H6: 0 <= integer__last . 
        \rightarrowC1: \theta = element(fld data in stack(s), fld size of stack( s)]) . 
C2: \theta >= integer first .
C3: 0 \leq integer last.
For checks of refinement integrity: 
function_top_4. 
*** true . \hspace{1cm} /* trivially true VC removed by Examiner */
function top 5.
*** true . \frac{1}{2} /* trivially true VC removed by Examiner */
            ******************************************************* 
                         Semantic Analysis of SPARK Text 
                                 Examiner GPL 2012 
               Copyright (C) 2012 Altran Praxis Limited, Bath, U.K. 
             ******************************************************* 
                          DATE : 16-JUN-2016 17:31:58.29 
                             function Stack2005.Empty 
For path(s) from start to finish: 
function_empty_1.<br>*** true .
                     /* trivially true VC removed by Examiner */
```

```
 ******************************************************* 
                         Semantic Analysis of SPARK Text 
                                Examiner GPL 2012 
               Copyright (C) 2012 Altran Praxis Limited, Bath, U.K. 
             ******************************************************* 
                          DATE : 16-JUN-2016 17:31:58.29 
                             function Stack2005.Full 
For path(s) from start to finish: 
function_full_1. 
*** true. \overline{\phantom{a}} /* trivially true VC removed by Examiner */
```
Conteúdo dos ficheiros Push.vcg, Pop.vcg, Clear.vcg, Top.vcg, Empty.vcg e Full.vcg

### **Anexo IV**

```
*****************************************************************************
                       Semantic Analysis of SPARK Text 
                              Examiner GPL 2012 
              Copyright (C) 2012 Altran Praxis Limited, Bath, U.K. 
***************************************************************************** 
CREATED 16-JUN-2016, 18:05:50 SIMPLIFIED 16-JUN-2016, 18:06:14 
SPARK Simplifier GPL 2012 
Copyright (C) 2012 Altran Praxis Limited, Bath, U.K. 
procedure Stack2005.Push 
For path(s) from start to run-time check associated with statement of line 7: 
procedure_push_1. 
H1: not full(s)
H2: fld_size_of_stack(s) >= 0.
H3: fld_size_of_stack(s) <= 10.
H4: for_all(i__1 : integer, 1 \le i__1 and i__1 <= 10 -> integer_first <=
           element(fld_data_in_stack(s), [i___1]) and element(fld_data_in_stack( 
         s), [i_1] <= integer_last) .
H5: i >= integer__first . 
H6: i <= integer__last . 
H7: integer__size >= 0 . 
H8: integer__first <= integer__last . 
H9: integer__base__first <= integer__base__last . 
H10: integer_base_first <= integer_first .
H11: integer base last >= integer last .
H12: stack size >= 0.
H13: pointer_stack__size >= 0 . 
H14: pointer_stack__base__first <= pointer_stack__base__last . 
H15: index_stack__size >= 0 . 
H16: index_stack__base__first <= index_stack__base__last . 
H17: pointer\_stack\_base\_first \leq 0.
H18: pointer stack base last >= 10.
H19: index stack base first \leq 1.
H20: index_stack__base__last >= 10.
        -> 
C1: fld size of stack(s) \leq 9.
For path(s) from start to run-time check associated with statement of line 8: 
procedure_push_2.<br>*** true .
                    /* all conclusions proved */For path(s) from start to finish: 
procedure_push_3. 
H1: not full(s) . 
H2: fld size of stack(s) >= 0.
H3: for_all(i___1 : integer, 1 <= i___1 and i__1 <= 10 -> integer_first <=
           element(fld_data_in_stack(s), [i___1]) and element(fld_data_in_stack( 
         s), [i_1] <= integer last) .
```

```
H4: i \geq integer first.
H5: i \leftarrow integer last .
H6: fld\_size_of\_stack(s) \leq 9.
H7: integer__size >= 0.
H8: integer<sup>-----</sup>first <= integer----last .
H9: integer_base_first <= integer_base_last .
H10: integer__base__first <= integer__first . 
H11: integer__base__last >= integer__last . 
H12: stack_size >= 0.
H13: pointer_stack_size >= 0.
H14: pointer stack base first \leq pointer stack base last .
H15: index_stack_size >= 0.
H16: index_stack__base__first <= index_stack__base__last . 
H17: pointer_stack__base__first <= 0.
H18: pointer_stack__base__last >= 10 . 
H19: index_stack__base__first <= 1 . 
H20: index_stack__base__last >= 10 . 
        -> 
C1: not empty(upf size of stack(upf data in stack(s, update(
          fld_data_in_stack(s), [fld_size_of_stack(s) + 1], i),fld size of stack(s) + 1)) .
***************************************************************************** 
                        Semantic Analysis of SPARK Text 
                              Examiner GPL 2012 
              Copyright (C) 2012 Altran Praxis Limited, Bath, U.K. 
***************************************************************************** 
CREATED 16-JUN-2016, 18:05:50 SIMPLIFIED 16-JUN-2016, 18:06:14 
SPARK Simplifier GPL 2012 
Copyright (C) 2012 Altran Praxis Limited, Bath, U.K. 
procedure Stack2005.Pop 
For path(s) from start to run-time check associated with statement of line 14: 
procedure_pop_1. 
H1: not empty(s) . 
H2: fld_size_of_stack(s) >= 0.
H3: fld_size_of_stack(s) <= 10 . 
H4: for_all(i___1 : integer, 1 <= i___1 and i__1 <= 10 -> integer_first <=
           element(fld_data_in_stack(s), [i___1]) and element(fld_data_in_stack( 
          s), [i_1] \le integer last) .
H5: integer_size >= 0.
H6: integer_first <= integer_last .
H7: integer_base_first <= integer_base_last .
H8: integer_base_first <= integer_first .<br>H9: integer base last >= integer last .
       integer__base__last >= integer__last .
H10: stack_size >= 0.
H11: pointer_stack__size >= 0 . 
H12: pointer_stack__base__first <= pointer_stack__base__last . 
H13: index_stack__size >= 0.
H14: index stack base_first <= index_stack_base_last .
H15: pointer_stack__base__first <= 0.
H16: pointer_stack__base__last >= 10 . 
H17: index_stack__base__first <= 1.
H18: index_stack__base__last >= 10 .
```

```
 ->
C1: element(fld data in stack(s), [fld size of stack(s)]) >= integer first .
C2: element(fld_data_in_stack(s), [fld_size_of_stack(s)]) <= integer_last .
C3: fld_size_of_stack(s) >= 1.
For path(s) from start to run-time check associated with statement of line 15: 
procedure_pop_2. 
*** true . /* all conclusions proved */ 
For path(s) from start to finish: 
procedure_pop_3. 
H1: not empty(s) . 
H2: fld_size_of_stack(s) <= 10.
H3: for_all(i__1 : integer, 1 <= i__1 and i__1 <= 10 -> integer_first <=
          element(fld data in stack(s), [i _ 1]) and element(fld data in stack(
          s), [i_1] \le integer last) .
H4: element(fld_data_in_stack(s), [fld_size_of_stack(s)]) >= integer_first .
H5: element(fld_data_in_stack(s), [fld_size_of_stack(s)]) <= integer_last .
H6: fld size of stack(s) >= 1.
H7: integer__size >= 0 . 
H8: integer__first <= integer__last . 
H9: integer base first \leftarrow integer base last .
H10: integer base first \leq integer first.
H11: integer_{base_{\text{last}}} >= inner_{\text{last}}.<br>H12: stack_{size} >= 0.
      stack size >= 0 .
H13: pointer_stack__size >= 0 . 
H14: pointer_stack__base__first <= pointer_stack__base__last . 
H15: index_stack__size >= 0 . 
H16: index_stack__base__first <= index_stack__base__last . 
H17: pointer\_stack\_base\_first \leq 0.
H18: pointer_stack_base_last >= 10.
H19: index_stack__base__first <= 1.
H20: index stack base last >= 10.
        -> 
C1: not full(upf size of stack(s, fld size of stack(s) - 1)) .
***************************************************************************** 
                        Semantic Analysis of SPARK Text 
                               Examiner GPL 2012 
              Copyright (C) 2012 Altran Praxis Limited, Bath, U.K. 
***************************************************************************** 
CREATED 16-JUN-2016, 18:05:50 SIMPLIFIED 16-JUN-2016, 18:06:14 
SPARK Simplifier GPL 2012 
Copyright (C) 2012 Altran Praxis Limited, Bath, U.K. 
procedure Stack2005.Clear 
For path(s) from start to run-time check associated with statement of line 21: 
procedure_clear_1.<br>*** true .
                    /* all conclusions proved */
```

```
For path(s) from start to finish: 
procedure_clear_2. 
H1: fld_size_of_stack(s) >= 0.
H2: fld_size_of_stack(s) <= 10.
H3: for_all(i___1 : integer, 1 <= i___1 and i___1 <= 10 -> integer__first <= 
 element(fld_data_in_stack(s), [i___1]) and element(fld_data_in_stack( 
          s), [i_1] <= integer_last) .
H4: integer_size >= 0.
H5: integer first <= integer last .
H6: integer_base_first <= integer_base_last .
H7: integer_base_first <= integer_first .
H8: integer_base_last >= integer_last.
H9: stack_size >= 0.
H10: pointer_stack__size >= 0 . 
H11: pointer_stack__base__first <= pointer_stack__base__last . 
H12: index_stack_size >= 0.
H13: index stack base_first <= index_stack__base__last .
H14: pointer_stack__base__first <= 0.<br>H15: pointer stack base last >= 10.
       pointer_stack__base__last >= 10.
H16: index_stack__base__first <= 1.
H17: index stack base last >= 10 .
\rightarrowC1: empty(upf size of stack(s, \theta)) .
***************************************************************************** 
                       Semantic Analysis of SPARK Text 
                              Examiner GPL 2012 
             Copyright (C) 2012 Altran Praxis Limited, Bath, U.K. 
***************************************************************************** 
CREATED 16-JUN-2016, 18:05:50 SIMPLIFIED 16-JUN-2016, 18:06:14 
SPARK Simplifier GPL 2012 
Copyright (C) 2012 Altran Praxis Limited, Bath, U.K. 
function Stack2005.Top 
For path(s) from start to run-time check associated with statement of line 30: 
function top 1.
*** true . /* all conclusions proved */ 
For path(s) from start to finish: 
function top 2.
*** true . /* all conclusions proved */ 
function top 3.
H1: for_all(i__1 : integer, 1 \le i 1 and i__1 \le i 10 -> integer_first \leelement(fld_data_in\_stack(s), [i_1] and element(fld_data_in\_stack(s), [i_1]) <= integer_last) .
H2: 0 >= integer_first .
H3: 0 <= integer_last .
H4: fld_size_of_stack(s) = 0.
```
```
H5: integer size >= 0.
H6: integer first \leq integer last .
H7: integer_base_first <= integer_base_last .<br>H8: integer base first <= integer first .
H8: integer_base_first <= integer_first .<br>H9: integer base last >= integer last .
       integer_{base_{last}} >= integer_{last} .
H10: stack_size >= 0.H11: pointer_stack__size >= 0 . 
H12: pointer_stack__base__first <= pointer_stack__base__last . 
H13: index\_stack\_size \geq 0.
H14: index stack base first \leq index stack base last .
H15: pointer_stack__base__first <= 0.
H16: pointer_stack_base_last >= 10.
H17: index_stack__base__first <= 1.
H18: index_stack__base__last >= 10.
        -> 
C1: \theta = element(fld data in stack(s), [fld size of stack(s)]).
For checks of refinement integrity: 
function_top_4.<br>*** true .
                     /* all conclusions proved */function_top_5.<br>*** true
                     /* all conclusions proved */***************************************************************************** 
                          Semantic Analysis of SPARK Text 
                                 Examiner GPL 2012 
               Copyright (C) 2012 Altran Praxis Limited, Bath, U.K. 
***************************************************************************** 
CREATED 16-JUN-2016, 18:05:50 SIMPLIFIED 16-JUN-2016, 18:06:14 
SPARK Simplifier GPL 2012 
Copyright (C) 2012 Altran Praxis Limited, Bath, U.K. 
function Stack2005.Empty 
For path(s) from start to finish: 
function_empty_1. 
                     /* all conclusions proved */For checks of refinement integrity: 
function_empty_2.<br>*** true .
                     /* all conclusions proved */function_empty_3.<br>*** true .
                     /* all conclusions proved */*****************************************************************************
```

```
 Semantic Analysis of SPARK Text
                                Examiner GPL 2012 
              Copyright (C) 2012 Altran Praxis Limited, Bath, U.K. 
***************************************************************************** 
CREATED 16-JUN-2016, 18:05:50 SIMPLIFIED 16-JUN-2016, 18:06:14 
SPARK Simplifier GPL 2012 
Copyright (C) 2012 Altran Praxis Limited, Bath, U.K. 
function Stack2005.Full 
For path(s) from start to finish: 
function_full_1.<br>*** true .
                   /* all conclusions proved */For checks of refinement integrity: 
function_full_2.<br>*** true .
                   /* all conclusions proved */function_full_3. 
                   /* all conclusions proved */
```
Conteúdo dos ficheiros Push.siv, Pop.siv, Clear.siv, Top.siv, Empty.siv e Full.siv

# **Anexo V**

```
 *******************************************************
                        Semantic Analysis of SPARK Text 
                               Examiner GPL 2012 
              Copyright (C) 2012 Altran Praxis Limited, Bath, U.K. 
            ******************************************************* 
                         DATE : 19-MAR-2016 10:16:38.11 
                       function Factorial2005.Factorial 
For path(s) from start to run-time check associated with statement of line 7: 
function_factorial_1. 
H1: n > = 0.
H2: n \leq 12.
H3: n >= natural__first . 
H4: n <= natural_last .
        -> 
C1: n > = integer_{irst}.C2: n <= integer__last . 
C3: 1 \geq integer_{first}.
C4: 1 \leq integer_last.For path(s) from start to run-time check associated with statement of line 7: 
function factorial 2.
H1: n > = 0.
H2: n \leq 12.
H3: n >= natural_first .
H4: n <= natural_last .
H5: n >= integer__first . 
H6: n <= integer__last . 
H7: 1 >= integer__first . 
H8: 1 \leq integer last.
       \rightarrowC1: (1 <= n) -> ((n >= natural__first) and (n <= natural__last)) . 
C2: (1 \le n) \rightarrow ((1 \ge n \text{ natural}_\text{first}) and (1 \le n \text{atural}_\text{last})).
For path(s) from start to run-time check associated with statement of line 9: 
function_factorial_3. 
H1: n > = 0.
H2: n \leq 12.
H3: n >= natural_first .
H4: n \leq natural_ ast.
H5: n >= integer__first . 
H6: n <= integer__last . 
H7: 1 \geq 1 integer first.
H8: 1 <= integer__last . 
H9: (1 \le n) \rightarrow \overline{(n \ge n)} natural first) and (n \le n natural last)).
H10: (1 <= n) -> ((1 >= natural__first) and (1 <= natural__last)) . 
H11: 1 \leq n.
H12: not (1 > n).
H13: 1 \geq natural_{ first}.
```

```
H14: 1 \leq nt natural last .
        -> 
C1: 1 * 1 >= natural\_first.
C2: 1 * 1 \leq \text{natural} last .
For path(s) from assertion of line 10 to run-time check associated with statement of 
line 9: 
function factorial 4.
H1: \text{loop\_1\_i} > 0.H2: result = fact(loop_1_i).
H3: n > = natural first.
H4: n <= natural_last .
H5: n > = 0.
H6: n \leq 12.
H7: \text{loop\_1\_i} > \text{natural\_first}.H8: loop 1 i <= natural last .
H9: \text{loop\_1\_i} > = 1.H10: \text{loop\_1\_i} \leq n_{\text{entry\_loop\_1}}.H11: n__entry__loop__1 >= natural__first . 
H12: n_{\text{entry}} \frac{m_{\text{loop}}}{1} <= natural last
H13: not (loop__1__i = n__entry__loop__1) . 
H14: not (loop__1__i + 1 > n) . 
H15: result >= natural first .
H16: result \leftarrow natural last.
        \rightarrowC1: result *(loop\ 1\ i + 1) >= natural first.
C2: result * (loop_1_i + 1) <= natural_last .
For path(s) from start to assertion of line 10: 
function_factorial_5. 
H1: n > = 0.
H2: n \leq 12.
H3: n >= natural_first .
H4: n <= natural_last.
H5: n >= integer__first . 
H6: n <= integer__last . 
H7: 1 >= integer__first . 
H8: 1 \leq integer ast.
H9: (1 \le n) \rightarrow ((n \ge n \text{atural\_first}) \text{ and } (n \le n \text{atural\_last})).
H10: (1 <= n) -> ((1 >= natural__first) and (1 <= natural__last)) . 
H11: 1 \leq n.
H12: not (1 > n).
H13: 1 > = natural_first .
H14: 1 <= natural__last . 
H15: 1 * 1 >= natural first.
H16: 1 * 1 \leq \text{natural} last.
       \rightarrowC1: 1 > 0.C2: 1 * 1 = \text{fact}(1).
C3: n >= natural__first . 
C4: n \leq natural\_last.
C5: n > = 0.
C6: n \leq 12.
C7: 1 >= natural first.
C8: 1 \leq natural last.
C9: 1 > 1.C10: 1 \le n.
C11: n > = natural_{first}.
C12: n \leq natural\_last.
```

```
For path(s) from assertion of line 10 to assertion of line 10: 
function_factorial_6. 
H1: \qquad \text{loop\_1\_i} > 0.H2: result = fact(loop_1_i).
H3: n > = natural\_first.
H4: n \leq natural last.
H5: n > = 0.
H6: n \leq 12.
H7: \text{loop\_1\_i} > \text{natural\_first}.H8: \qquad \text{loop\_1\_i} \iff \text{natural\_last}.H9: \text{loop\_1\_i} > = 1.H10: loop__1__i <= n__entry__loop__1 . 
H11: n_entry_loop_1 >= natural_first .
H12: n__entry__loop__1 <= natural__last . 
H13: not (loop_1_i = n_entry_loop_1).
H14: not (loop 1 i + 1 > n).
H15: result >= natural_first .<br>H16: result <= natural last .
       result \leq natural\_last.
H17: result * (loop_1_i + 1) >= natural_first.
H18: result * (loop__1__i + 1) <= natural__last .
          -> 
C1: loop 1 i + 1 > 0.
C2: result \times (loop_1 \text{ i } + 1) = fact(loop_1 \text{ i } + 1) .
C3: n \geq n natural \overline{first}.
C4: n \leq n atural last.<br>C5: n \geq 0.
       n \ge 0.
C6: n \leq 12.
C7: loop_1_i + 1 >= natural_first.
C8: \qquad loop\_1\_i + 1 <= natural\_last .
C9: loop__1__i + 1 >= 1 . 
C10: loop_1_i + 1 \leq n_{entry\_loop_1}.
C11: n_{\text{entry}\_\text{loop}\_1} >= natural first .
C12: n entry loop 1 \le natural last .
For path(s) from start to finish: 
function factorial 7.
H1: n > = 0.
H2: n \leq 12.
H3: n >= natural_{first}.<br>H4: n <= natural_{last}.
      n \leq natural_last .
H5: n >= integer__first . 
H6: n <= integer__last . 
H7: 1 >= integer__first . 
H8: 1 <= integer_last .
H9: (1 \le n) \Rightarrow ((n \ge n \text{ natural\_first}) \text{ and } (n \le n \text{atural\_last})).
H10: (1 \le n) \rightarrow ((1 \ge n \text{ natural}_\text{first}) and (1 \le n \text{atural}_\text{last})).
H11: \text{not } (1 \leq n).
H12: 1 >= natural first .
H13: 1 \leq natural last.
         -> 
C1: 1 = fact(n).
C2: 1 > = natural first.
C3: 1 \leq \text{natural} last.
function_factorial_8. 
H1: n > = 0.
H2: n \leq 12.
```

```
H3: n >= natural_first .
H4: n <= natural last .
H5: n >= integer_first .
H6: n <= integer__last . 
H7: 1 >= integer_{first}H8: 1 \leq integer last.
H9: (1 \le n) \rightarrow ((n \ge natural\_first) \text{ and } (n \le natural\_last)) .
H10: (1 \le n) \rightarrow ((1 \ge natural\_first) \text{ and } (1 \le natural\_last)) .
H11: 1 \leq n.
H12: 1 > n.
H13: 1 >= natural first .
H14: 1 \leqant natural last.
        -> 
C1: 1 = fact(n).
C2: 1 > = natural_{first} .
C3: 1 \leq natural\_last.
For path(s) from assertion of line 10 to finish: 
function factorial 9.
H1: \text{loop}\_1 \_i > 0.H2: result = fact(loop_1_i) .
H3: n >= natural__first . 
H4: n <= natural__last . 
H5: n > = 0.
H6: n \leq 12.
H7: loop 1 i >= natural first .
H8: loop 1 i \le natural last .
H9: \text{loop } 1 \text{ i } > = 1 .H10: \quad loop_1_i \leq n_\text{entry\_loop_1}.H11: n_entry_loop_1 >= natural_first .
H12: n_entry_loop_1 <= natural_last.
H13: loop_1_i = n_entry_loop_1.
H14: result >= natural_first.
H15: result <= natural_last .
        -> 
C1: result = fact(n) .
C2: result >= natural__first . 
C3: result <= natural_last .
function factorial 10.
H1: loop_1_i > 0.
H2: result = fact(loop_1_i) .
H3: n > = natural first.
H4: n <= natural last .
H5: n > = 0.
H6: n \leq 12.
H7: loop_1_i \geq -natural - natural first.
H8: loop__1__i <= natural__last . 
H9: loop_1_i >= 1 .
H10: \log_1 1 \leq i \leq n entry loop 1.
H11: n_entry_loop_1 >= natural_first .
H12: n_entry_loop_1 <= natural_last .
H13: not (loop_1_ i = n_entry_loop_1).
H14: loop 1 i + 1 > n.
H15: result >= natural_first .
H16: result <= natural last .
        -> 
C1: result = fact(n) .
C2: result >= natural first .
C3: result \le natural_last
```

```
Conteúdo do ficheiro Factorial2005.vcg
```
# **Anexo VI**

```
*****************************************************************************
                         Semantic Analysis of SPARK Text 
                                Examiner GPL 2012 
              Copyright (C) 2012 Altran Praxis Limited, Bath, U.K. 
***************************************************************************** 
CREATED 19-MAR-2016, 10:16:38 SIMPLIFIED 19-MAR-2016, 10:16:43 
SPARK Simplifier GPL 2012 
Copyright (C) 2012 Altran Praxis Limited, Bath, U.K. 
function Factorial2005.Factorial 
For path(s) from start to run-time check associated with statement of line 7: 
function_factorial_1. 
H1: n > = 0.
H2: n \leq 12.
H3: n <= natural_last .
H4: integer__size >= 0.
H5: integer__first <= integer__last . 
H6: integer_base_first <= integer_base_last .
H7: integer__base__first <= integer__first . 
H8: integer__base__last >= integer__last . 
H9: natural__size >= 0 . 
H10: natural__base__first <= natural__base__last . 
H11: natural_base_last >= natural_last .
H12: \theta \leq \text{natural} last.
H13: natural base first \leftarrow 0.
       -5C1: n \geq integer_{first}.<br>C2: n \leq integer_{last}.
C2: n <= integer__last . 
C3: 1 \gt= integer_first .
C4: 1 \leq integer last.
For path(s) from start to run-time check associated with statement of line 7: 
function_factorial_2. 
*** true. \overline{\phantom{a}} /* all conclusions proved */
For path(s) from start to run-time check associated with statement of line 9: 
function_factorial_3.<br>*** true . /
                   \overline{\phantom{x}} /* all conclusions proved */
For path(s) from assertion of line 10 to run-time check associated with 
           statement of line 9: 
function_factorial_4. 
H1: loop 1\quad i > 0.
H2: n <= natural_last .
H3: n \leq 12.
H4: n_entry_loop_1 <= natural_last .
```

```
H5: loop 1 i + 1 <= n .
H6: fact(loop 1 i) >= 0.
H7: fact(loop_1_i) <= natural_last .
H8: loop\_1\_i < n\_entry\_loop\_1.<br>H9: integer size >= 0.
       integer_size >= 0.
H10: integer__first <= integer__last . 
H11: integer__base__first <= integer__base__last . 
H12: integer__base__first <= integer__first . 
H13: integer_base_last >= integer_last .
H14: natural size > = 0.
H15: natural base first \leq natural base last.
H16: natural_base_last >= natural_last .
H17: 0 \leq natural\_lastH18: natural_base_first \leq 0.
        -> 
C1: fact(loop 1 i) * (loop 1 i + 1) <= natural last .
For path(s) from start to assertion of line 10: 
function factorial 5.
H1: n <= 12 . 
H2: n <= natural__last . 
H3: n >= integer__first . 
H4: n <= integer__last . 
H5: 1 \geq integer first.
H6: 1 \leq integer last.
H7: 1 \leq natural last.
H8: 1 \le n.
H9: 1 \leq \text{natural} last.
H10: integer_size >= 0.H11: integer_first <= integer_last .
H12: integer_base_first <= integer_base_last .
H13: integer_base_first <= integer_first.
H14: integer_base_last >= integer_last .
H15: natural size >= 0.
H16: natural_base_first <= natural_base_last .
H17: natural_base_last >= natural_last .
H18: 0 \leq natural\_last.
H19: natural base first \leq 0.
\rightarrowC1: 1 = fact(1).For path(s) from assertion of line 10 to assertion of line 10: 
function factorial 6.
H1: loop 1\quad i > 0H2: n \leq natural last.
H3: n <= 12 . 
H4: n__entry__loop__1 <= natural__last . 
H5: loop 1 i + 1 <= n .
H6: fact(loop_1_i) >= 0.<br>H7: fact(loop_1_i) <= natfact(loop_1_i) \leq natural_H8: \text{fact}(\text{loop}\_1\_i) * (\text{loop}\_1\_i + 1) > = 0.
H9: \text{fact}( \text{loop}\_1 \_i ) * (\text{loop}\_1 \_i + 1) \leftrightsquigarrow \text{natural}\_l\texttt{H10:} \quad \texttt{loop\_1\_i} \texttt{ & n\_entry\_loop\_1 .}H11: \text{integer} size >= 0.
H12: integer_first <= integer_last.
H13: integer_base_first <= integer_base_last .
H14: integer_base_first <= integer_first .
H15: integer__base__last >= integer__last .
H16: natural_size >= 0.
```

```
H17: natural base first \leq natural base last .
H18: natural_base_last >= natural_last .
H19: 0 \leq \text{natural} last.
H20: natural base first \leq 0.
       \rightarrowC1: fact(loop_1_i) * (loop_1_i + 1) = fact(loop_1_i + 1).
For path(s) from start to finish: 
function factorial 7.
H1: n > = 0.
H2: n <= natural_last .
H3: n >= integer_first .
H4: n <= integer__last . 
H5: 1 <= integer__last . 
H6: 1 \leq n \Rightarrow n \geq 0 and n \leq \text{natural\_last}.
H7: 1 \leq n \Rightarrow 1 \leq n natural last .
H8: n < 1 . 
H9: 1 \leq natural\_last.
H10: integer__size >= 0 . 
H11: integer__first <= integer__last . 
H12: integer__base__first <= integer__base__last . 
H13: integer__base__first <= integer__first . 
H14: integer__base__last >= integer__last . 
H15: natural size >= 0.
H16: natural_base_first <= natural_base_last .
H17: natural__base__last >= natural__last .
H18: \theta <= natural last .
H19: natural_base_first \leftarrow 0.
        -> 
C1: 1 = fact(n).
function_factorial_8. 
*** true . /* contradiction within hypotheses. */For path(s) from assertion of line 10 to finish: 
function_factorial_9. 
H1: n_{entry}\1oop1 > 0.
H2: n > = 0.
H3: n <= natural last .
H4: n \leq 12.
H5: n_entry_loop_1 <= natural_last .
H6: n__entry__loop__1 >= 0 . 
H7: n__entry__loop__1 <= natural__last . 
H8: \overline{fact}(n \underline{\hspace{1cm}} entry \underline{\hspace{1cm}} loop \underline{\hspace{1cm}} 1) \geq 0.
H9: fact(n_entry_loop_1) <= natural_last .
H10: integer_size >= 0.H11: integer_first <= integer_last .<br>H12: integer base first <= integer
      integer__base__first <= integer__base__last .
H13: integer__base__first <= integer__first . 
H14: integer__base__last >= integer__last . 
H15: natural__size >= 0 . 
H16: natural_base_first <= natural_base_last .
H17: natural_base_last >= natural_last .
H18: 0 \leq natural last.
H19: natural base first \leq 0.
       -C1: \quad \text{fact}(\text{n} \text{__entry} \text{__loop} \text{__1}) = \text{fact}(\text{n}).
```

```
function_factorial_10. 
H1: \begin{array}{lll} \text{loop} & 1 & \text{if } > \theta \\ \text{H2:} & n & \text{if } = \theta \end{array}n \geq 0.
H3: n \leq 12.
H4: n__entry__loop__1 <= natural__last . 
H5: loop_1_i + 1 > n .
H6: \frac{a}{100p - 1} = 0.
H7: fact(loop_1_i) \leq natural_last.
H8: \log_2 1 - i \le n entry \log_2 1.<br>H9: integer size >= 0.
        integer_size >= 0.
H10: integer__first <= integer__last . 
H11: integer__base__first <= integer__base__last . 
H12: integer__base__first <= integer__first . 
H13: integer__base__last >= integer__last . 
H14: natural__size >= 0 . 
H15: natural_base_first <= natural_base_last .
H16: natural_base_last >= natural_last .
H17: 0 \leq natural\_last.<br>H18: natural base firstnatural\_base\_first \leq 0.
         -> 
C1: fact(loop_1_i) = fact(n).
```
Conteúdo do ficheiro Factorial2005.siv

# **Anexo VII**

# **Pilha (Stack)**

```
Configuração projecto 
 project Stack2005 is
  for Languages use ("Ada"); 
  for Source_Dirs use ("./**"); 
     for Main use ("stack2005_Teste.adb"); 
     for Source_Files use ("Stack2005.adb", "Stack2005.ads", "stack2005_Teste.adb"); 
     package Naming is 
        for Spec_Suffix ("metafile") use ".smf"; 
        for Spec_Suffix ("siv") use ".siv"; 
  for Spec_Suffix ("vcg") use ".vcg"; 
  for Spec_Suffix ("pogs summary") use ".sum"; 
  for Spec_Suffix ("rlu") use ".rlu"; 
        for Spec_Suffix ("prv") use ".prv"; 
  for Spec_Suffix ("plg") use ".plg"; 
  for Spec_Suffix ("rul") use ".rul"; 
  for Spec_Suffix ("rls") use ".rls"; 
  for Spec_Suffix ("fdl") use ".fdl"; 
        for Spec_Suffix ("slg") use ".slg"; 
        for Spec_Suffix ("cmd") use ".cmd"; 
  for Spec_Suffix ("dpc") use ".dpc"; 
  for Spec_Suffix ("sdp") use ".sdp"; 
  for Spec_Suffix ("vct") use ".vct"; 
  for Spec_Suffix ("vlg") use ".vlg"; 
        for Spec_Suffix ("index") use ".idx"; 
        for Spec_Suffix ("listing") use ".lss"; 
        for Body_Suffix ("listing") use ".lsb"; 
     end Naming; 
     package Ide is 
      for Default_Switches ("examiner") use ("-warning_file=Stack2005.wrn", "-noswitch", "-
 index_file=Stack2005", "-flow_analysis=information", "-vcg", "-dpc", "-listing=LST", "-
 report=Stack2005.REP", "-language=2005", 
           "-annotation_character=#"); 
  for Default_Switches ("sparksimp") use ("-a", "-e"); 
  for Default_Switches ("simplifier") use ("-plain"); 
  for Default_Switches ("victor") use ("-plain"); 
        for Default_Switches ("riposte") use ("--reference"); 
  for Default_Switches ("zombiescope") use ("-plain"); 
  for Default_Switches ("sparkmake") use ("-
 dir=D:\_DISSERTACAO\_EXEMPLOS_TESE\Stack\Stack2005"); 
       for Default Switches ("pogs") use ("-o=Stac2005.POGS");
     end Ide; 
     package Compiler is 
        for Default_Switches ("ada") use ("-gnato", "-ftest-coverage", "-g", "-gnata", "-
 fprofile-arcs", "-gnat05", "-gnat95"); 
     end Compiler; 
     package Linker is 
      for Default Switches ("ada") use ("-fprofile-generate", "-g");
     end Linker; 
     package Prove is 
      for Switches use ("--report=all"); 
     end Prove; 
     package Builder is 
        for Default_Switches ("ada") use ("-g"); 
     end Builder; 
     package Pretty_Printer is
```

```
 for Default_Switches ("ada") use ("-kU");
 end Pretty_Printer;
```
end Stack2005;

```
Stack2005.ads
```

```
--SPARK 2005
package Stack2005 
is
     type Stack is private;
    function Top (S : in Stack) return Integer;
    function Empty (S : in Stack) return Boolean;
    function Full (S : in Stack) return Boolean;
     procedure Push (S : in out Stack; I : in Integer);
     --# pre not Full(S); 
     --# post not Empty(S); 
     procedure Pop (S : in out Stack; I : out Integer);
     --# pre not Empty(S); 
     --# post not Full(S); 
     procedure Clear (S : in out Stack);
     --# post Empty(S); 
private
     Stack_Size : constant := 10; -- tamanho maximo da stack 
     type Pointer_Stack is range 0 .. Stack_Size;
     subtype Index_Stack is Pointer_Stack range 1 .. Stack_Size;
     type Vector is array (Index_Stack) of Integer;
     type Stack is record
        Size_of_Stack : Pointer_Stack; --:= 0;
        Data_in_Stack : Vector; -:= Vector'(Index_Stack => 0);
     end record;
end Stack2005;
```
Stack2005.adb.

```
--SPARK 2005
package body Stack2005 
is
     procedure Push (S : in out Stack; I : Integer)
     is
     begin
         S.Size_of_stack := S.Size_of_stack + 1;
        S.Data_in\_stack (S.Size_of_stack) := I;
     end Push;
     procedure Pop (S : in out Stack; I : out Integer)
     is
     begin
        I := S.Data in stack (S.Size of stack);
        S.Size_of_stack := S.Size_of_stack - 1;
     end Pop;
     procedure Clear (S : in out Stack)
     is
     begin
         S.Size_of_Stack := 0;
     end Clear;
     function Top (S : in Stack) return Integer
```

```
 --# return S.Data_in_stack (S.Size_of_stack);
     is
         v_top : integer := 0;
     begin
        if S.Size_of_stack > 0 then
            v top := S.Data in stack (S.Size of stack);
        end i\overline{f};
        return v_top;
     end Top;
     function Empty (S : in Stack) return Boolean 
    --# return S.Size_of_Stack = 0; is
     begin
        return S.Size_of_Stack = 0;
     end Empty;
     function Full (S : in Stack) return Boolean 
     --# return S.Size_of_Stack = Stack_Size; 
     is
     begin
        return S.Size_of_Stack = Stack_Size;
     end Full;
end Stack2005;
```

```
Stack2005 Teste.adb
```

```
--
with Gnat.Io; use Gnat.Io;
with Stack2005; use Stack2005;
procedure Stack2005_Teste is
     S : Stack;
     Input: Integer;
     n:constant:= 0;
begin
     -- Carrega alguns inteiros na stack 
    while not Full(S) loop
         Put("Digite um numero: ");
         Get(Input);
        exit when Full(S) or Input = -1;
         Push(S,Input);
     end loop;
     -- descarrega a stack e mostra no ecran 
     while not Empty(S) loop
        Put("Retirado da STACK: ");
         Pop(S,Input);
 Put(Input);
 Put_Line(" ");
        exit when Empty(S);
     end loop;
     New_Line;
end Stack2005_Teste;
```
Output de Stack2005\_Teste

```
D:\_DISSERTACAO\_EXEMPLOS_TESE\Stack\Stack2005>D:\_DISSERTACAO\_EXEMPLOS_TESE\Stack\Stack2005
\stack2 
005 teste.exe
Digite um numero: 1 
Digite um numero: 2
```
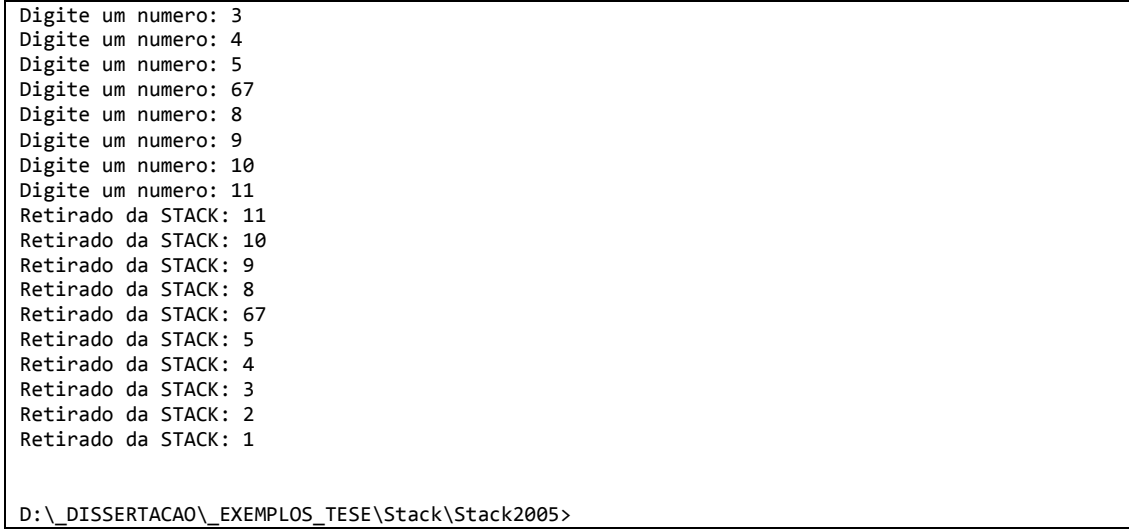

## **Lista Circular (CircularBuffer)**

```
Configuração projecto
```

```
project ListaCircular2014 is
 for Languages use ("Ada", "Cmd", "Dpc", "Fdl", "Index", "Listing", "Metafile", "Plg", 
"Pogs Summary", "Prv", "Rls", "Rlu", "Rul", "Sdp", "Siv", "Slg", "Vcg", "Vct", "Vlg"); 
 for Source_Dirs use ("./**"); 
    for Main use ("ListaCircular2014_io.adb"); 
    for Object_Dir use ".\obj"; 
    package Naming is 
       for Spec_Suffix ("metafile") use ".smf"; 
       for Spec_Suffix ("siv") use ".siv"; 
 for Spec_Suffix ("vcg") use ".vcg"; 
 for Spec_Suffix ("pogs summary") use ".sum"; 
 for Spec_Suffix ("rlu") use ".rlu"; 
      for Spec_Suffix ("prv") use ".prv"; 
 for Spec_Suffix ("plg") use ".plg"; 
 for Spec_Suffix ("rul") use ".rul"; 
 for Spec_Suffix ("rls") use ".rls"; 
 for Spec_Suffix ("fdl") use ".fdl"; 
      for Spec_Suffix ("slg") use ".slg"; 
      for Spec_Suffix ("cmd") use ".cmd"; 
 for Spec_Suffix ("dpc") use ".dpc"; 
 for Spec_Suffix ("sdp") use ".sdp"; 
 for Spec_Suffix ("vct") use ".vct"; 
 for Spec_Suffix ("vlg") use ".vlg"; 
      for Spec_Suffix ("index") use ".idx"; 
 for Spec_Suffix ("listing") use ".lss"; 
 for Body_Suffix ("listing") use ".lsb"; 
    end Naming; 
    package Ide is 
     for Default_Switches ("examiner") use ("-noswitch", "-
index_file=ListaCircular2014.idx", "-warning_file=ListaCircular2014.wrn", "-language=2005", 
"-flow_analysis=information", "-vcg", "-syntax_check"); 
 for Default_Switches ("sparksimp") use ("-a", "-e"); 
      for Default_Switches ("simplifier") use ("-plain");
 for Default_Switches ("victor") use ("-plain"); 
 for Default_Switches ("riposte") use ("--reference"); 
      for Default_Switches ("zombiescope") use ("-plain"); 
      for Default Switches ("sparkmake") use ("
dir=D:\DISSERTACAO\DEMO\2014\ListaCircular2014"); 
      for Default_Switches ("pogs") use ("-p"); 
    end Ide; 
    package Compiler is 
 for Default_Switches ("ada") use ("-gnatVa", "-gnat12", "-gnato", "-ftest-coverage", "-
g", "-gnata", "-fprofile-arcs", "-O2", "-gnatQ", "-fstack-check"); 
    end Compiler; 
    package Linker is 
      for Default_Switches ("ada") use ("-fprofile-generate", "-g"); 
    end Linker; 
    package Prove is 
     for Switches use ("--report=all", "--steps=1"); 
    end Prove; 
    package Builder is 
      for Default_Switches ("ada") use ("-g"); 
   end Builder; 
    package Pretty_Printer is 
      for Default_Switches ("ada") use ("-kU"); 
   end Pretty Printer;
end ListaCircular2014;
```

```
ListaCircular2014.ads
```

```
package ListaCircular2014
with SPARK_Mode 
is
     type ListaCircular is private;
     procedure Guardar (CB : in out ListaCircular; Inteiro : in Integer)
        with
              Pre => (not ListaCheia (CB));
     procedure Ler (CB : in out ListaCircular; Inteiro : out Integer)
        with
             pre => ( not ListaVazia (CB));
     function ListaCheia (CB : in ListaCircular) return Boolean;
     function ListaVazia (CB : in ListaCircular) return boolean;
private
     ListaCirc_Size : constant := 10;
     type Cauda_ListaCirc is range 0 .. ListaCirc_Size;
     subtype Index_Cauda_ListaCirc 
        is Cauda_ListaCirc range 1 .. ListaCirc_Size;
     type Vector is array (Index_Cauda_ListaCirc) of Integer;
     type ListaCircular is record
        Cabeca : Cauda_ListaCirc := 0;Cauda : Cauda_ListaCirc := \theta;<br>Dados : Vector := Vector'(Ind
                : Vector := Vector'(Index_Cauda_ListaCirc => \theta);
     end record;
end ListaCircular2014;
```

```
ListaCircula2014.adb.
```

```
package body ListaCircular2014
with SPARK_Mode 
is
     procedure Guardar (CB : in out ListaCircular; Inteiro : in Integer)
     is
     begin
        if CB.Cauda < ListaCirc_Size then
             pragma assert (not ListaCheia (CB));
            CB.Cauda := CB.Cauda + 1;
            pragma assert (if CB.Cauda < ListaCirc_Size then CB.Cauda + 1 <=
ListaCirc_Size )
             CB.Dados (CB.Cauda) := Inteiro;
            if CB.Cauda = CB.Dados'Length then
                CB.Cauda := 0; end if;
        end if;
     end Guardar;
     procedure Ler (CB : in out ListaCircular; Inteiro : out Integer) is
     begin
        Inteiro := 0;
-- if CB.Cabeca /= CB.Cauda then 
        if CB.Cabeca < ListaCirc_Size then
             pragma assert (not ListaVazia (CB));
             CB.Cabeca := CB.Cabeca + 1;
            pragma assert(if CB.Cabeca < ListaCirc_Size then CB.Cabeca + 1 <=
ListaCirc Size);
             Inteiro := CB.Dados (CB.Cabeca);
```

```
 if CB.Cabeca = CB.Dados'Length then
            CB.Cabeca := 0; end if;
    end if;
 end Ler;
 function ListaCheia (CB : in ListaCircular) return Boolean is
    cheia : Boolean := False;
 begin
    if CB.Cauda + 1 = CB.Cabeca then
         cheia := true;
    elsif CB.Cauda = CB.Dados'Length - 1 and CB.Cabeca = \theta then
        cheia := true;
    end if;
    return cheia;
 end ListaCheia;
 function ListaVazia (CB : in ListaCircular) return boolean is
    vazia : Boolean := False;
 begin
    if CB.Cabeca = \theta and CB.Cauda = \theta then
         vazia := true;
    end if;
    return vazia;
 end ListaVazia;
```

```
end ListaCircular2014;
```
## ListaCircular\_io.adb

```
--
with Gnat.Io; use Gnat.Io;
with ListaCircular2014; use ListaCircular2014;
procedure ListaCircular2014_io is
         circbuff : ListaCircular;
        inteiro : Integer := 0;
begin
       Put_Line ("Guardar: 1");
       Guardar(circbuff, 1);
       Put ("Ler: "
        Ler (circbuff, inteiro);
 put (inteiro);
 Put_Line (" ");
 Put_Line("Guardar: 2");
        Guardar(circbuff, 2);
        Put_Line("Guardar: 3");
        Guardar(circbuff, 3);
       Put Line("Guardar: 4");
        Guardar(circbuff, 4);
       Put("Ler: "
        Ler (circbuff, inteiro);
 put (inteiro);
 Put_Line (" ");
 Put ("Ler: ");
        Ler (circbuff, inteiro);
        put (inteiro);
       Put_Line ("");
        Put_Line("Guardar: 8");
        Guardar(circbuff, 8);
       Put Line("Guardar: 9");
        Guardar(circbuff, 9);
```

```
Put_Line("Guardar: 10");
       Guardar(circbuff, 10);
      Put_Line("Guardar: 11");
      Guardar(circbuff, 11);
      Put_Line("Guardar: 12");
       Guardar(circbuff, 12);
       Put ("Ler: ");
      Ler (circbuff, inteiro);
 put (inteiro);
 Put_Line (" ");
 Put ("Ler: ");
 Ler (circbuff, inteiro);
 put (inteiro);
 Put_Line (" ");
 Put ("Ler: ");
      Ler (circbuff, inteiro);
 put (inteiro);
 Put_Line (" ");
 Put ("Ler: ");
       Ler (circbuff, inteiro);
 put (inteiro);
 Put_Line (" ");
 Put ("Ler: ");
 Ler (circbuff, inteiro);
 put (inteiro);
 Put_Line (" ");
 Put ("Ler: ");
 Ler (circbuff, inteiro);
 put (inteiro);
 Put_Line (" ");
 Put ("Ler: ");
      Ler (circbuff, inteiro);
 put (inteiro);
 Put_Line (" ");
       Put ("Ler: ");
 Ler (circbuff, inteiro);
 put (inteiro);
 Put_Line (" ");
end ListaCircular2014_io
```
# Output de ListaCircular\_io

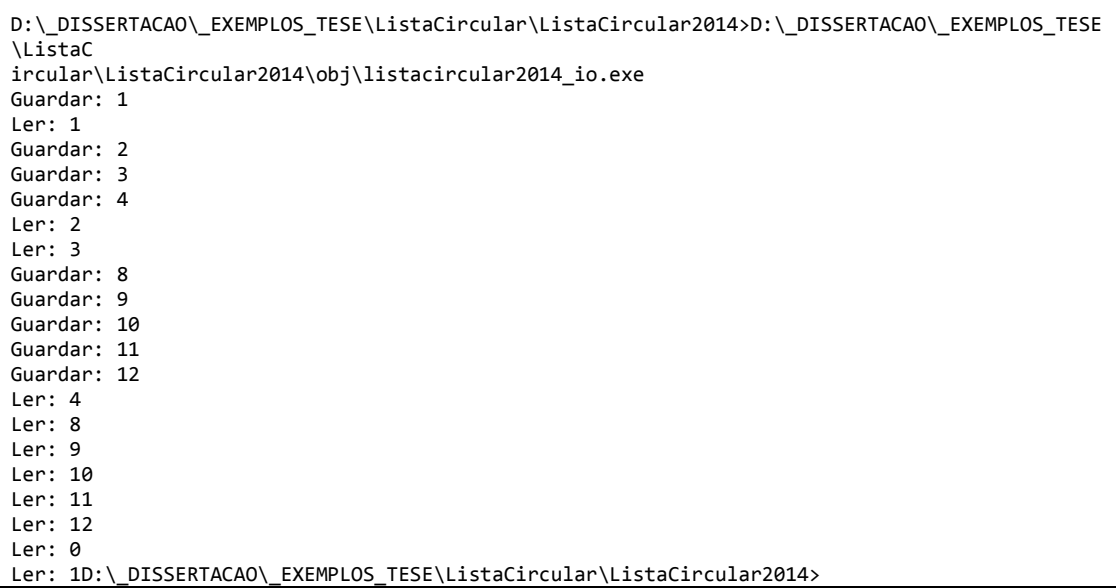

## **Fatorial**

#### Configuração projecto Fatorial2005

```
project Factorial2005 is
 for Languages use ("Ada"); 
 for Source_Dirs use ("./**"); 
 for Source_Files use ("factorial_teste.adb", "factorial2005.adb", "factorial2005.ads"); 
    for Object_Dir use "obj"; 
   for Exec_Dir use "exec";
    for Main use ("factorial_teste.adb"); 
    package Naming is 
       for Spec_Suffix ("metafile") use ".smf"; 
 for Spec_Suffix ("siv") use ".siv"; 
 for Spec_Suffix ("vcg") use ".vcg"; 
       for Spec_Suffix ("pogs summary") use ".sum"; 
 for Spec_Suffix ("rlu") use ".rlu"; 
 for Spec_Suffix ("prv") use ".prv"; 
 for Spec_Suffix ("plg") use ".plg"; 
 for Spec_Suffix ("rul") use ".rul"; 
 for Spec_Suffix ("rls") use ".rls"; 
       for Spec_Suffix ("fdl") use ".fdl"; 
       for Spec_Suffix ("slg") use ".slg"; 
 for Spec_Suffix ("cmd") use ".cmd"; 
 for Spec_Suffix ("dpc") use ".dpc"; 
 for Spec_Suffix ("sdp") use ".sdp"; 
 for Spec_Suffix ("vct") use ".vct"; 
       for Spec_Suffix ("index") use ".idx"; 
       for Spec_Suffix ("listing") use ".lss"; 
       for Body_Suffix ("listing") use ".lsb"; 
    end Naming; 
    package Compiler is 
      for Default_Switches ("ada") use ("-gnato", "-fstack-check", "-gnat05"); 
    end Compiler; 
    package Ide is 
 for Default_Switches ("sparksimp") use ("-a", "-l", "-v", "-e"); 
 for Default_Switches ("simplifier") use ("-plain", "-noecho"); 
 for Default_Switches ("victor") use ("-plain"); 
       for Default_Switches ("pogs") use ("-p"); 
      for Default Switches ("examiner") use ("-language=2005", "-flow analysis=information",
"-vcg", "-dpc", 
 "-index_file=D:\_DISSERTACAO\DEMO\Factorial\Factorial2005\Factorial2005.idx", "-
error_explanations=every", "-listing=lse", "-report=Factorial2005"); 
error_explanations=every", "-listing=lse", "-report=Factorial2005");<br>for Default_Switches ("zombiescope") use ("-plain");
 for Default_Switches ("sparkformat") use ("-global_indent=4", "-separator_indent=4", "-
refinement_indent=4", "-properties_indent=4", "-export_indent=4", "-inherit_indent=4", "-
constituent_indent=4", "-import_indent=4", "-own_indent=4", 
          "-initialization_indent=4"); 
    end Ide; 
    package Pretty_Printer is 
       for Default_Switches ("ada") use ("-i4", "-cl4"); 
   end Pretty Printer;
```

```
end Factorial2005;
```
Fatorial2005.ads

```
package Factorial2005 is
         --# function Fact(N : Natural) return Natural; 
        function Factorial (N : Natural) return Natural;
        -+# pre (N >= 0 and N <= 12);
        --# return Fact(N);
```
end Factorial2005;

```
Fatorial2005.adb
```

```
package body Factorial2005 is
     --# function Fact(N : Natural) return Natural; 
     function Factorial (N : Natural) return Natural 
     is
         Result : Natural := 1;
     begin
        for I in Natural range 1 .. N loop
                exit when I > N;
                 Result := Result * I;
                - #assert I > 0 and Result = Fact(I);
        end loop;
     return Result;
end Factorial;
end Factorial2005;
```

```
Fatorial_teste.adb
```

```
with Gnat.Io; --use Gnat.Io;
with Factorial2005; use Factorial2005;
procedure Factorial_Teste is
     Result,Input: Integer;
begin
        Gnat.Io.Put("Digite um numero: ");
        Gnat.Io.Get(Input);
         Result := Factorial2005.Factorial(Input);
        Gnat.Io.Put (Input);
       Gnat. Io. Put (" != "); Gnat.Io.Put(Result);
 Gnat.Io.Put_Line(" ");
        Gnat.Io.New_Line;
end Factorial_Teste;
```
Output de Fatorial\_teste

```
D:\_DISSERTACAO\_EXEMPLOS_TESE\Factorial\Factorial2005>D:\_DISSERTACAO\_EXEMPLOS_TESE\Factori
al\Fact 
orial2005\exec\factorial_teste.exe 
Digite um numero: 6 
6! = 720
```
D:\\_DISSERTACAO\\_EXEMPLOS\_TESE\Factorial\Factorial2005>

Configuração projecto Fatorial2014

```
project Factorial2014 is
    for Source_Dirs use ("./**"); 
    for Object_Dir use "obj"; 
   for Exec_Dir use "exec"
    for Main use ("factorial_teste.adb"); 
    package Compiler is 
       for Default_Switches ("ada") use ("-gnat12", "-gnato", "-fstack-check", "-gnatwlu.y"); 
    end Compiler; 
   for Source_Files use ("factorial_teste.adb", "factorial2014.adb", "factorial2014.ads");
    package Binder is 
       for Default_Switches ("ada") use ("-r"); 
    end Binder; 
end Factorial2014;
```
#### Fatorial2014.ads

```
package Factorial2014
with SPARK Mode
is
     function Factorial (N : in Natural) return Natural 
         with
         Depends => (Factorial'Result \Rightarrow N),
         pre => (N \ge 0 and N \le 12),
         post => (Factorial'Result >= 0 and Factorial'Result - Natural'Last \langle = 0 \rangle;
end Factorial2014;
```

```
Fatorial2014.adb
```

```
package body Factorial2014
with SPARK Mode
is
     function Factorial (N : in Natural) return Natural 
     is
         r : Natural := 1;
         r_old : Natural := r with Ghost;
        i^- : Natural := 0;
     begin
        loop
            pragma Loop_Invariant (I > = 0 and I < = N;
            exit when i = N;
            i := i + 1;r\_old := r;r := r * i;pragma Assert (if i \leq N and r_old / N \leq Natural'Last and r_old * i \leqNatural'Last then r \leq Natural'Last);
             pragma Annotate (GNATprove, Intentional, "", "r always < Natural'Last because N<= 
12");
        end loop;
        return r;
     end Factorial;
end Factorial2014;
```
Para testar este código pode-se utilizar o Fatorial teste.adb. O output de execução é igual.

Versão com recurso a recursividade Fatorial2014R.ads

```
package Factorial2014R
with SPARK Mode
is
     function FactorialR (N : in Natural) return Natural 
        with
        Depends => (FactorialR'Result \Rightarrow N),
        pre \implies (N \ge 0 \text{ and } N \le 12),post => (FactorialR'Result >= 0 and FactorialR'Result - Natural'Last <= 0 and
FactorialR'Result <= Natural'Last);
end Factorial2014R;
```

```
Fatorial2014.adb
```

```
package body Factorial2014R
with SPARK_Mode 
is
    function FactorialR (N : Natural) return Natural 
    is
     r : Natural := 0; r_old : Natural with Ghost;
    begin
     if n \leq 1 then
        r := 1; pragma Assert (N < 2);
      elsif N \leq 12 then
         pragma Assert (N > 1 and N \leq 12);
         r old := r;
         pragma Assert (if N > = 1 and N < 12 then r * (N-1) <= Natural'Last);
         r := N * FactorialR (N - 1);pragma Assert (if N > = 1 and N < 12 and r / N <= Natural'Last and r / n =
FactorialR(N-1) and FactorialR(N-1) <= Natural'Last then r <= Natural'Last);
        end if;
       return r;
    end FactorialR;
end Factorial2014R;
```
Para testar este código pode-se utilizar o Fatorial teste.adb. O output de execução é igual.

## **NQUEENS**

Esta versão só apresenta uma solução, o valor de número de rainhas está fixo no código.

Configuração projecto

```
project N_QUEENS is
    for Source_Dirs use ("./**"); 
 for Main use ("NQueens2014_IO.adb"); 
 for Source_Files use ("NQueens2014.adb", "NQueens2014.ads", "NQueens2014_IO.adb"); 
    for Object_Dir use "obj"; 
    for Exec_Dir use "exec"; 
    package Ide is 
       for Artifacts_Dir use "artf"; 
    end Ide; 
end N QUEENS;
```
### NQUEENS2014.ads

```
package NQueens2014
with SPARK Mode
is
type Tabuleiro is \alpha array (Positive range \langle \cdot \rangle, Positive range \langle \cdot \rangle of Boolean;
Tab : Tabuleiro (1 \ldots 9, 1 \ldots 9) := (others \Rightarrow (others \Rightarrow False)); function Testa (Linha, Coluna : Integer) return Boolean 
         with
              pre => ((Linha) = 1 and Linha \le 9) and (Coluna) = 1 and Colluna \le 9) ;
     procedure Preenche (Coluna : Integer; Result : out Boolean)
         with
              pre => (Coluna >= 1 and Coluna \leq = 9)\sim ;
end NQueens2014;
```
NQUEENS2014.adb.

```
package body NQueens2014
with SPARK_Mode 
is
     function Testa (Linha, Coluna : Integer) return Boolean is
     begin
        for J in 1 .. Coluna - 1 loop
            pragma Loop_Invariant (Coluna >= 1 and Coluna <= 9);
             if (Tab (Linha, J)
             or else
                (Linha > J and then Tab (Linha - J, Coluna - J)) or else
                (Linha + J \leq 9 and then Tab (Linha + J, Colluna - J))) then
                 return False;
             end if;
        end loop;
        return True;
```

```
 end Testa;
     procedure Preenche (Coluna : Integer; Result : out Boolean) --return Boolean 
     is
    begin
         Result := False;
        for Linha in Tab'Range (1) loop
            pragma Loop_Invariant (Linha >= Tab'First (1) and Linha <= Tab'Last (1));
             if Testa (Linha, Coluna) then
                 Tab (Linha, Coluna) := True;
                 if Coluna = 9 then
                     Result := True;
                      return;
                 else
                     Preenche (Coluna + 1, Result);
                     if Result = True then
                          return;
                      end if;
                 end if;
                 Tab (Linha, Coluna) := False;
                 Result := False;
             end if;
        end loop;
    end Preenche;
end Nqueens2014;
```

```
NQueens2014_IO.adb
```

```
with Gnat.Io; use Gnat.Io;
with NQueens2014; use NQueens2014;
procedure NQueens2014_IO 
is
     result : Boolean := False;
begin
     NQueens2014.Preenche (1, result);
    Put_Line (" +-+-+-+-+-+-+-+-+-+");
    for I in Tab'Range (1) loop
      Put (Integer'Image (10 - I));
       for J in Tab'Range (2) loop
          if Tab (I, J) then
            Put ("|Q");
elsif (I + J) mod 2 = 1 then
 Put ("|/");
          else
             Put ("| ");
          end if;
       end loop;
      Put_Line ("|");
    Put_Line (" +-+-+-+-+-+-+-+-+-+");
    end loop;
   Put_Line (" A B C D E F G H i ");--j k l m n o p q r s t u v w y");
end NQueens2014_IO;
```
Output de ListaCircular\_io

```
D:\_DISSERTACAO\DEMO\N_QUEENS>D:\_DISSERTACAO\DEMO\N_QUEENS\exec\nqueens2014_io.exe
   +-+-+-+-+-+-+-+-+-+ 
  9|Q|/| |/| |/| |/| |
```
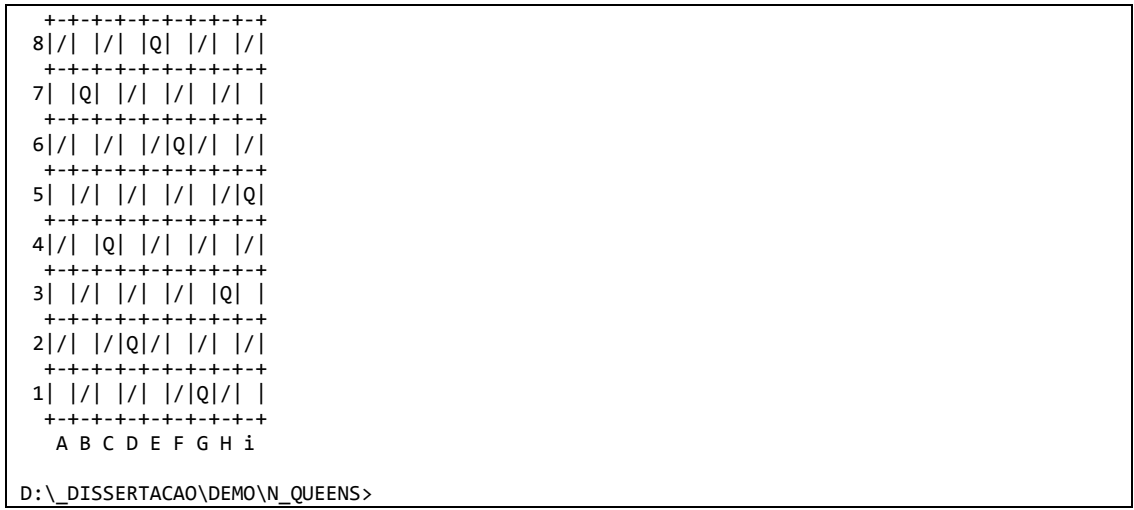

Versão de NQUEENS que apresenta todas as soluções fundamentais para resolução do problema com o maximo de 20 rainhas.

Configuração projecto

```
project N_Queens2014 is
    for Source_Dirs use ("src/**"); 
    for Object_Dir use "obj"; 
    for Main use ("n_queens2014_io.adb"); 
    for Exec_Dir use "exec"; 
 for Source_Files use ("n_queens2014.adb", "n_queens2014.ads", "n_queens2014_io.adb", 
"PrintSolution.adb"); 
    package Ide is 
    end Ide; 
    package Prove is 
       for Switches use ("--level=0"); 
    end Prove; 
end N Queens2014;
```
#### NQUEENS2014.ads

```
with GNAT.IO; use GNAT.IO;
package N_Queens2014 
with SPARK Mode
is
    Max Nrqueens : constant := 20; MAx_Sol_Nrqueens : constant := 39029188884;
    ctd : Long_Long_Integer := \theta;<br>NrOueens : Natural := Max Nrqueens
                      \frac{5}{2} Natural := Max_Nrqueens;
    contador : Integer := 0;
    type Tabuleiro_tipo is array (1 .. NrQueens, 1 .. NrQueens)of Natural range 0 .. 1;
     Tabuleiro : Tabuleiro_tipo;
    type Apontador_tipo is array (1 .. NrQueens) of Natural range \theta .. Max_Nrqueens + 1;
    Apontador : Apontador tipo;
     function TestaSolucao (Tabuleiro : in Tabuleiro_tipo) return Boolean
```

```
with
            pre => (Tabuleiro'First (1) = 1 and Tabuleiro'Last (1) = NrQueens
and Tabuleiro'First (2) = 1 and Tabuleiro'Last (2) = NrQueens)
and (Tabuleiro'First (1) = 1 and Tabuleiro'Last (1) = NrQueens - 1and Tabuleiro'First (2) = 1 and Tabuleiro'Last (2) = NrQueens);
     procedure NQueens (N : in Natural)
        with
           pre \Rightarrow (N > 0 and N < Max Nrqueens)
        and (Apontador'First = 1 and Apontador'Last = NrQueens),
        post => (for all i in Tabuleiro'Range (1) =>
                  (for all j in Tabuleiro'Range (2) \Rightarrow Tabuleiro (i, j) < 2))
            and (for all j in Apontador'Range => Apontador (j) >= 0
             and Apontador (j) <= (Max_Nrqueens + 1))
 ;
end N_Queens2014;
```

```
NQUEENS2014.adb.
```

```
with GNAT.IO; use GNAT.IO;
with PrintSolution;
package body N_Queens2014 
with SPARK Mode
is
     function TestaSolucao (Tabuleiro : in Tabuleiro_tipo) return Boolean 
     is
 soma, p, q : Integer;
 idx_J : Integer;
     begin
        for i in 1 .. Nrqueens loop
            soma := 1;
             for j in 1 .. Nrqueens loop
                \frac{3}{5}oma := soma + Tabuleiro (i, j);
                if soma > 2 then
                     return False;
                 end if;
             end loop;
        end loop;
         -- verifica diagonal 
        idx_] := NrQueens - 1;
        while idx_J \geq 1 loop
            soma \overline{:= 1};
            p := 1;
            q := idx_j;while q \leq NrQueens loop
                soma := soma + Tabuleiro (p, q);
                p := p + 1;q := q + 1; end loop;
            if some > 2 then return False;
             end if;
            idx\_J := idx\_J - 1;end loop;
        for i in Integer range 2 .. NrQueens - 1 loop
            soma := 1;p := i;q := 1;
            while p \leq NrQueens loop
                soma := soma + Tabuleiro (p, q);
                p := p + 1;
```

```
q := q + 1; end loop;
           if soma > 2 then
                return False;
            end if;
        end loop;
        -- verifica diagonal 
        for j in Integer range 2 .. NrQueens loop
           soma := 1;
           p := 1;q := j;while q \ge 1 loop
               soma := soma + Tabuleiro (p, q);
               p := p + 1;q := q - 1; end loop;
           if some > 2 then return False;
            end if;
       end loop;
        for i in Integer range 2 .. NrQueens - 1 loop
           soma := 1;p := i;
           q := NrQueens;while p \leq NrQueens loop
               soma := soma + Tabuleiro (p, q);p := p + 1;q := q - 1;
            end loop;
           if soma > 2 then
                return False;
            end if;
       end loop;
       return true;
    end TestaSolucao;
    procedure NQueens (N : in Natural)
    is
        ind : Integer := 1;
    begin
       ctd := 0; NrQueens := N;
       pragma Assert (N <= Max_Nrqueens);
       while ind <= NrQueens loop
           pragma Loop Invariant (ind > 0 and ind \leq Nrqueens);
           Apontador (ind) := Apontador (ind) + 1;
            pragma Annotate (GNATprove, Intentional,
                       "", "ind e sempre <= Nrquens");
           if Apontador (ind) = NrQueens + 1 then
               Tabuleiro (Apontador (ind)-1, ind) := 0;
                pragma Annotate (GNATprove, Intentional,
                    "", "Apontador (ind)-1 e sempre >= 1");
               Apontador (ind) := 0;ind := ind - 1;
               if ind = 0 then
                    return;
                end if;
            else
 Tabuleiro (Apontador (ind), ind) := 1;
pragma Annotate (GNATprove, Intentional,
                    ", "Apontador (ind)-1 e sempre >= 1");
                if Apontador (ind) / = 1 then
                   Tabuleiro (Apontador (ind) - 1, ind) := \theta;
                end if;
                if TestaSolucao (Tabuleiro) then
                    pragma Annotate (GNATprove, Intentional,
                       "", "Apontador (ind)-1 e sempre >= 1");
                   ind := ind + 1;
```

```
if ind = NrQueens + 1 then
                        ind := ind -1;
                         pragma Assume (ctd < Max_Sol_Nrqueens, "ctd e sempre < 
Long_Long_Integer");
                        ctd := ctd + 1; PrintSolution (ctd, Nrqueens, Tabuleiro);
                     end if;
                 end if;
             end if;
            exit when ind > NrQueens;
        end loop;
     end NQueens;
end N_Queens2014;
```

```
NQueens2014_IO.adb
```

```
with Gnat.Io; use Gnat.Io;
with N_Queens2014; use N_Queens2014;
procedure N_Queens2014_io 
is
     Input : Natural := 1;
begin
    while Input > 0 loop
         Gnat.Io.Put ("Digite numero de Rainhas, 0 p/ fim: ");
         Gnat.Io.Get (Input);
        if Input \langle 1 then
              return;
        end if;
        if Input \leq 20 then
             NQueens(Input);
        end if;
     end loop;
     --null; 
end N_Queens2014_io;
```

```
PrintSolution.adb
```

```
with Gnat.Io; use Gnat.Io;
with N_Queens2014; use N_Queens2014;
procedure PrintSolution (solucao : in Long_Long_Integer; TamTab : in Integer; Tab : in
Tabuleiro_tipo)
is
begin
    Put ("Solucao: ");
     Put_Line (Long_Long_Integer'Image (solucao));
 for P in 1 .. TamTab loop
        for Q in 1 .. TamTab loop
            Put (Tab (P, Q));
             Put (" ");
        end loop;
        Put_Line ("");
     end loop;
end PrintSolution;
```
Output de NQueens2014\_IO

```
D:\_DISSERTACAO\_EXEMPLOS_TESE\N_Queens>D:\_DISSERTACAO\_EXEMPLOS_TESE\N_Queens\exec\n_queens
 2014_io 
 .exe 
Digite numero de Rainhas, 0 p/ fim: 5 
 Solucao: 1 
 1 0 0 0 0 
0 0 0 1 00 1 0 0 0 
0 0 0 0 1 
0 0 1 0 0 
Solucao: 2 
 1 0 0 0 0 
0 0 1 0 0 
0 0 0 0 1 
0 1 0 0 0 
0 0 0 1 0 
Solucao: 3 
 0 0 1 0 0 
1 0 0 0 0 
0 0 0 1 0 
 0 1 0 0 0 
0 0 0 1Solucao: 4 
0 0 0 1 0 
1 0 0 0 0 
0 0 1 0 0 
0 0 0 0 1 
0 1 0 0 0 
 Solucao: 5 
 0 1 0 0 0 
0 0 0 1 0 
1 0 0 0 0 
 0 0 1 0 0 
0 0 0 0 1Solucao: 6 
 0 0 0 0 1 
0 0 1 0 0 
1 0 0 0 0 
0 0 0 1 0 
0 1 0 0 0 
 Solucao: 7 
 0 1 0 0 0 
0 0 0 0 1 
0 0 1 0 0 
1 0 0 0 0 
0 0 0 1 0 
 Solucao: 8 
 0 0 0 0 1 
0 1 0 0 0 
0 0 0 1 0 
1 0 0 0 0 
0 0 1 0 0 
 Solucao: 9 
 0 0 0 1 0 
0 1 0 0 0 
0 0 0 0 1 
0 0 1 0 0 
1 0 0 0 0 
Solucao: 10 
 0 0 1 0 0 
0 0 0 0 1 
0 1 0 0 0 
0 0 0 1 0 
1 0 0 0 0 
Digite numero de Rainhas, 0 p/ fim:
```
### **Produtor/Consumidor**

```
Configuração projecto
```

```
project Prod_Cons is
    for Source_Dirs use ("./**"); 
 for Main use ("Prod_Cons_Main.adb"); 
 -- for Object_Dir use "obj"; 
    -- for Exec_Dir use "exec"; 
    for Object_Dir use "./obj"; 
    for Exec_Dir use "./exec"; 
    for Source_Files use ("prod_cons.adb", "prod_cons.ads", "Prod_Cons_Main.adb"); 
    package Prove is 
      for Switches use ("--steps=1", "--level=2"); 
    end Prove; 
    package Compiler is 
      for Default_Switches ("ada") use ("-gnat12", "-gnato", "-fstack-check", "-gnatE"); 
    end Compiler; 
end Prod_Cons;
```
### Prod\_Cons.ads

```
pragma Profile (Ravenscar);
pragma Partition_Elaboration_Policy (Sequential);
package Prod_Cons 
with SPARK_Mode 
is
    numero : Integer := 0;
    protected type Buffer is
       procedure PutValue (Val : in Integer)
         ;
 function GetValue return Integer 
         ;
    private
     Num : Integer := 0;
    end Buffer;
    Nr : Buffer;
    task Producer 
      with
Global \implies (In\_Out \implies Nr),Depends \Rightarrow (Nr \Rightarrow Nr)
\sim ;
    task Consumer 
      with
Global \implies (In\_Out \implies Nr),Depends \Rightarrow (Nr \Rightarrow Nr)
 ;
end Prod_Cons;
```

```
Prod_Cons.adb.
```

```
pragma Profile (Ravenscar);
pragma Partition_Elaboration_Policy (Sequential);
with Gnat.IO; use GNAT.IO;
package body Prod_Cons 
With SPARK_Mode 
is
    protected body Buffer is
       procedure PutValue (Val : in Integer) is
       begin
         Num := Val;
       end PutValue;
      function GetValue return Integer is (Num);
    end Buffer;
    task body Producer is
    begin
      .<br>loop
          if numero < Integer'Last then
            numero := numero +1;
          else
            numero := 0;
          end if;
          Nr.PutValue (numero);
          Put_Line ("PUT: " & Integer'Image (numero));
          pragma Annotate (GNATprove, Intentional,
                    "", "Put_Line foi adicionado somente p/mostrar valores. A retirar");
       end loop;
    end Producer;
    task body Consumer is
                : Integer;
      My_VValue_Old : Integer := 0;
    begin
       loop
          My_Value := Nr.GetValue;
          if My_Value_Old /= My_Value then
 My_Value_Old := My_Value;
 Put_Line ("GET: " & Integer'Image (My_Value) & " <<-----------");
             pragma Annotate (GNATprove, Intentional,
                       "", "Put_Line foi adicionado somente p/mostrar valores. A retirar");
          end if;
       end loop;
    end Consumer;
end Prod_Cons;
```
Prod\_Cons\_Main.adb

```
pragma Profile (Ravenscar);
pragma Partition_Elaboration_Policy (Sequential);
with Prod Cons; use Prod Cons;
procedure Prod_Cons_Main 
is
begin
  null:
end Prod Cons Main;
```
PrintProdCons.adb

with GNAT.IO; use GNAT.IO; procedure PrintProdCons (str : in String) is begin Put\_Line (str); end PrintProdCons;

Output de Prod\_Cons\_Main

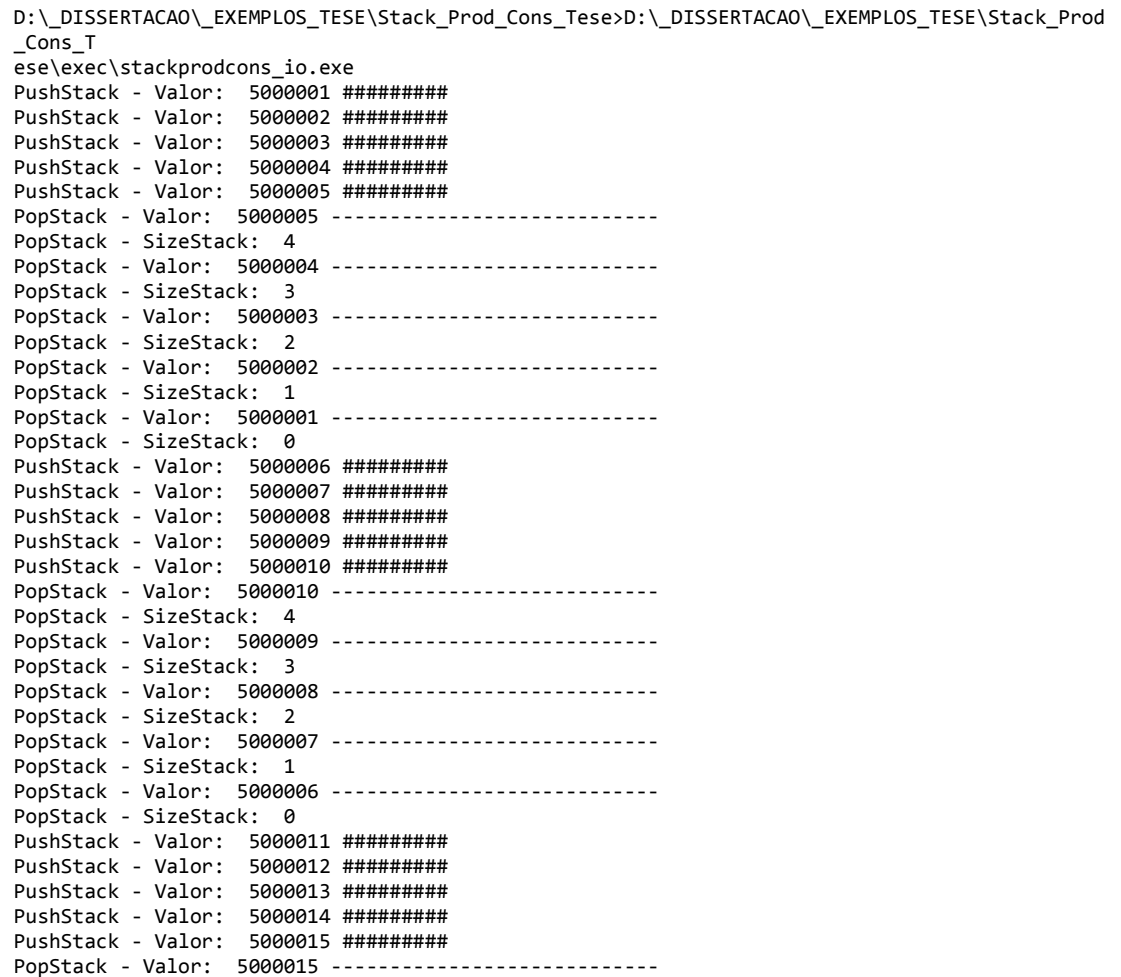

## **Stack Concorrente**

```
Configuração projecto 
 project Stack Prod Cons is
```

```
 for Source_Dirs use ("src"); 
 for Object_Dir use "obj"; 
    for Main use ("stackprodcons_io.adb"); 
 for Exec_Dir use "exec"; 
 for Source_Files use ("PrintPopPush.adb", "Stack.adb", "Stack.ads", 
"stackprodcons_io.adb"); 
    package Ide is 
     for Documentation Dir use "doc";
    end Ide; 
    package Prove is 
      for Switches use ("--level=2"); 
    end Prove; 
   package Compiler is 
      for Switches ("ada") use ("-gnat12", "-gnatw.y", "-gnatf"); 
    end Compiler; 
    package Binder is 
      for Switches ("ada") use ("-r"); 
    end Binder;
```
#### Stack.ads

end Stack\_Prod\_Cons;

```
-- SPARK 2014
pragma SPARK_Mode;
pragma Profile (Ravenscar);
pragma Partition Elaboration Policy (Sequential);
package Stack 
is
   Stack Size : constant := 5;
   type Pointer_Stack is range 0 .. Stack_Size;
   subtype Index_Stack is Pointer_Stack range 1 .. Stack_Size;
 type Vector is array (Index_Stack) of Integer;
 Size_ini : Integer := 0;
    protected type StackPC is
       function Empty return Boolean 
        ;
       function Full return Boolean 
        ;
       procedure Push (I : in Integer)
        ;
       procedure Pop (I : out Integer)
        ;
    private
      Size of Stack : Pointer Stack := 0;
      Data_in_Stack : Vector := Vector (Index_Stack => 0);
      NotFull : Boolean := True;
   end StackPC;
    StackTask : StackPC;
```

```
 task type PushStack 
      with
      Global => (In Out => Stacktask),
      Depends => (PushStack => PushStack,
                    StackTask => StackTask)
\sim ; \sim ;
 task PopStack 
      with
      Global => (In Out => Stacktask),
      Depends => (PopStack => PopStack,
                    StackTask => StackTask)
 ;
    task PushStack1 
      with
       Global => (In_0ut \Rightarrow Stacktask)
      Depends => (PushStack1 => PushStack1,
                   StackTask \implies StackTask)\simend Stack;
```
#### Stack.adb.

```
-- SPARK 2014
pragma SPARK_Mode;
pragma Profile (Ravenscar);
pragma Partition Elaboration Policy (Sequential);
with Gnat.Io; use Gnat.Io;
with PrintPopPush;
package body Stack 
is
    protected body StackPC 
    is
      function Full return Boolean is (Size_of_Stack = Stack_Size);
      function Empty return Boolean is (Size_of_Stack = \theta);
       procedure Push (I : in Integer)
       is
       begin
         Size_of_Stack := Size_of_Stack + 1;Data_in_stack (Size_of_stack) := I;
         if I > = 5000000 then
            PrintPopPush ("PUSH", "PushStack - Valor: " & Integer'Image (Data_in_stack
(Size_of_stack)) & " #########");
          else
             PrintPopPush ("PUSH", "PushStack - Valor: " & Integer'Image (Data_in_stack 
(Size_of\_stack)) & " \leftrightarrow\leftrightarrow\leftrightarrow\leftrightarrow";
 end if;
 pragma Annotate (GNATprove, Intentional, "", "PrintPopPush so' existe para efeitos 
de teste");
       end Push;
       procedure Pop (I : out Integer)
       is
       begin
          I := Data_in_stack (Size_of_stack);
 Size_of_Stack := Size_of_Stack - 1;
 PrintPopPush ("POP", "PopStack - Valor: " & Integer'Image (I) & " ------------------
----------");
          pragma Annotate (GNATprove, Intentional, "", "PrintPopPush so' existe para efeitos 
de teste")
          PrintPopPush ("SIZE", "PopStack - SizeStack: " & Integer'Image (Integer 
(Size_of_Strack)) & "")
```

```
pragma Annotate (GNATprove, Intentional, "", "PrintPopPush so' existe para efeitos 
de teste");
      end Pop;
    end StackPC;
    task body PushStack 
    is
     nr : Integer := 0;T Full : Boolean := False;
    begin
       loop
         T_Full := StackTask.Full;
          if not T_Full then
             if nr < Integer'Last then
              nr := nr + 1; else
              nr := 1;
             end if;
             StackTask.Push (nr);
          end if;
       end loop;
    end PushStack;
    task body PopStack is
       nr : Integer := 0;
       T_Empty : Boolean := False;
    begin
       loop
          T_Empty := StackTask.Empty;
          if not T_Empty then
            StackTask.Pop (nr);
          end if;
       end loop;
    end PopStack;
    task body PushStack1 
    is
      nr : Integer := 5000000;
      T_Full : Boolean := False;
    begin
       loop
          T_Full := StackTask.Full;
          if not T_Full then
            if n \leq Integer'Last then
              nr := nr + 1; else
               nr := 5000000;
             end if;
             StackTask.Push (nr);
          end if;
       end loop;
    end PushStack1;
end Stack;
```
Stackprodcons\_Io.adb

```
-- SPARK 2014
pragma SPARK_Mode;
pragma Profile (Ravenscar);
pragma Partition_Elaboration_Policy (Sequential);
with Stack; use Stack;
procedure Stackprodcons_Io is
begin
 null;
end Stackprodcons_Io;
```

```
PrintPopPush.adb
```

```
with Gnat.Io; use Gnat.Io;
with Stack; Use Stack;
procedure PrintPopPush (str : in String; str1 : in String)
is
begin
     if str = "POP" then
         Put_Line (str1);
     else
        if str = "SIZE" then
            Put Line (str1);
        else
             if str = "PUSH" then
                 Put_Line (str1);
             end if;
        end if;
     end if;
end PrintPopPush;
```
Output de Stackprodcons\_Io

```
D:\_DISSERTACAO\_EXEMPLOS_TESE\Stack_Prod_Cons_Tese>D:\_DISSERTACAO\_EXEMPLOS_TESE\Stack_Prod
_Cons_T 
ese\exec\stackprodcons_io.exe 
PushStack - Valor: 5000001 ######### 
PushStack - Valor: 5000002 ######### 
PushStack - Valor: 5000003 ######### 
PushStack - Valor: 5000004 ######### 
PushStack - Valor: 5000005 ######### 
PopStack - Valor: 5000005 -----------------------------
PopStack - SizeStack: 4 
PopStack - Valor: 5000004 ----------------------------
PopStack - SizeStack: 3 
PopStack - Valor: 5000003 ----------------------------
PopStack - SizeStack: 2 
PopStack - Valor: 5000002 ----------------------------
PopStack - SizeStack: 1 
PopStack - Valor: 5000001 ----------------------------
PopStack - SizeStack: 0
PushStack - Valor: 5000006 ######### 
PushStack - Valor: 5000007 ######### 
PushStack - Valor: 5000008 ######### 
PushStack - Valor: 5000009 ######### 
PushStack - Valor: 5000010 #########
```
#### **Stack Concorrente usando uma entry**

Configuração projecto igual ao anterior

```
Stack.ads
```

```
-- SPARK 2014
pragma SPARK_Mode;
pragma Profile (Ravenscar);
pragma Partition_Elaboration_Policy (Sequential);
```
```
package Stack
is
   Stack Size : constant := 5;
 type Pointer_Stack is range 0 .. Stack_Size;
subtype Index_Stack is Pointer_Stack range 1 .. Stack_Size;
    type Vector is array (Index_Stack) of Integer;
   Size_ini : Integer := 0;
    protected type StackPC is
       function Empty return Boolean 
        ;
       function Full return Boolean 
        ;
       entry Push (I : in Integer)
        ;
       procedure Pop (I : out Integer)
        ;
    private
      Size_of_Stack : Pointer_Stack := 0;
      Data_in_Stack : Vector := Vector'(Index_Stack => 0);
      Not_Full : Boolean := True;
    end StackPC;
    StackTask : StackPC;
    task type PushStack 
      with
       Global => (In_Out \Rightarrow Stacktask),
      Depends => (PushStack => PushStack,
                  \text{StackTask} \Rightarrow \text{StackTask}\sim \sim \frac{1}{2} task PopStack 
      with
      Global => (In_0ut \Rightarrow Stacktask),
 Depends => (PopStack => PopStack,
 StackTask => StackTask)
\mathbf{z} task PushStack1 
      with
       Global => (In_Out => Stacktask),
     Depends => (PushStack1 => PushStack1,StackTask \Rightarrow StackTask ;
end Stack;
```
## Stack.adb

```
-- SPARK 2014
pragma SPARK_Mode;
pragma Profile (Ravenscar);
pragma Partition_Elaboration_Policy (Sequential);
with Gnat.Io; use Gnat.Io;
with PrintPopPush;
package body Stack1 
is
     protected body StackPC 
     is
        function Full return Boolean is (Size_of_Stack = Stack_Size);
        function Empty return Boolean is (Size_of\_Stack = 0);
```

```
entry Push (I : in Integer) when Not_Full 
        is
       begin
            Not_Full := false;
            if not Full then
               Size of Stack := Size of Stack + 1;
Data_in_stack (Size_of_stack) := I;
 PrintPopPush ("PUSH", "PushStack - Valor: " & Integer'Image (Data_in_stack 
(Size_of_state)) & " <><><><><>');
 pragma Annotate (GNATprove, Intentional, "", "PrintPopPush so' existe para 
efeitos de teste");
            end if;
            Not_Full := True;
       end Push;
       procedure Pop (I : out Integer)
       is
       begin
           I := 0; if not Empty then
                I := Data_in_stack (Size_of_stack);
 Size_of_Stack := Size_of_Stack - 1;
 PrintPopPush ("POP", "PopStack - Valor: " & Integer'Image (I) & " -----------
               --");
                pragma Annotate (GNATprove, Intentional, "", "PrintPopPush so' existe para 
efeitos de teste"
                PrintPopPush ("SIZE", "PopStack - SizeStack: " & Integer'Image (Integer 
(Size_of_Stack)) & "");
               pragma Annotate (GNATprove, Intentional, "", "PrintPopPush so' existe para
efeitos de teste");
            end if;
            Not_Full := true;
       end Pop;
    end StackPC;
    task body PushStack 
    is
        nr : Integer := 0;
        T_Full : Boolean := False;
    begin
       loop
            if nr < Integer'Last then
              nr := nr + 1; else
               nr := 1; end if;
            StackTask.Push (nr);
       end loop;
    end PushStack;
    task body PopStack is
       nr : Integer := 0;
    begin
       loop
            StackTask.Pop (nr);
       end loop;
    end PopStack;
end Stack1;
```
Stackprodcons\_Io.adb e PrintPopPush.adb igual ao projeto anterior

## Output de Stackprodcons\_Io

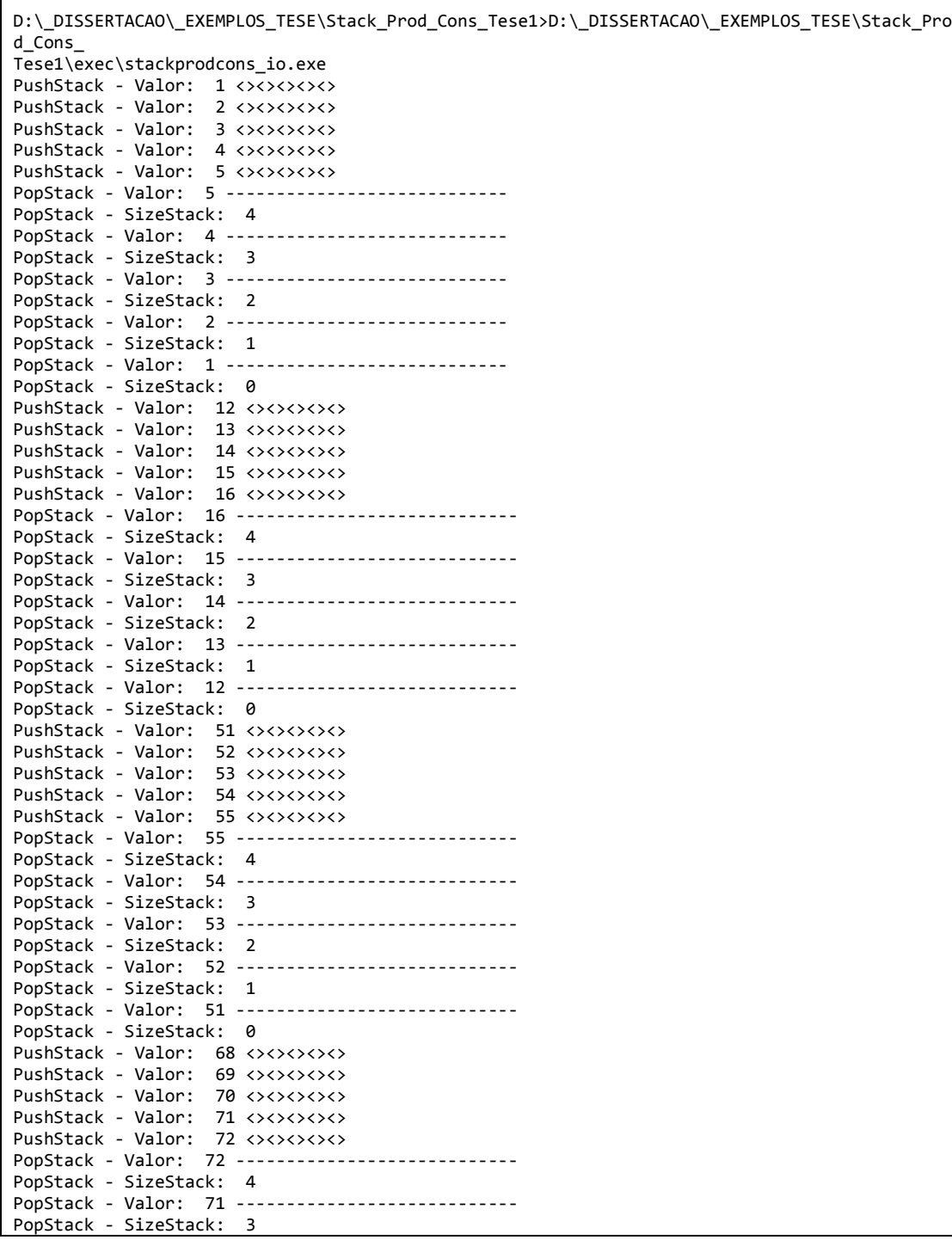